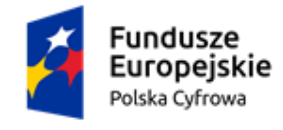

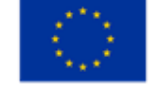

# **Załącznik nr 3 do SWZ**

# **Opis Przedmiotu Zamówienia**

# w postępowaniu pn.: **"Zakup sprzętu komputerowego i oprogramowania w ramach projektu grantowego "Cyfrowa Gmina""**

# **Zestawienie sprzętu komputerowego i oprogramowania**

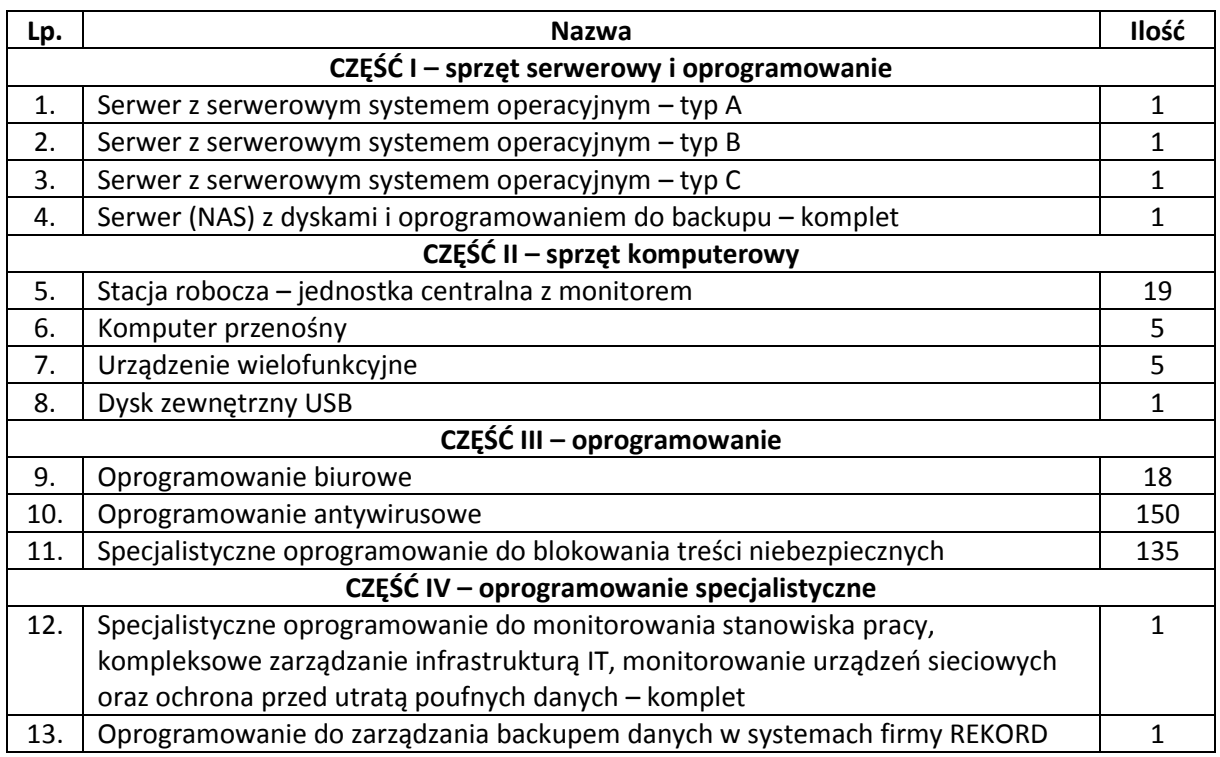

# **Wymagania ogólne**

Dostarczony sprzęt musi być fabrycznie nowy, nieużywany (nie dopuszcza się sprzętów odnawianych, demonstracyjnych lub powystawowych), nieuszkodzony, nieobciążony prawami osób trzecich, pierwszej jakości, dostarczony w fabrycznych, oryginalnych opakowaniach identyfikujących sprzęt znajdujący się wewnątrz opakowania.

Dostarczony sprzęt musi pochodzić z oficjalnego kanału sprzedaży producenta na terenie Polski lub Unii Europejskiej.

Gwarancja i serwis sprzętu muszą być realizowane przez producenta lub firmę autoryzowaną przez producenta, lub jego przedstawicielstwo w Polsce w przypadku, gdy Oferent nie posiada takiej autoryzacji.

Systemy operacyjne oraz pakiety biurowe oprogramowania muszą być fabrycznie nowe, nieużywane, nieaktywowane nigdy wcześniej oraz dostarczone wraz ze stosownymi, oryginalnymi atrybutami legalności, na przykład z tzw. naklejkami GML (Genuine Microsoft Label) lub naklejkami COA (Certificate of Authenticity) stosowanymi przez producenta sprzętu lub inną formą uwiarygodniania

Umowa o powierzenie grantu o numerze 3068/1/2021 w ramach Programu Operacyjnego Polska Cyfrowa na lata 2014-2020 Osi Priorytetowej V Rozwój cyfrowy JST oraz wzmocnienie cyfrowej odporności na zagrożenia REACT-EU działania 5.1 Rozwój cyfrowy JST oraz wzmocnienie cyfrowej odporności na zagrożenia dotycząca realizacji projektu grantowego "Cyfrowa Gmina" o numerze POPC.05.01.00-00-0001/21-00 Finansowane ze środków Europejskiego Funduszu Rozwoju Regionalnego

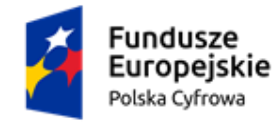

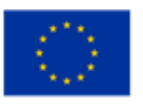

oryginalności wymaganą przez producenta oprogramowania stosowną w zależności od dostarczanej wersji.

Dostarczone licencje nie mogą powodować konieczności podpisania przez Zamawiającego dodatkowych umów lub dokumentów.

W ramach procedury odbioru Zamawiający zastrzega sobie prawo weryfikacji czy zaoferowane oprogramowanie i powiązane z nim elementy, takie jak certyfikaty/etykiety producenta oprogramowania dołączone do oprogramowania są oryginalne i licencjonowane zgodnie z prawem. W powyższym celu Zamawiający może zwrócić się do przedstawicieli producenta danego oprogramowania z prośbą o weryfikację czy oferowane oprogramowanie i materiały do niego dołączone są oryginalne. W przypadku identyfikacji nielicencjonowanego lub podrobionego oprogramowania lub jego elementów, w tym podrobionych lub przerobionych certyfikatów/etykiet producenta, Zamawiający zastrzega sobie prawo do wstrzymania płatności do czasu dostarczenia oprogramowania i certyfikatów/etykiet należycie licencjonowanych i oryginalnych oraz do odstąpienia od umowy. Ponadto, powyższe informacje zostaną przekazane właściwym organom w celu wszczęcia stosownych postępowań.

Zamawiający jest jednostką administracji publicznej (Jednostką Samorządu Terytorialnego), w związku z czym uprawniony jest do nabywania licencji typu GOVERNMENT.

Użytkownikami końcowymi sprzętu i oprogramowania będą urząd JST (Jednostki Samorządu Terytorialnego – Gminy Zebrzydowice) i jednostki podległe oraz nadzorowane.

Dane użytkownika końcowego zostały podane w celu weryfikacji ew. dodatkowych uprawnień (np. dla jednostek oświatowych), właściwej kalkulacji cenowej, określenia licencjobiorcy oprogramowania itp. oraz wskazania docelowego miejsca używania sprzętu i oprogramowania. Gdy w opisie nie wskazano użytkownika końcowego oznacza to, że będzie nim URZĄD GMINY ZEBRZYDOWICE (Zebrzydowice, ul. ks. Antoniego Janusza 6, 43-410 Zebrzydowice).

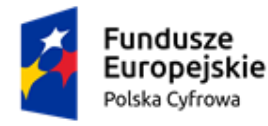

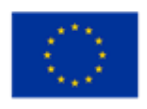

# **I. CZĘŚĆ I – SPRZĘT SERWEROWY I OPROGRAMOWANIE**

# **1. Serwer z serwerowym systemem operacyjnym – typ A – 1 szt.**

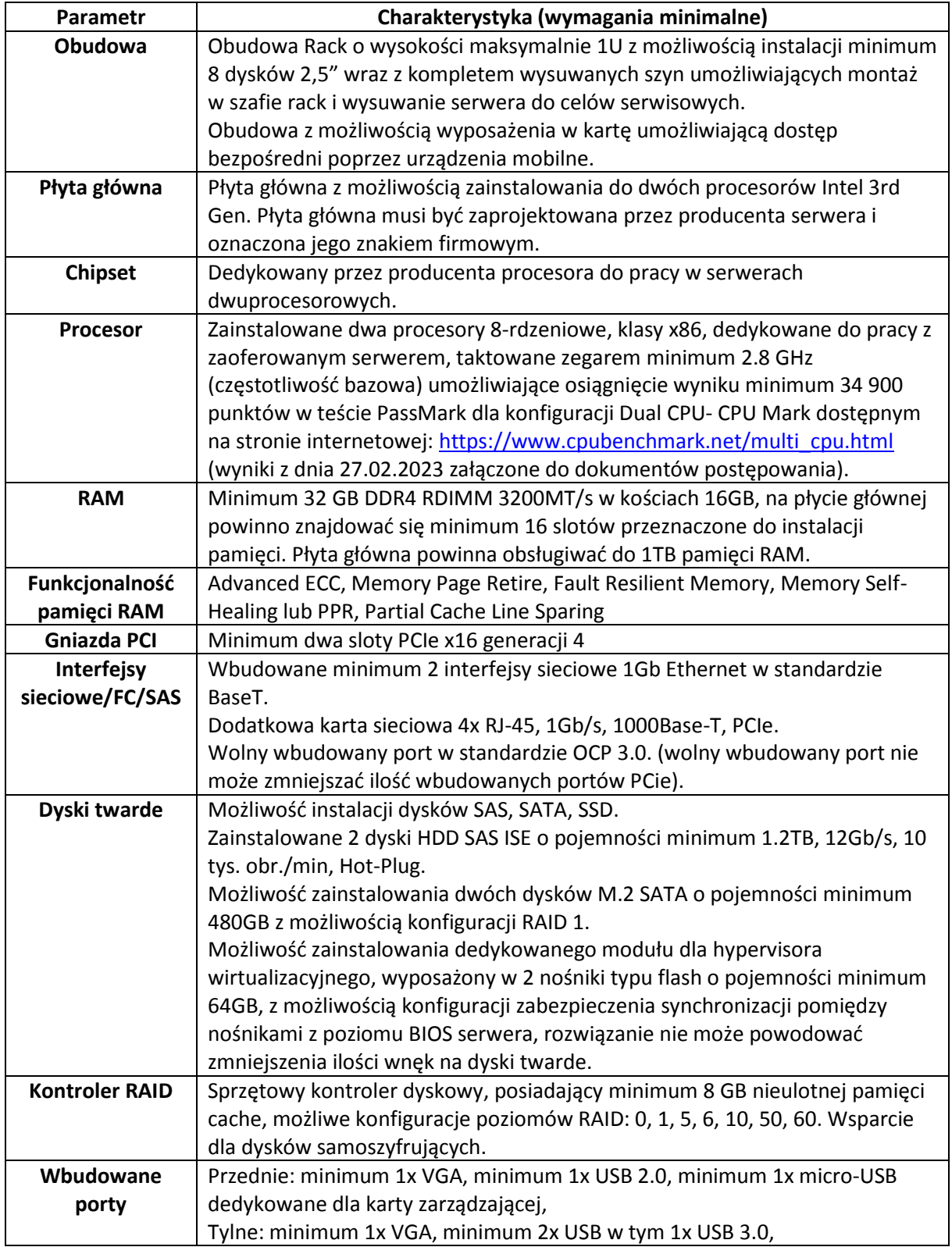

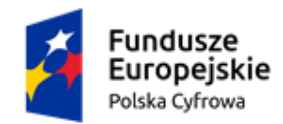

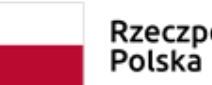

Rzeczpospolita

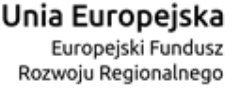

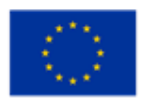

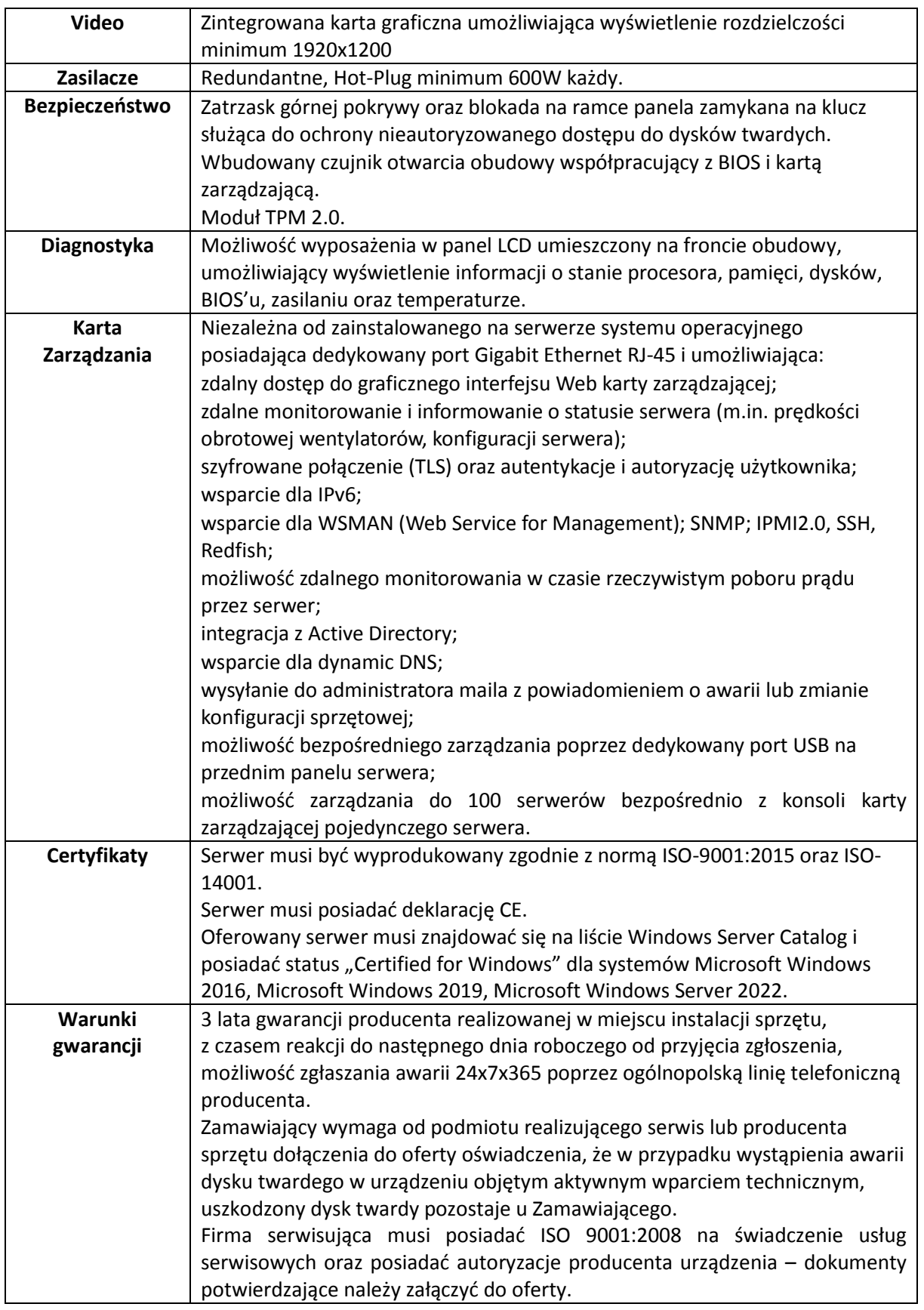

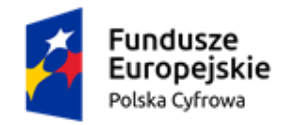

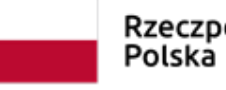

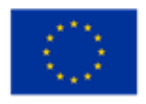

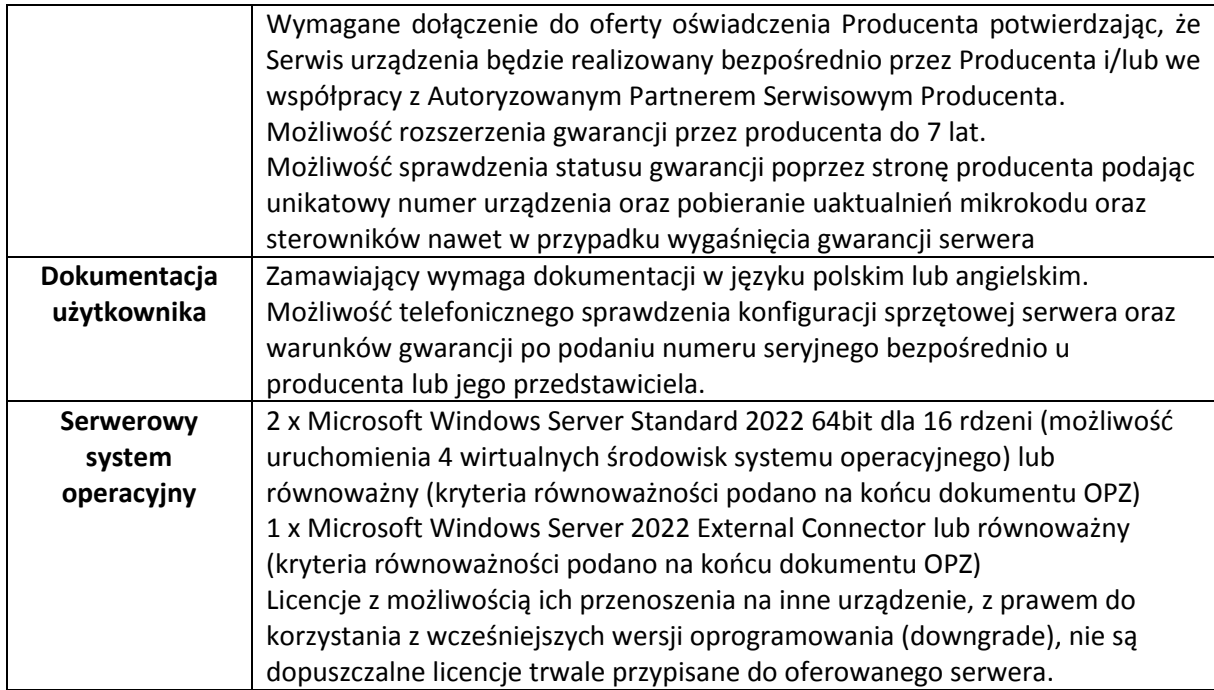

# **2. Serwer z serwerowym systemem operacyjnym – typ B – 1 szt.**

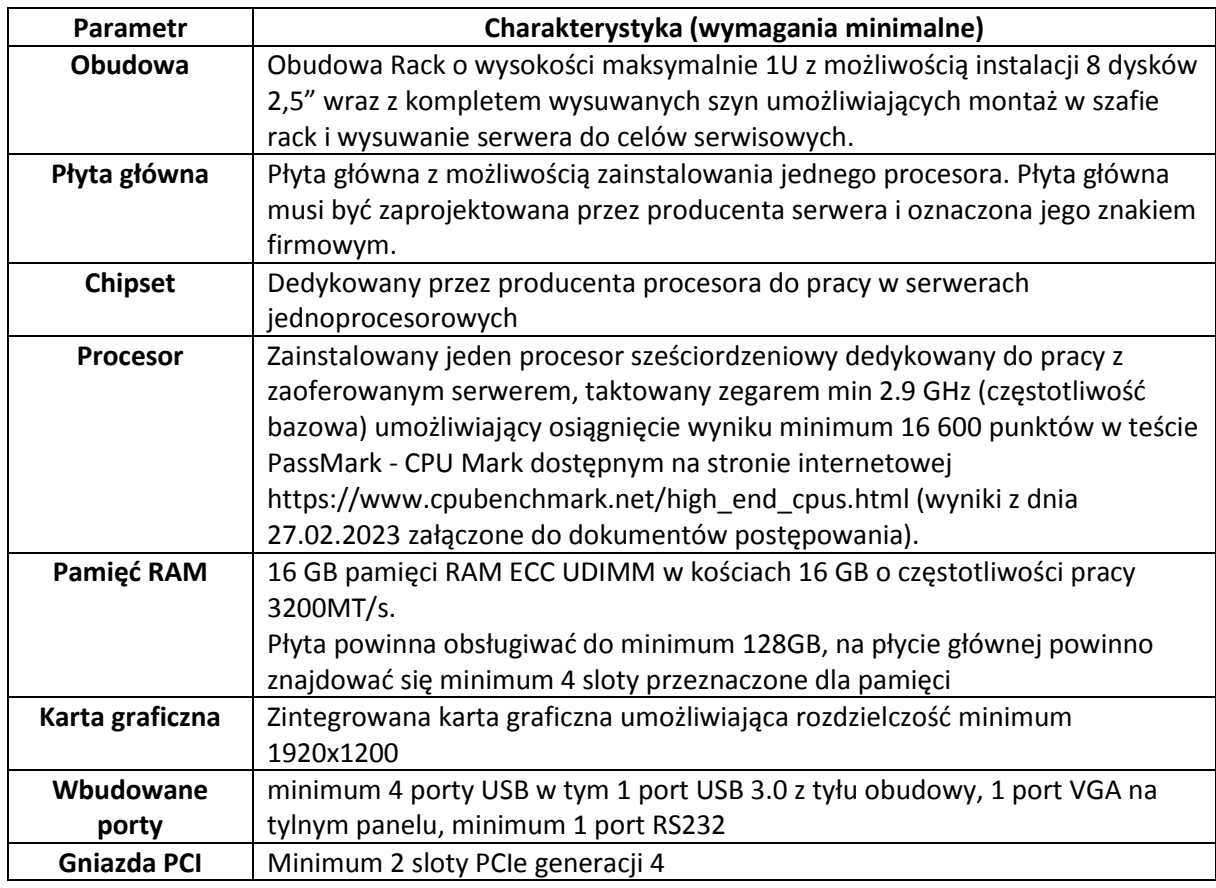

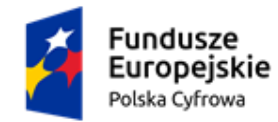

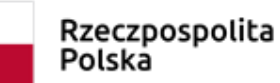

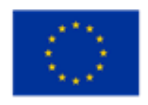

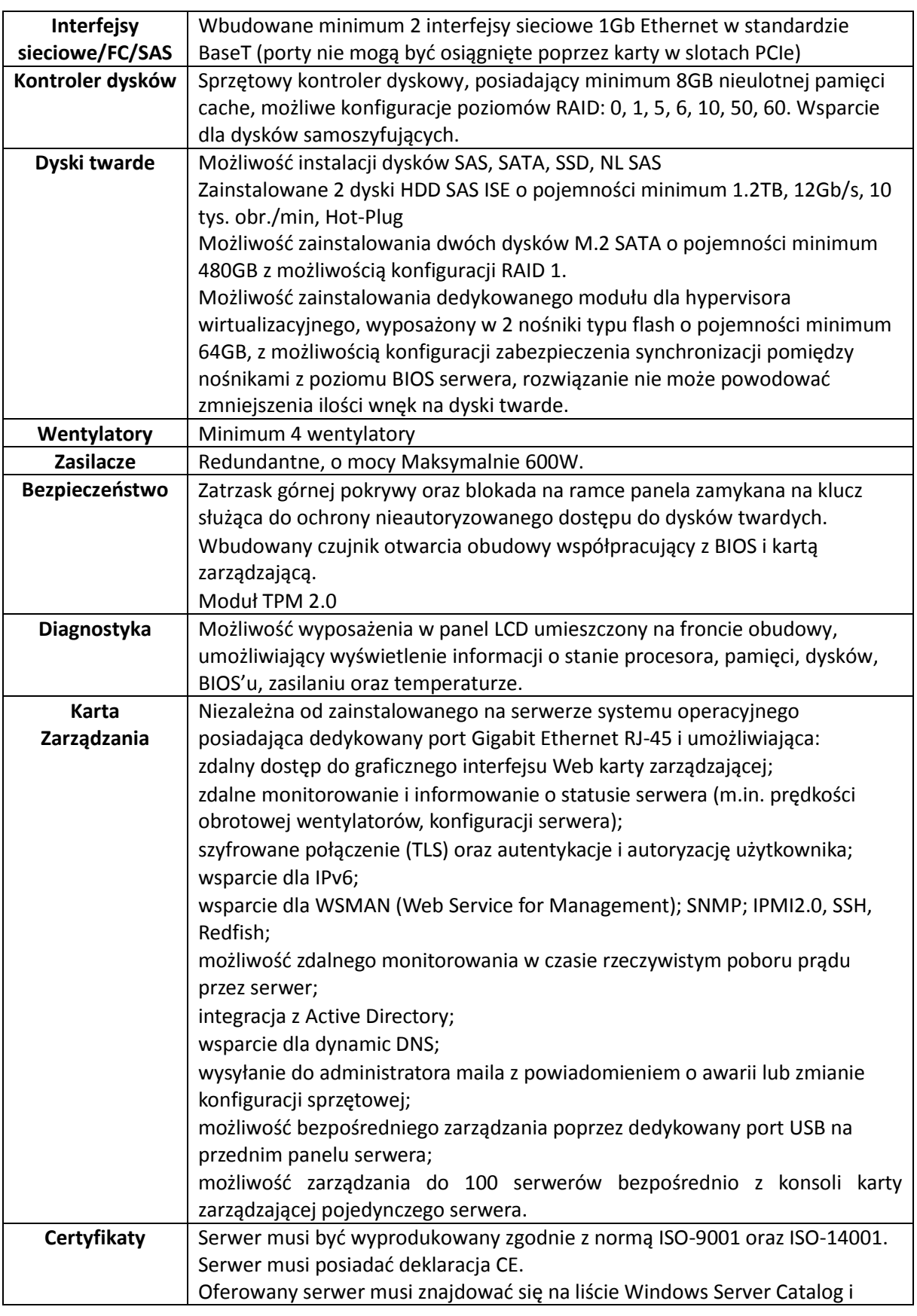

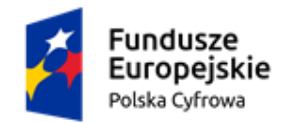

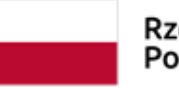

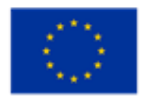

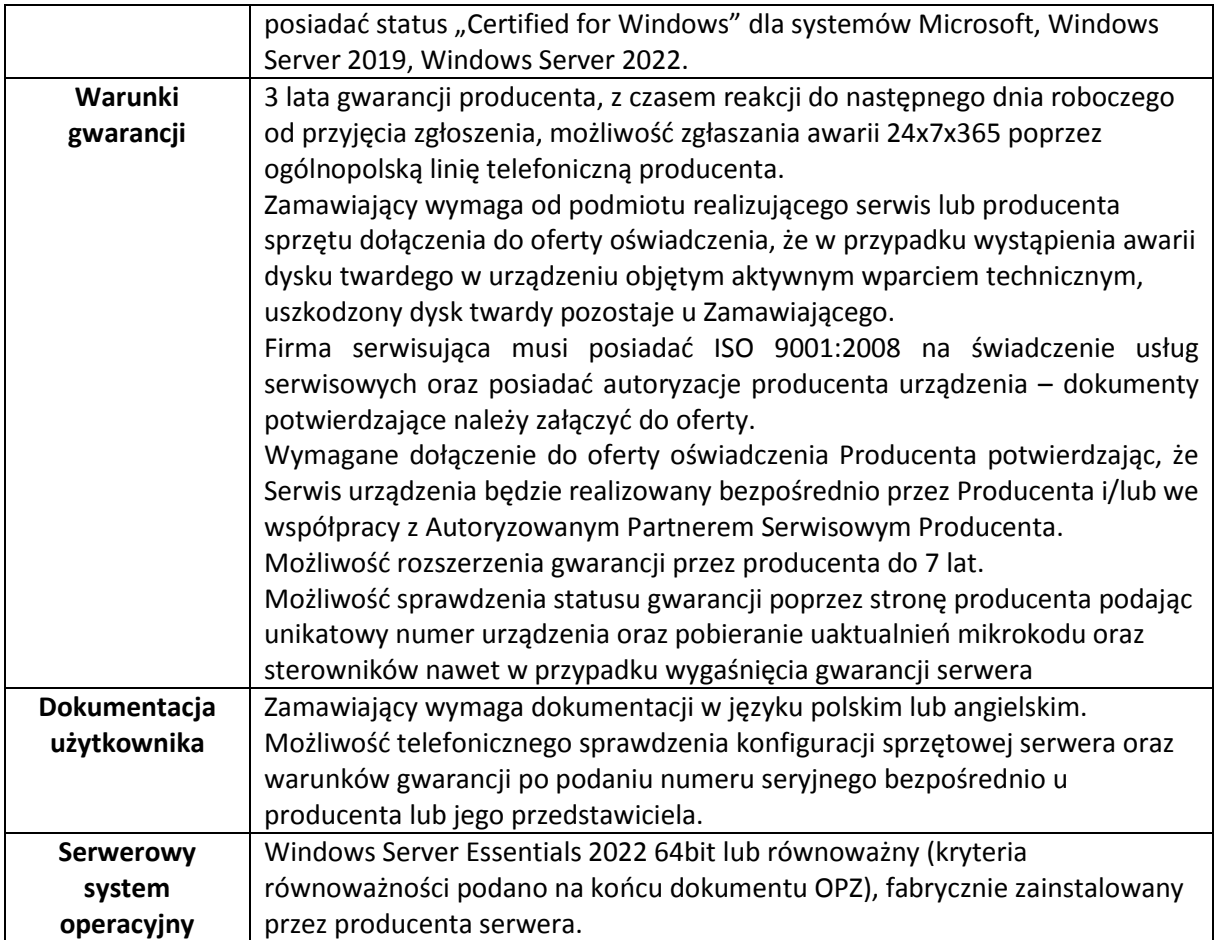

# **3. Serwer z serwerowym systemem operacyjnym – typ C – 1 szt.**

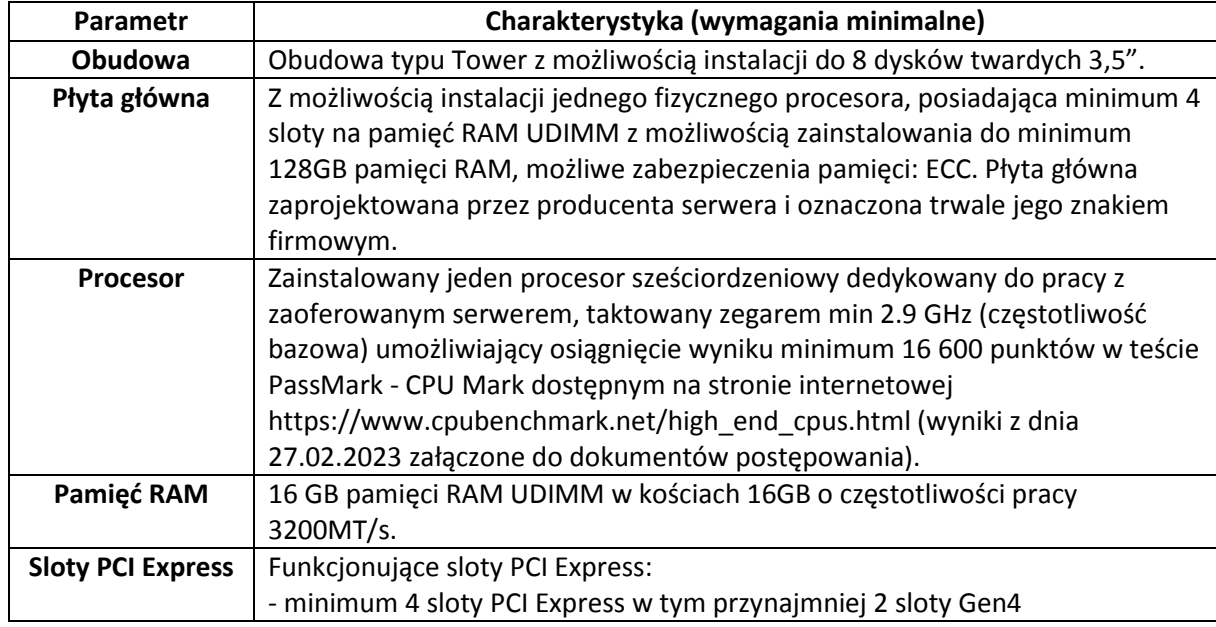

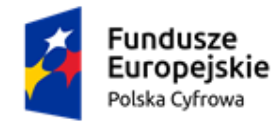

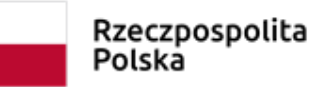

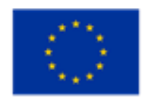

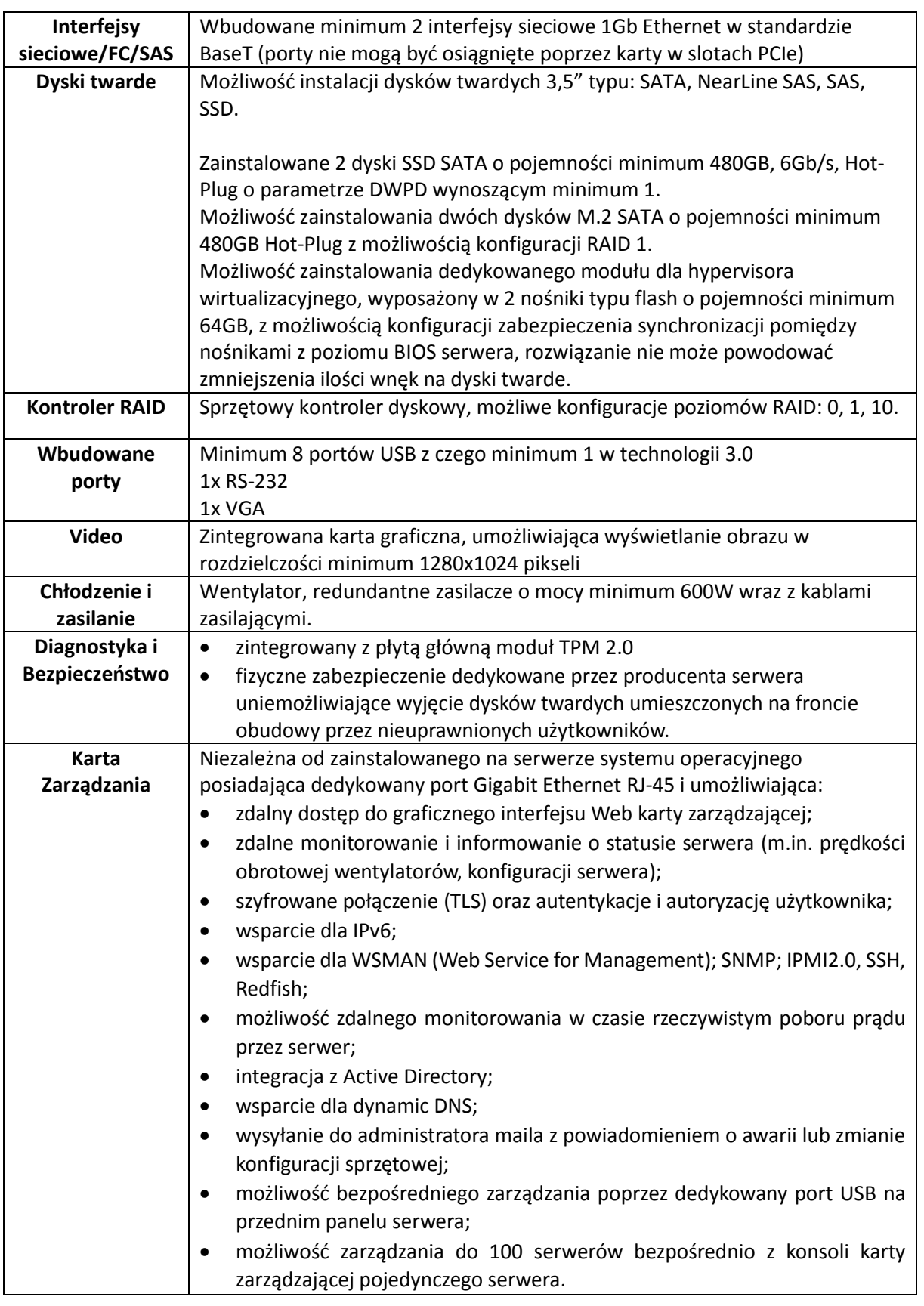

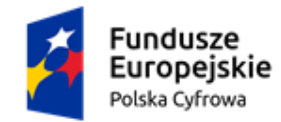

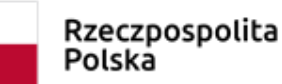

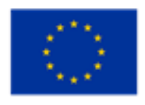

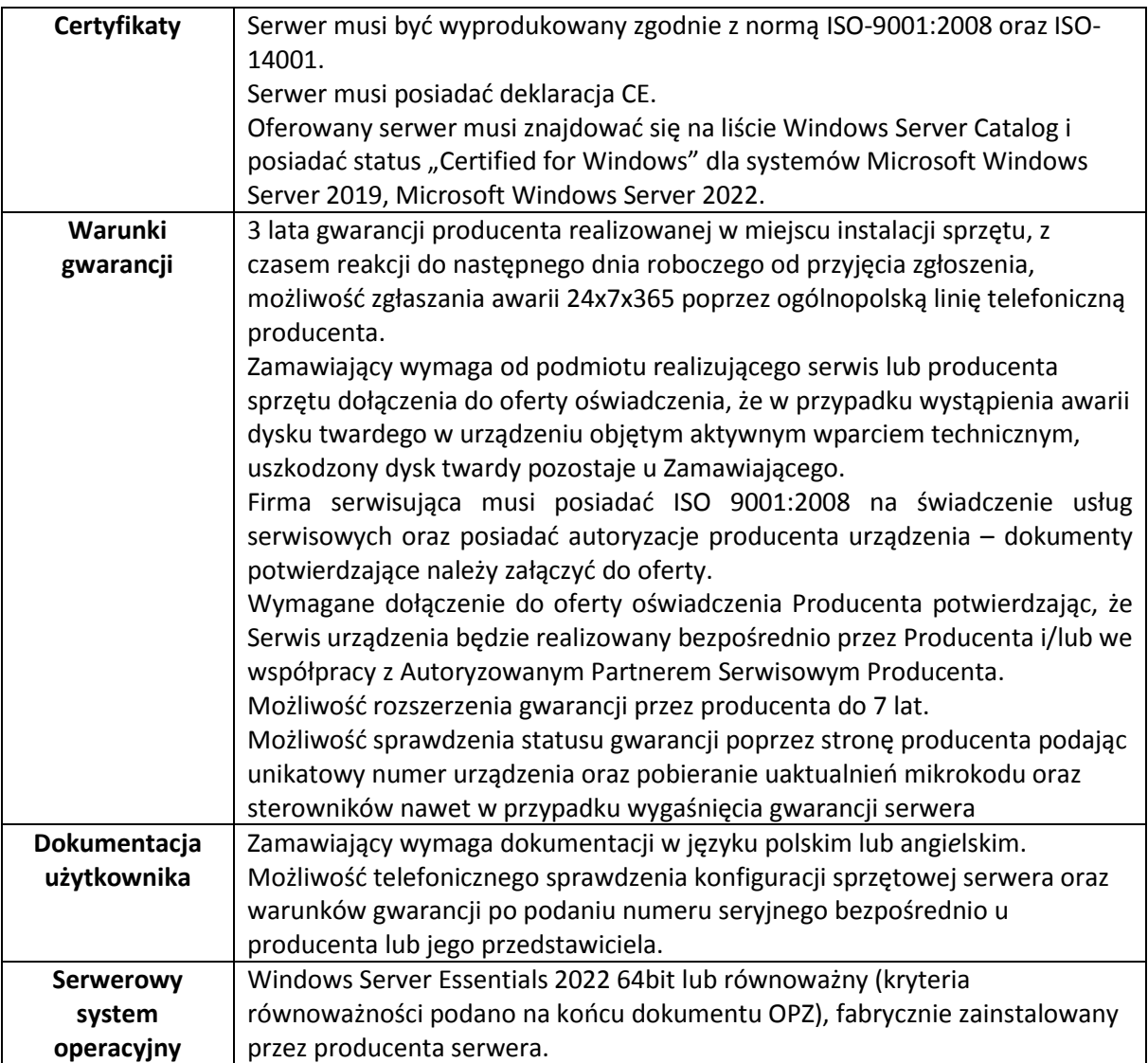

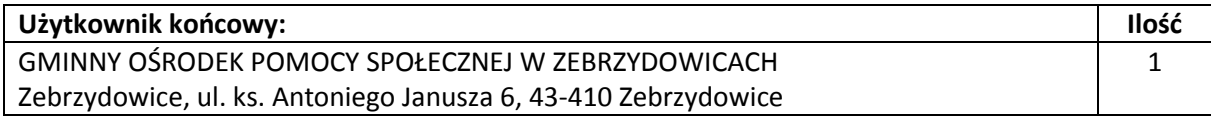

# **4. Serwer NAS z dyskami i oprogramowaniem do backupu – 1 komplet**

Kompleksowe, zintegrowane rozwiązanie do backupu wraz z usługą wdrożenia zdalnego oraz pomocą techniczną Wykonawcy na okres 1 roku.

W zastosowanym rozwiązaniu oprogramowanie do centralnego zarządzania backupem ma być zintegrowane z platformą sprzętową serwera NAS tak aby nie było potrzeby instalacji serwera backupu (serwera zarządzania) na osobnym serwerze Zamawiającego.

## **System powinien umożliwić archiwizację 50 stacji roboczych i 5 serwerów oraz 4 hostów wirtualizacji.**

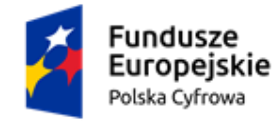

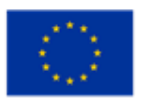

Zamawiający wymaga dostarczenia rozwiązania składającego się z urządzenia NAS, dysków twardych oraz oprogramowania do backupu spełniających poniższe wymagania.

## **Serwer NAS – 1 szt.**

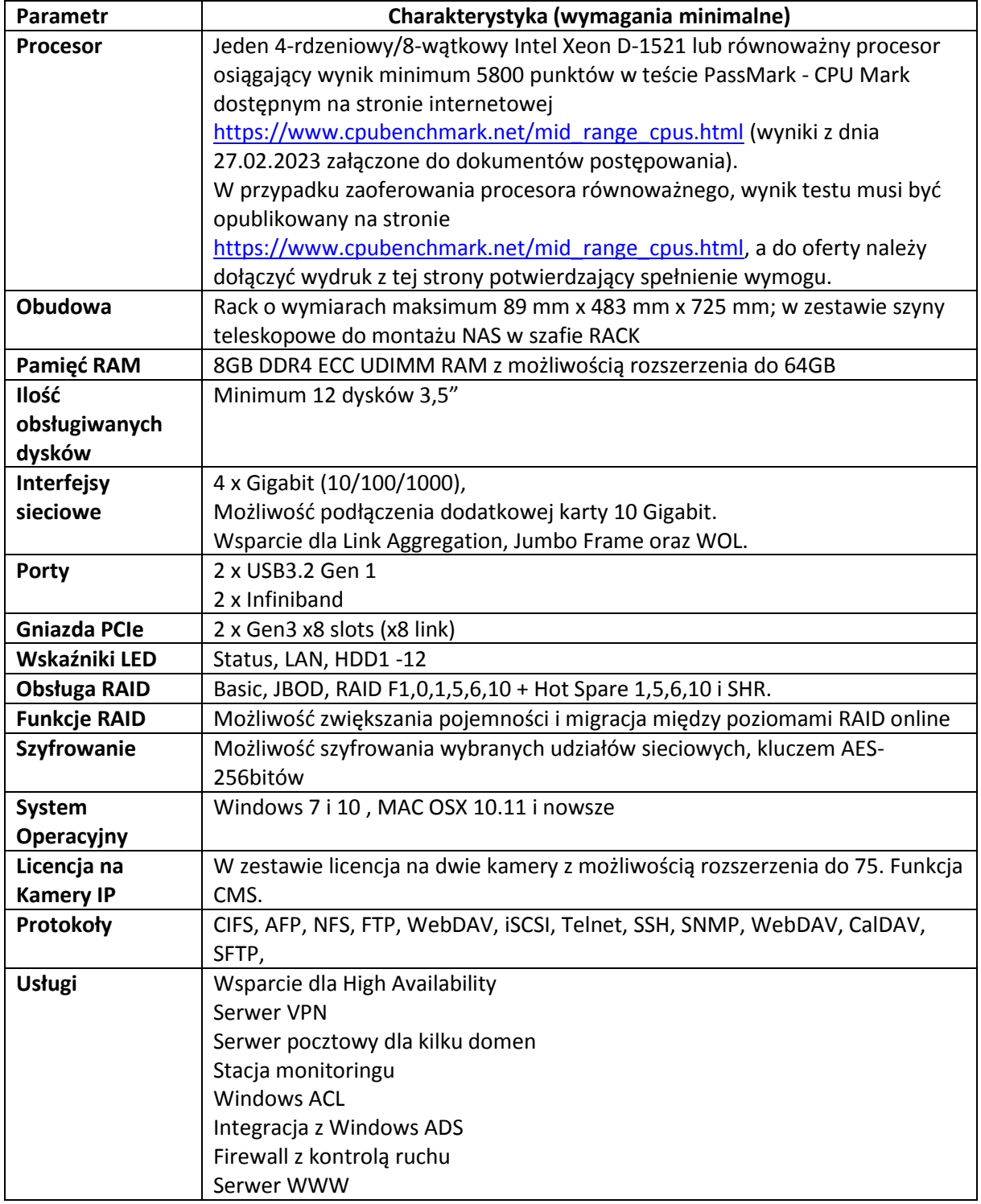

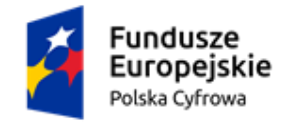

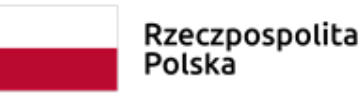

Unia Europejska Europejski Fundusz Rozwoju Regionalnego

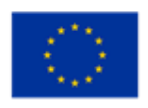

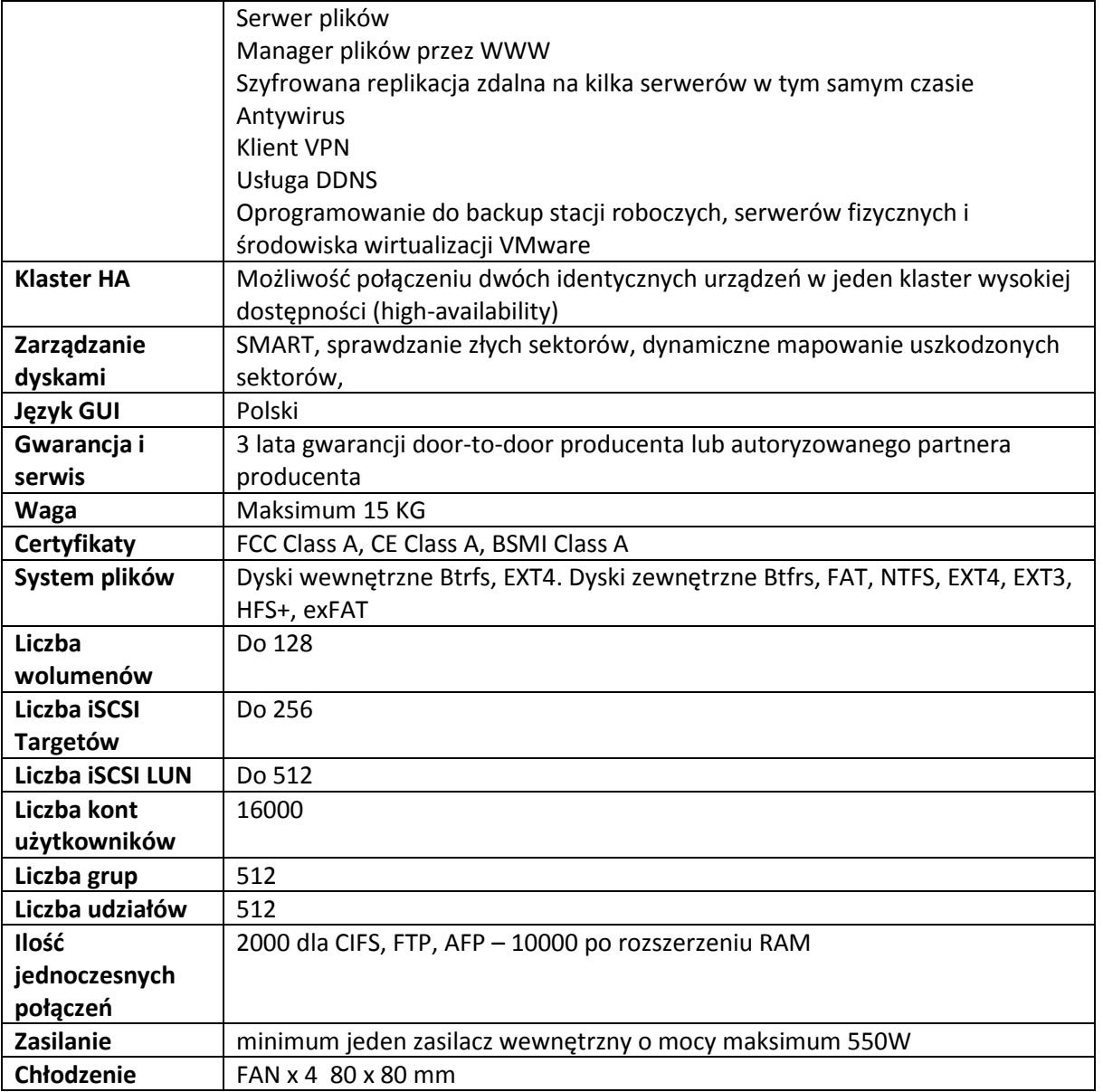

# **Dyski serwera NAS – 2 szt.**

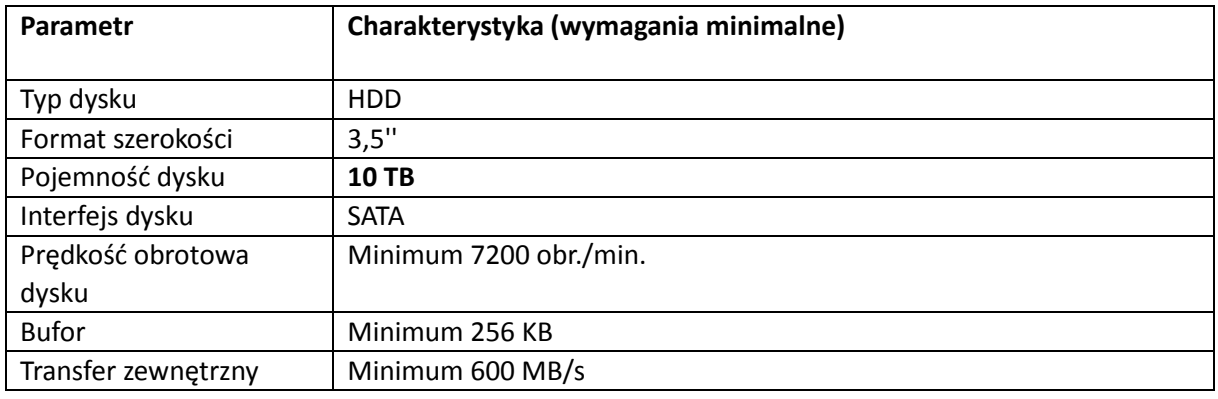

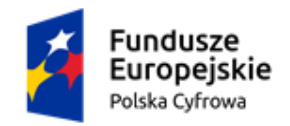

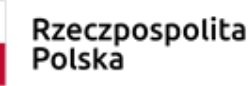

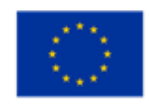

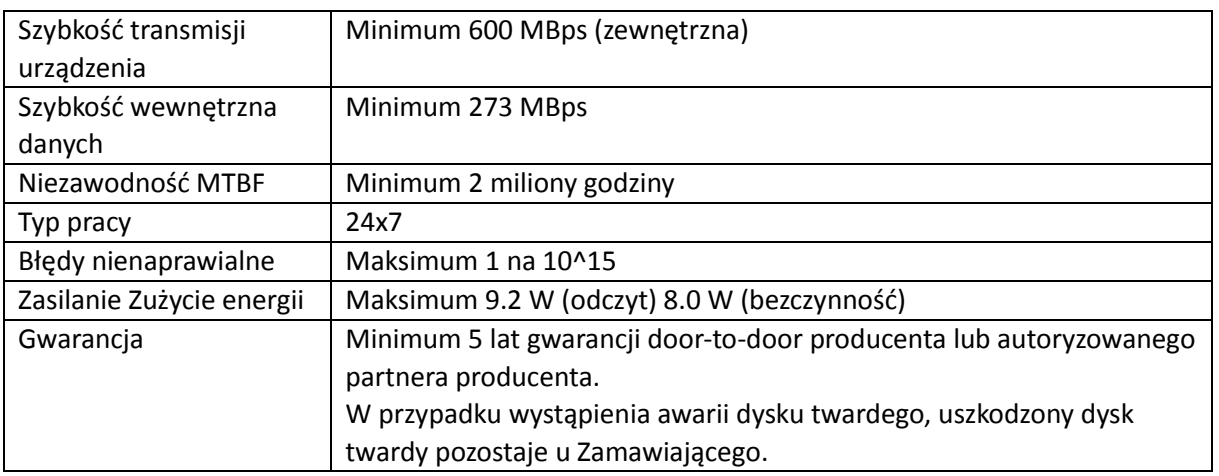

# **Lista funkcji, które muszą być realizowane przez system:**

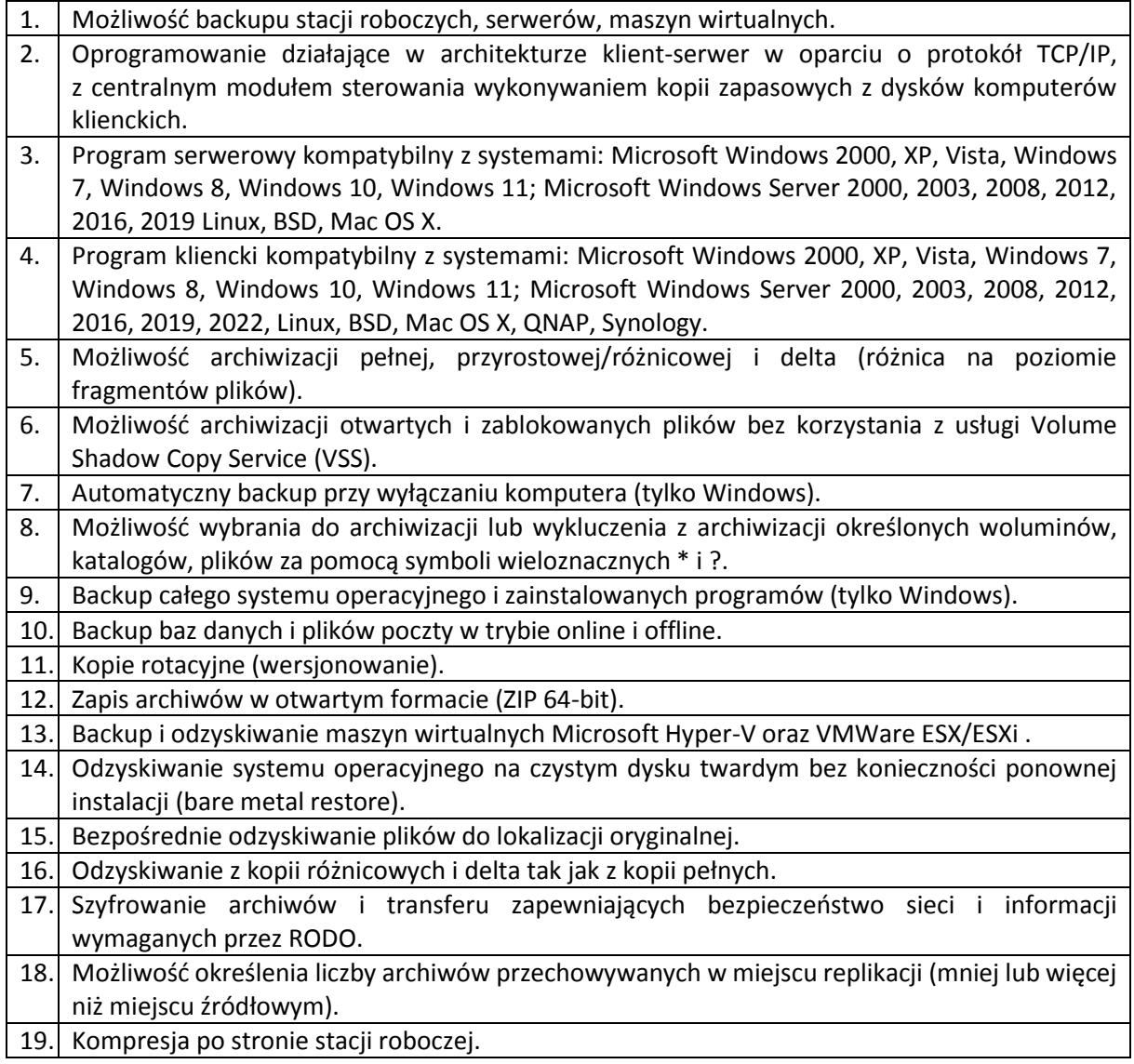

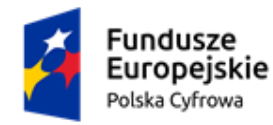

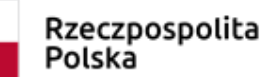

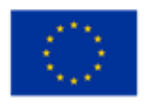

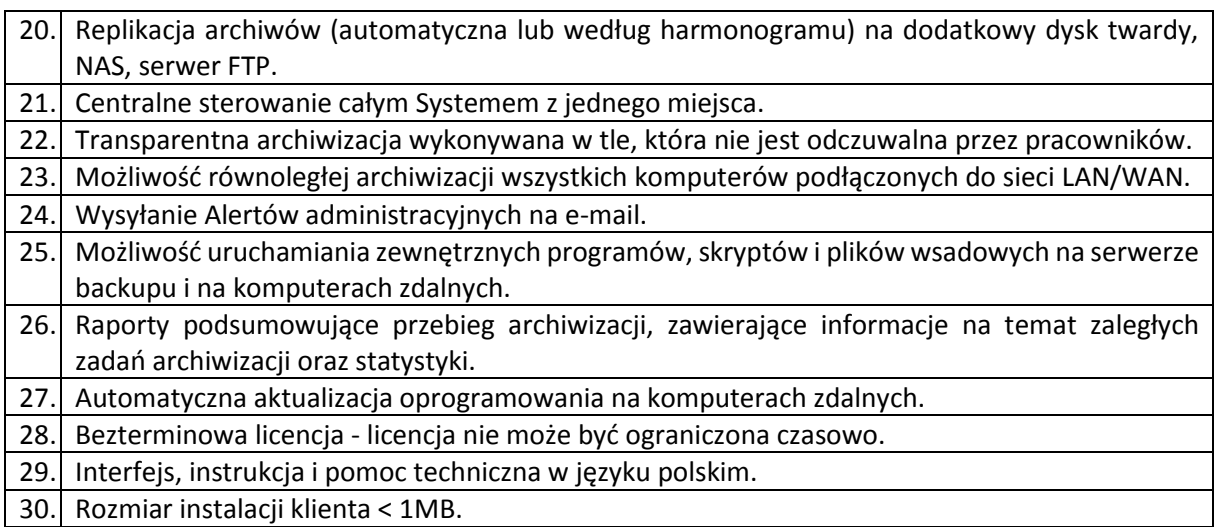

# **Usługa wdrożenia**

Usługa wdrożenia powinna zostać zrealizowana zdalnie, a w jej zakresie powinny zawierać się przynajmniej:

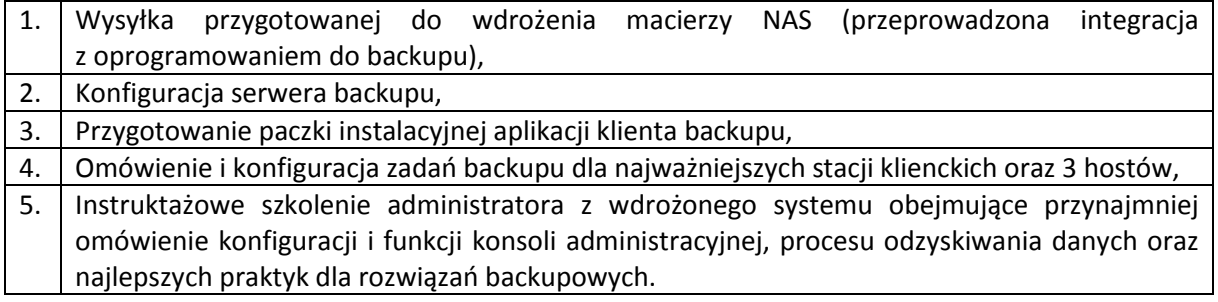

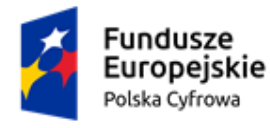

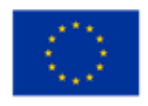

# **II. CZĘŚĆ II – SPRZĘT KOMPUTEROWY**

# **5. Stacja robocza – jednostka centralna z monitorem – 19 szt.**

## **Jednostka centralna:**

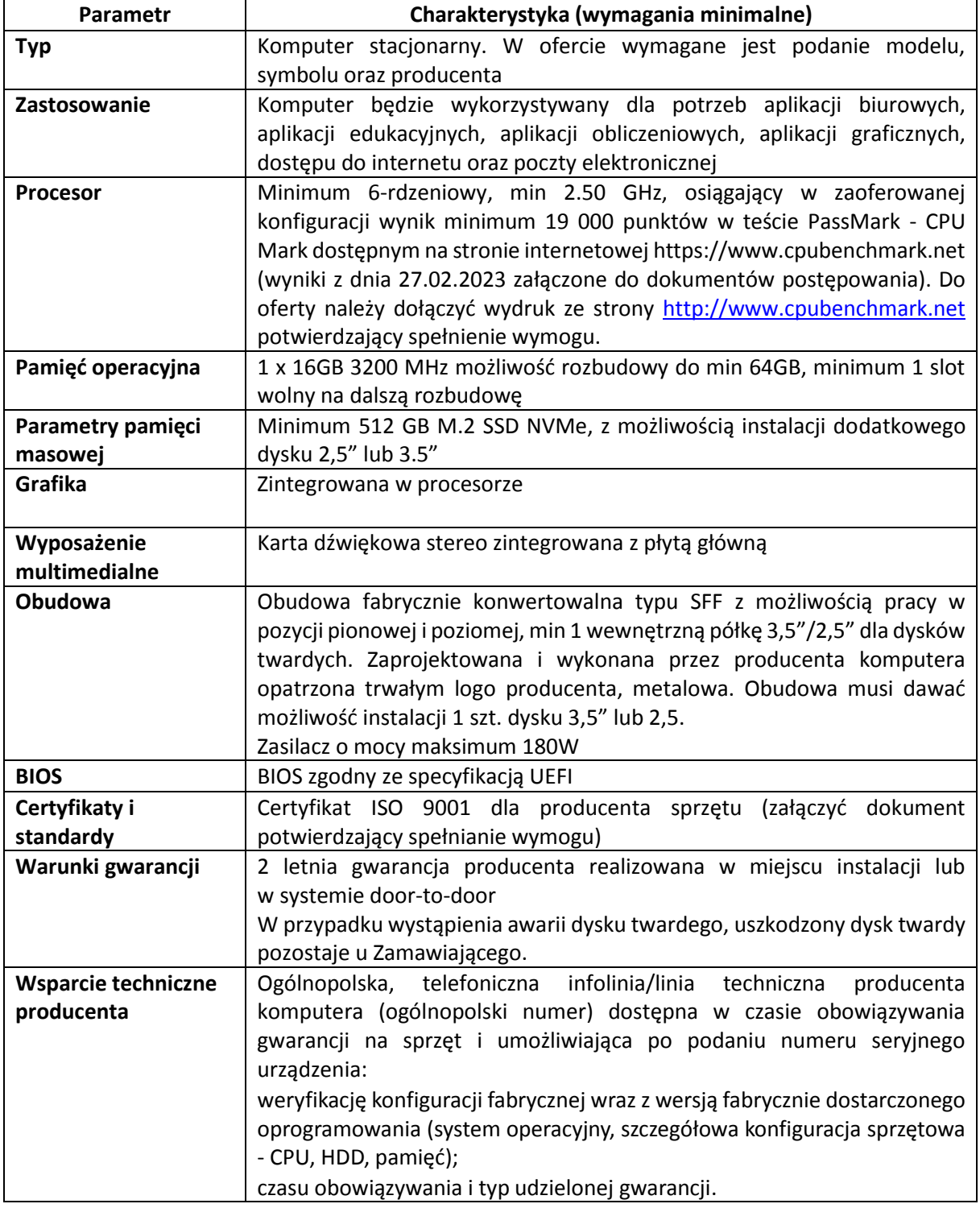

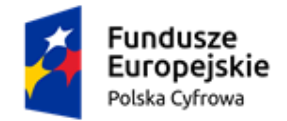

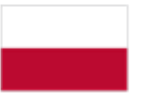

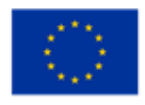

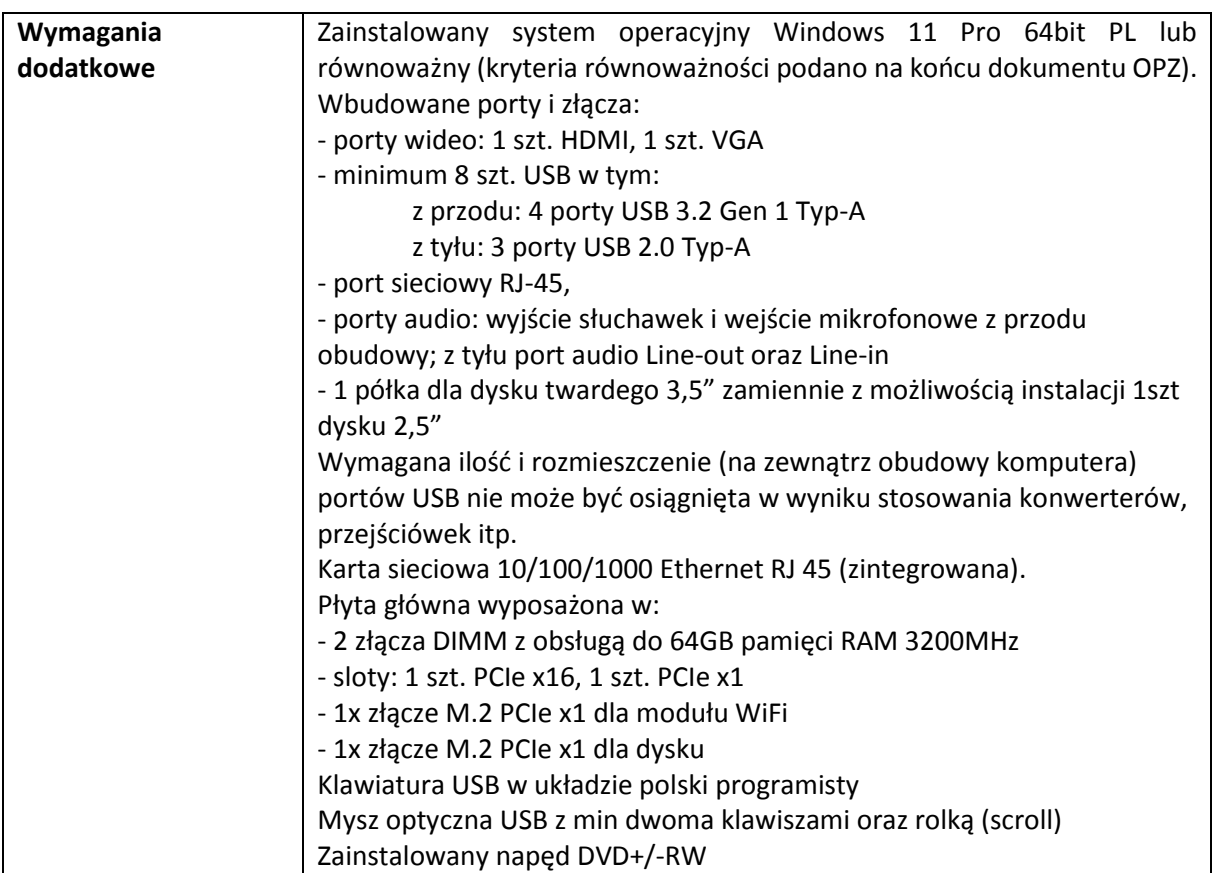

## **Monitor:**

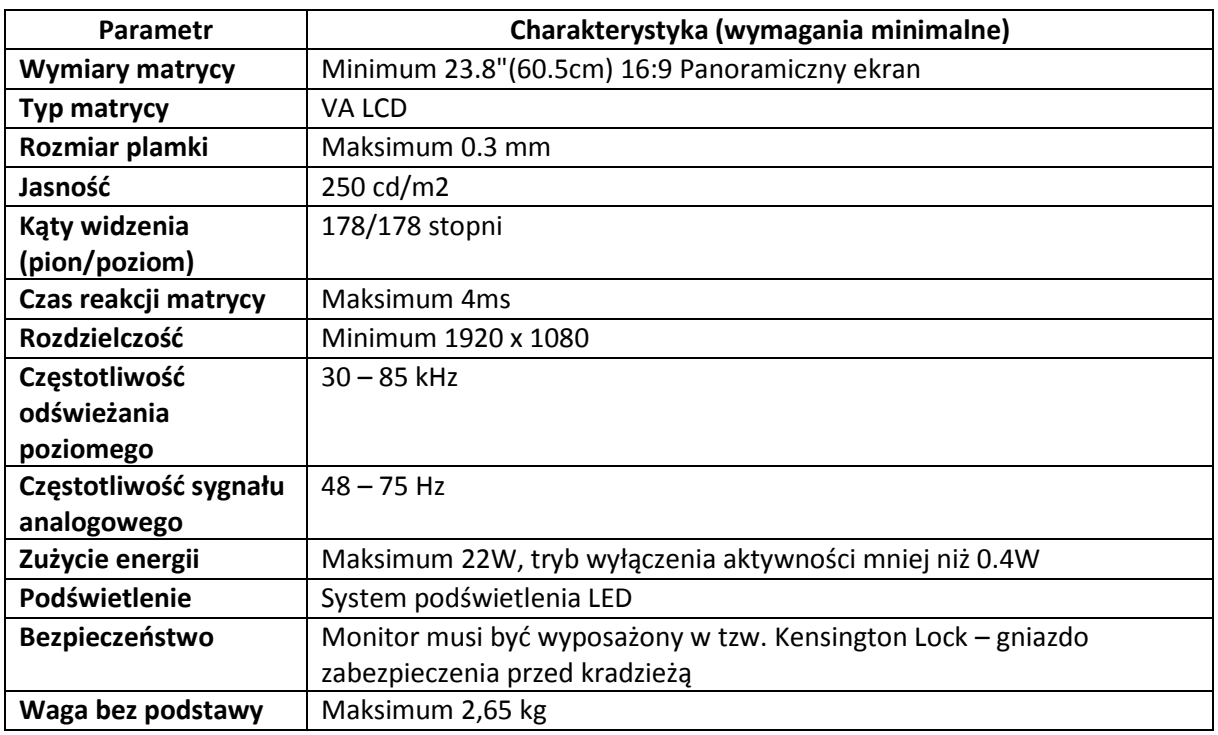

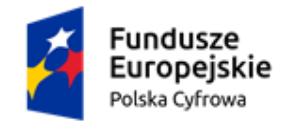

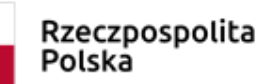

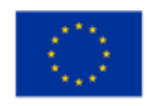

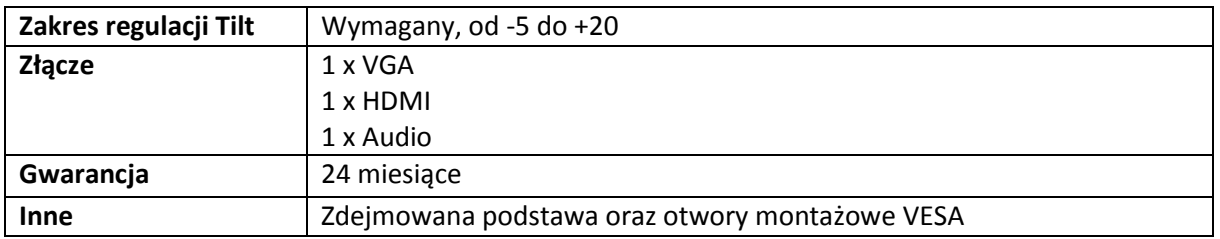

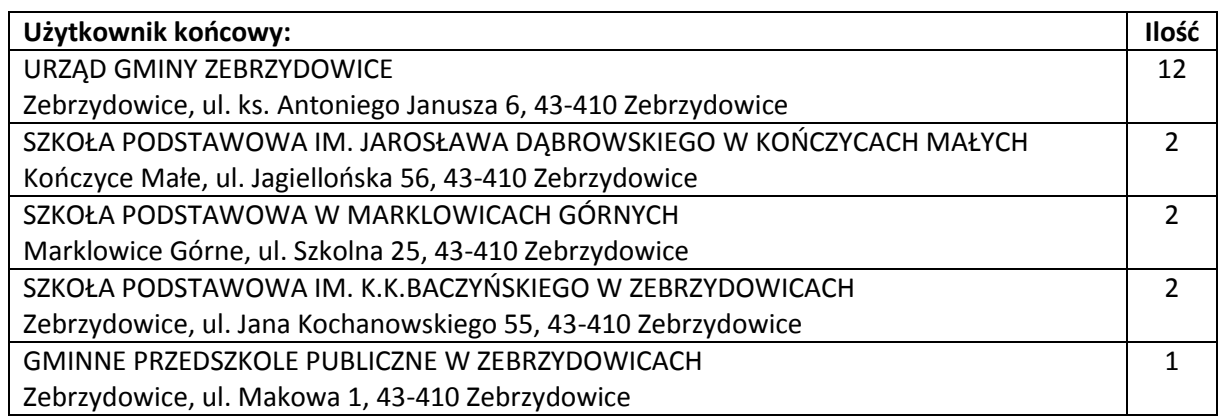

# **6. Komputer przenośny – 5 szt.**

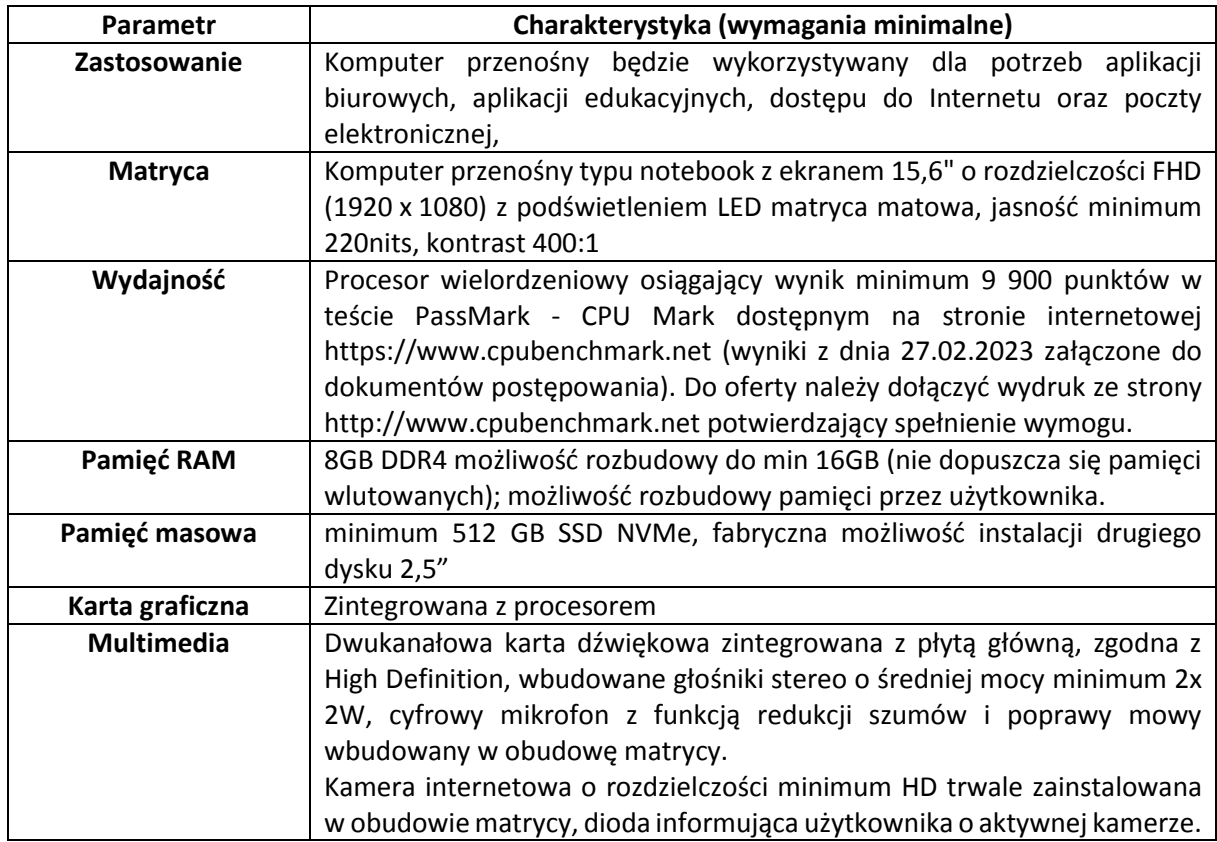

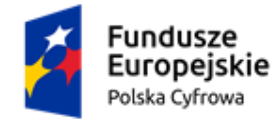

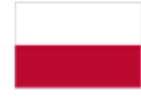

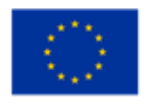

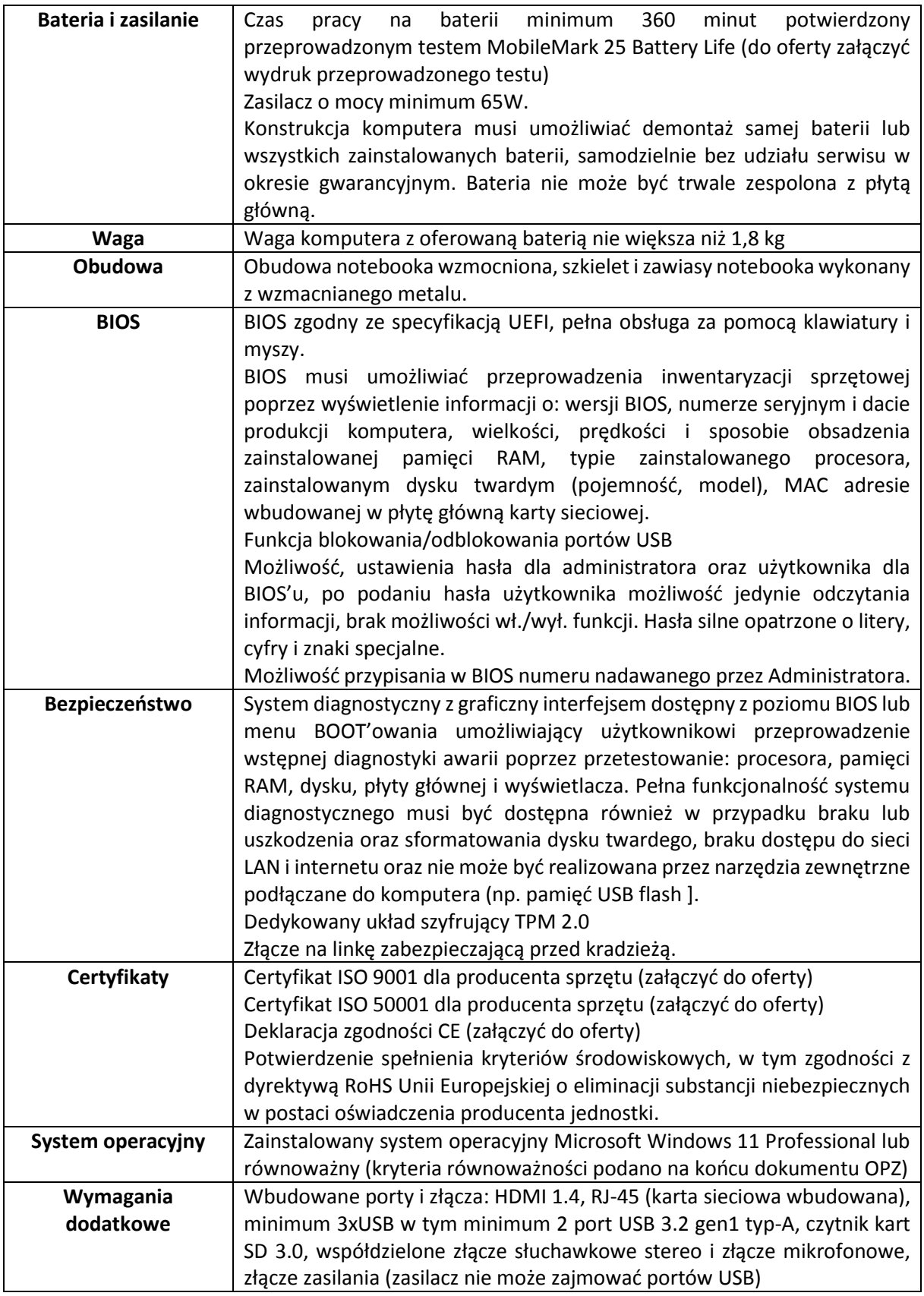

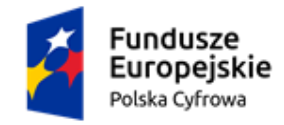

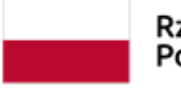

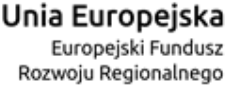

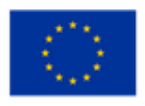

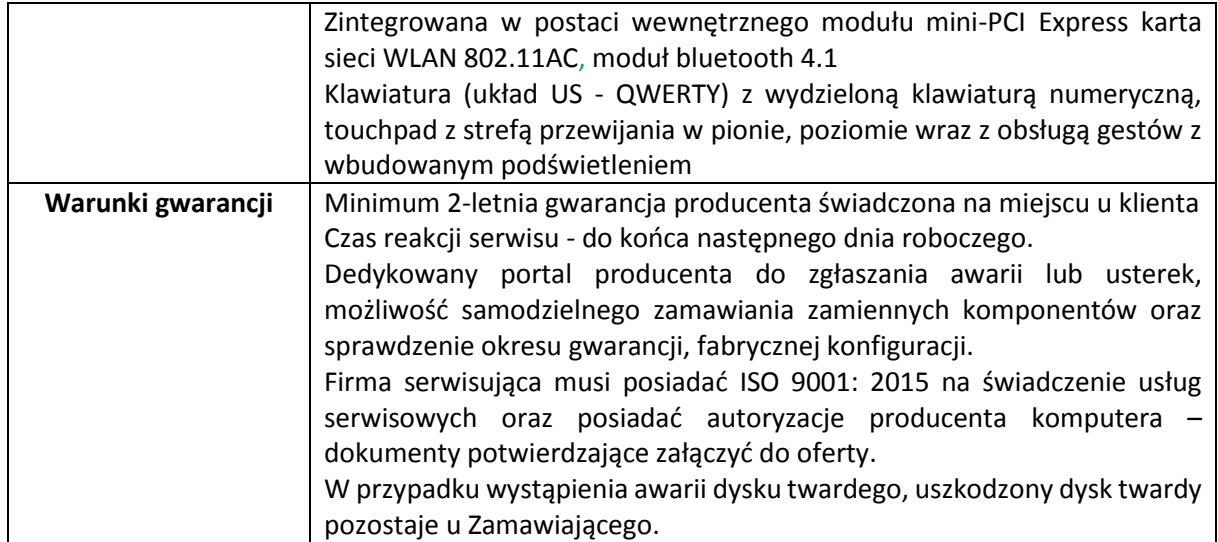

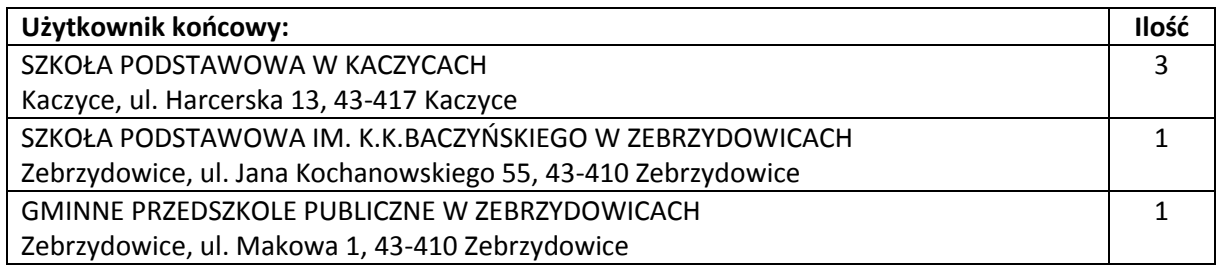

# **7. Urządzenie wielofunkcyjne – 5 szt.**

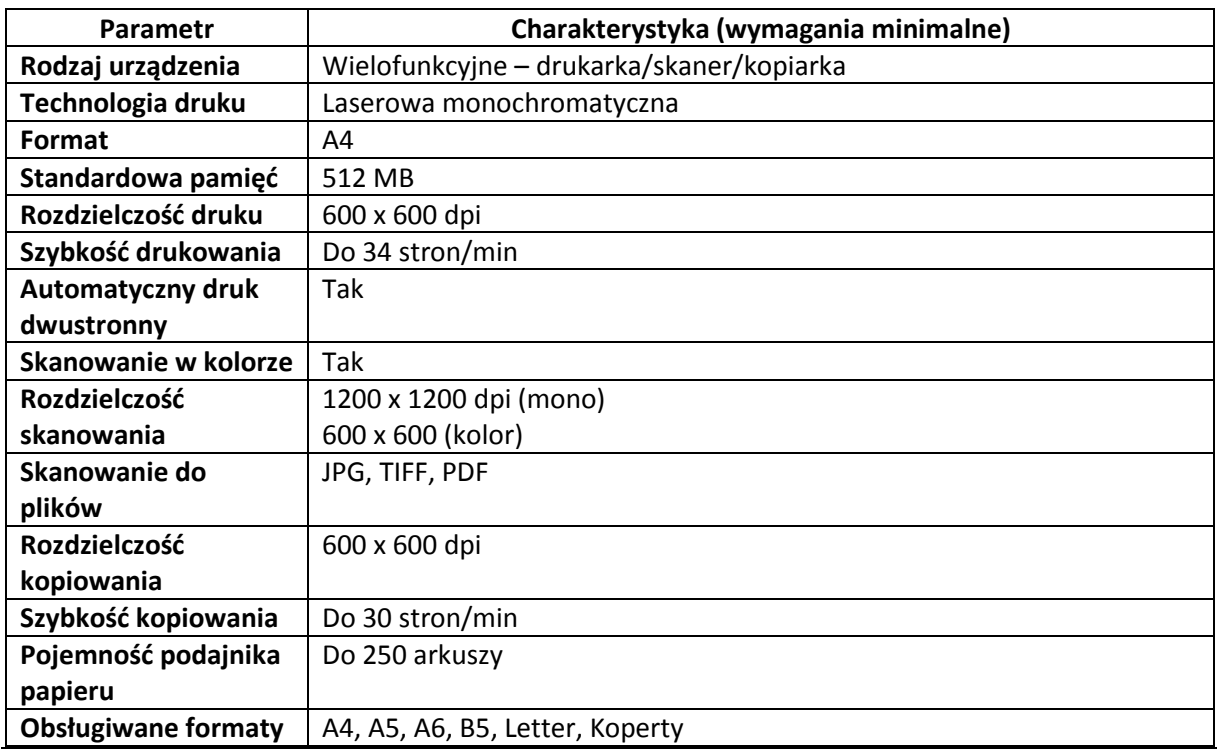

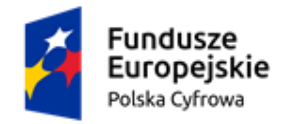

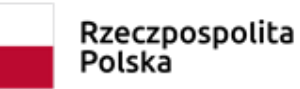

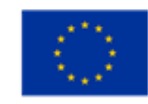

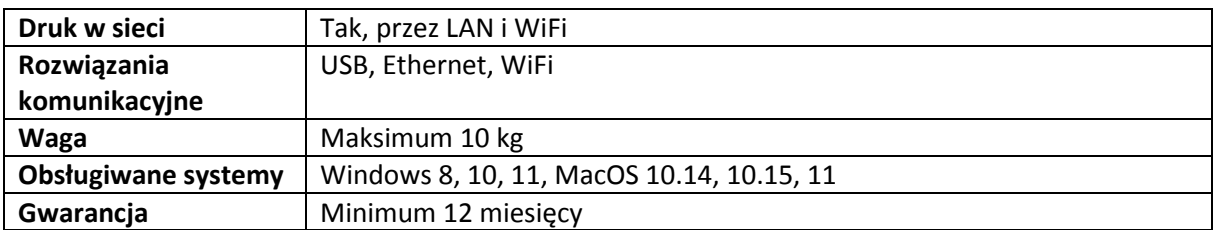

# **Użytkownik końcowy: Ilość**

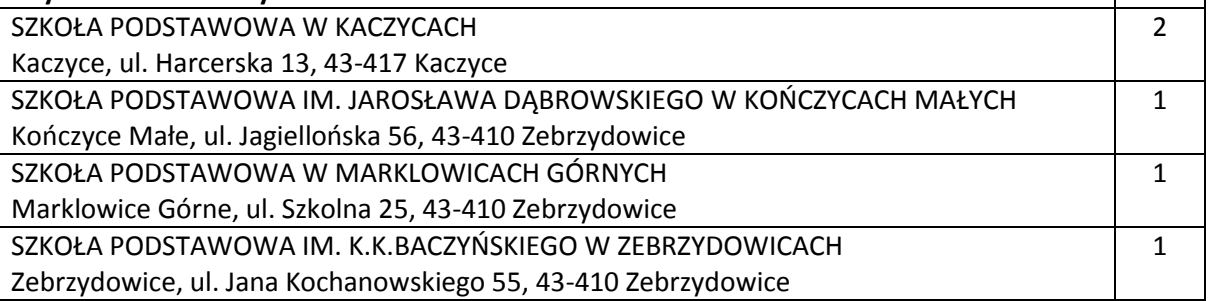

# **8. Dysk zewnętrzny (przenośny) USB - 1 szt.**

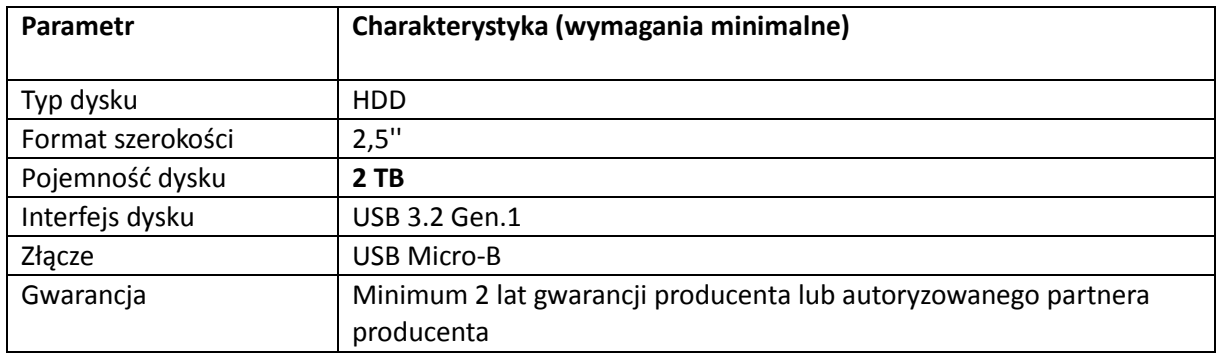

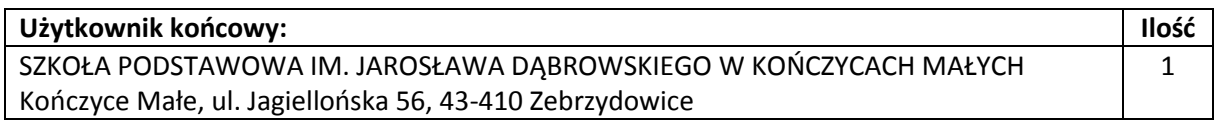

Umowa o powierzenie grantu o numerze 3068/1/2021 w ramach Programu Operacyjnego Polska Cyfrowa na lata 2014-2020 Osi Priorytetowej V Rozwój cyfrowy JST oraz wzmocnienie cyfrowej odporności na zagrożenia REACT-EU działania 5.1 Rozwój cyfrowy JST oraz wzmocnienie cyfrowej odporności na zagrożenia dotycząca realizacji projektu grantowego "Cyfrowa Gmina" o numerze POPC.05.01.00-00-0001/21-00 Finansowane ze środków Europejskiego Funduszu Rozwoju Regionalnego

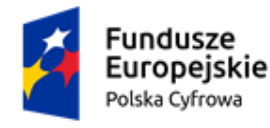

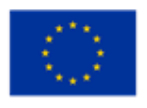

# **III. CZĘŚĆ III – OPROGRAMOWANIE**

# **9. Oprogramowanie biurowe – 18 szt.**

Zamawiający oczekuje dostawy 18 licencji dożywotnich oprogramowania **Microsoft Office LTSC Standard 2021 Edu** (oprogramowanie będzie użytkowane w szkołach) lub równoważnego (kryteria równoważności podano na końcu dokumentu OPZ) o następującej funkcjonalności:

- Edytor tekstu Microsoft Word;
- Arkusz kalkulacyjny Microsoft Excel;
- Program do przygotowania i prowadzenia prezentacji Microsoft PowerPoint;
- Menedżer informacji osobistych i program komunikacyjny zapewniający ujednolicone miejsce do zarządzania pocztą e-mail, kalendarzami, kontaktami oraz innymi informacjami osobistymi i zespołowymi – Microsoft Outlook;
- Program przeznaczony do tworzenia i organizowania notatek Microsoft OneNote;
- Program służący do tworzenia materiałów marketingowych Microsoft Publisher.

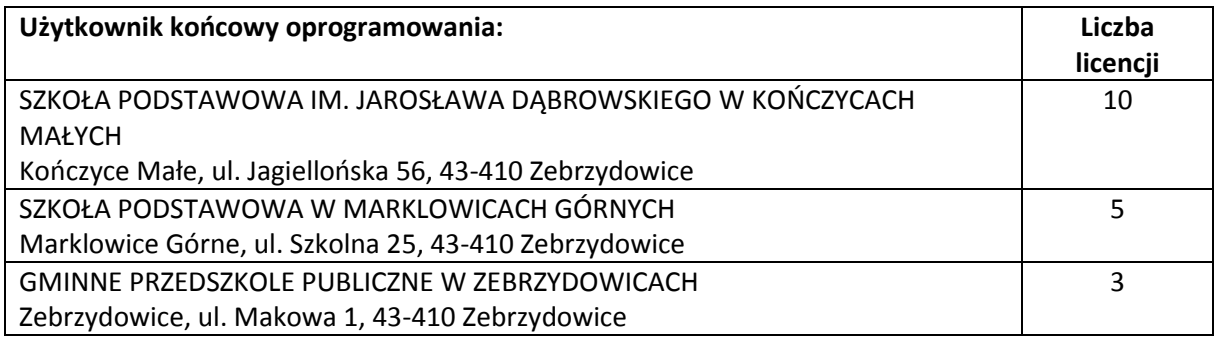

# **10. Oprogramowanie antywirusowe – 150 szt.**

## **Licencja/Subskrypcja na okres 12 miesięcy.**

## **Minimalne funkcjonalności oprogramowania:**

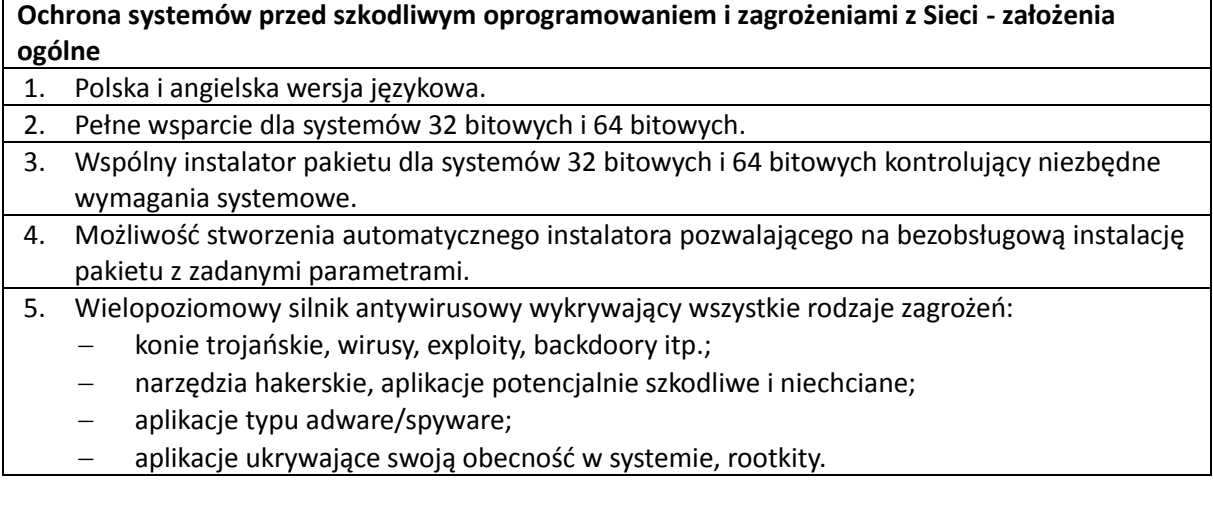

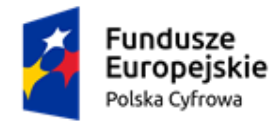

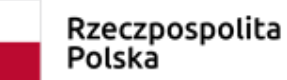

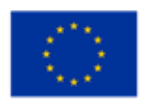

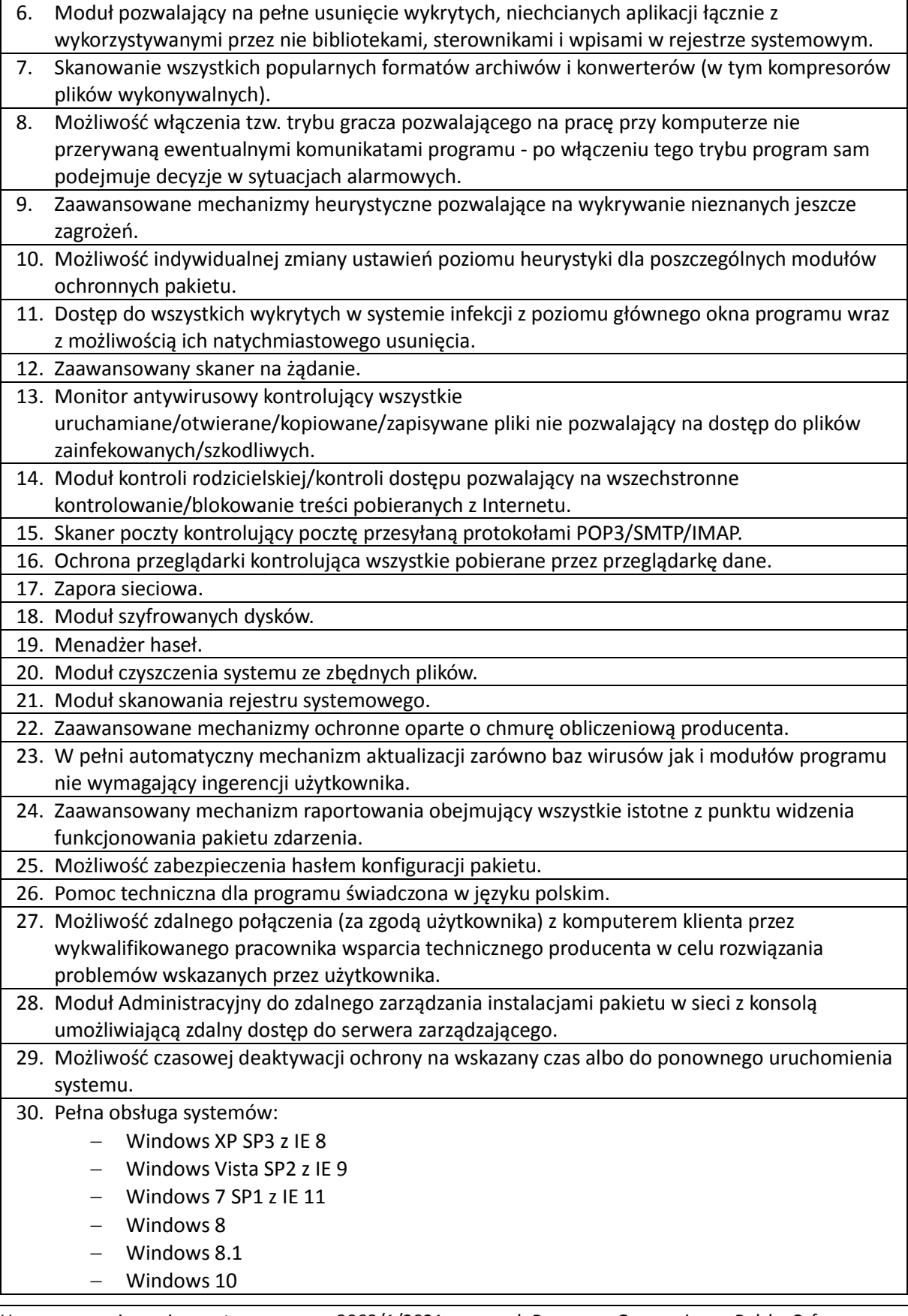

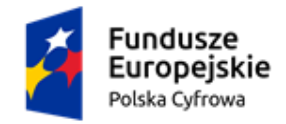

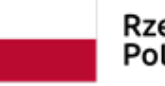

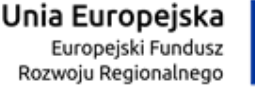

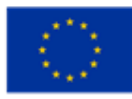

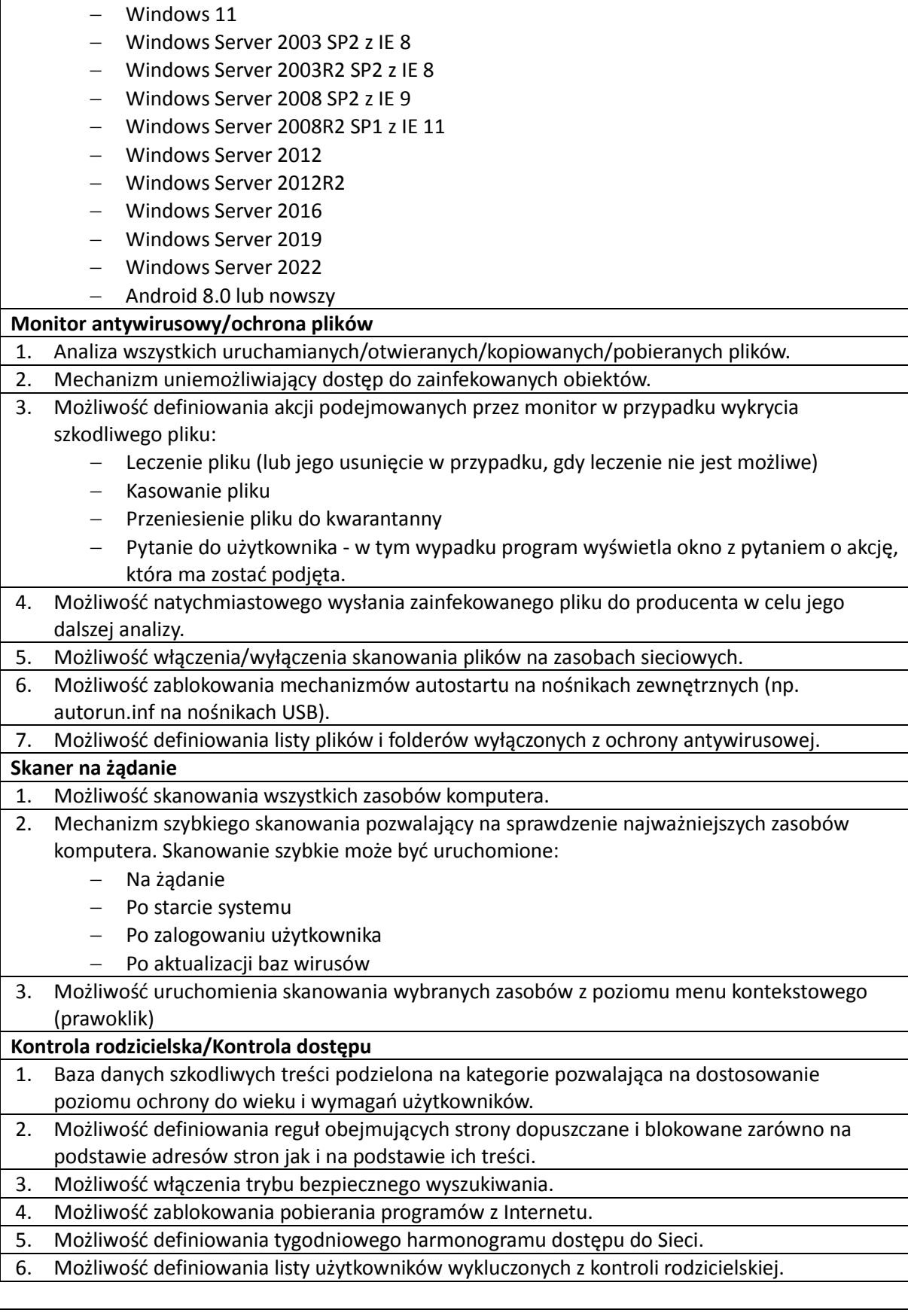

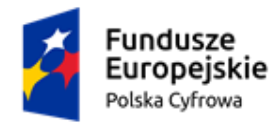

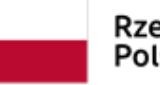

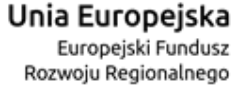

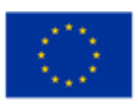

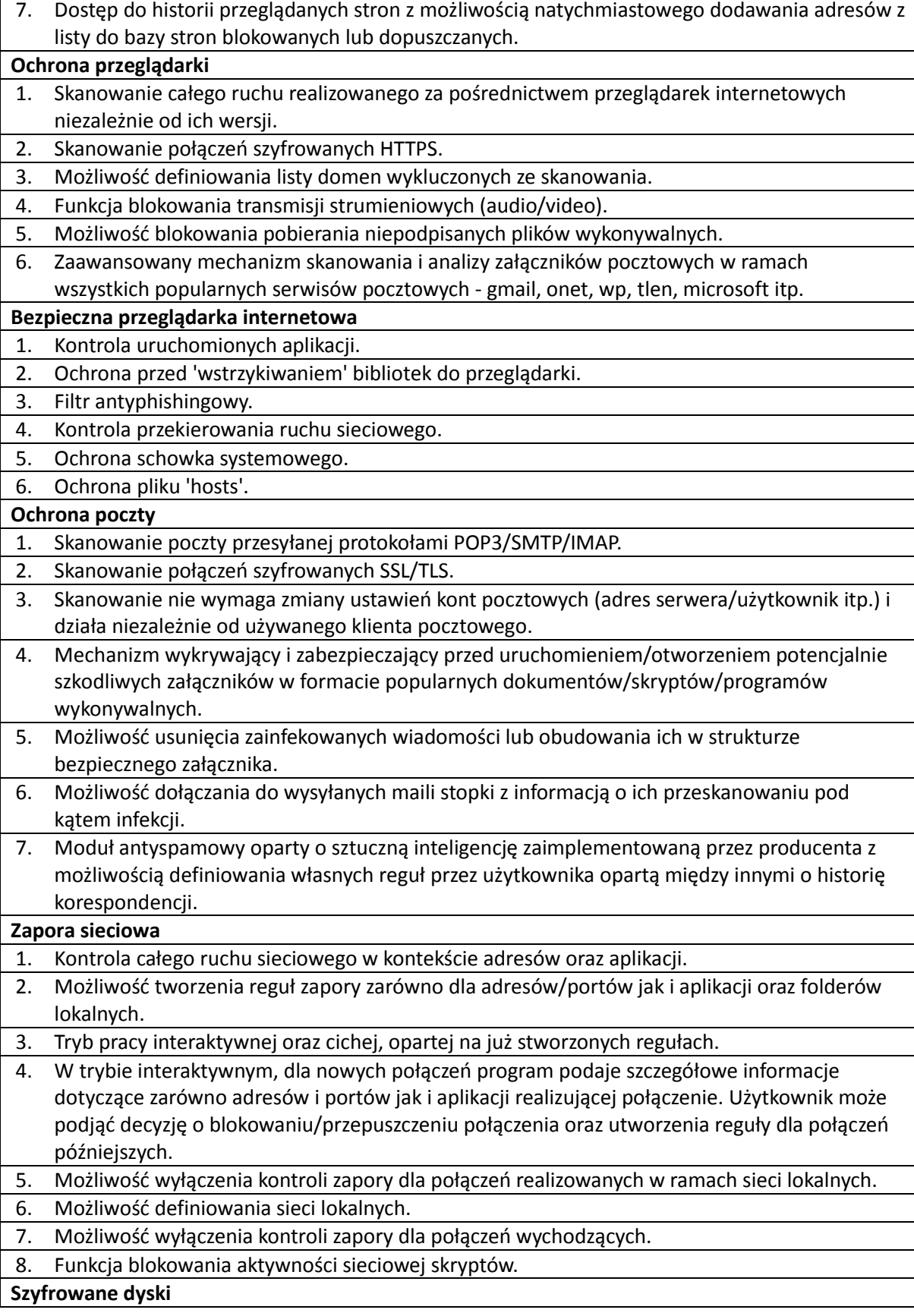

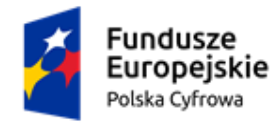

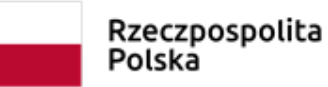

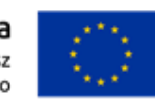

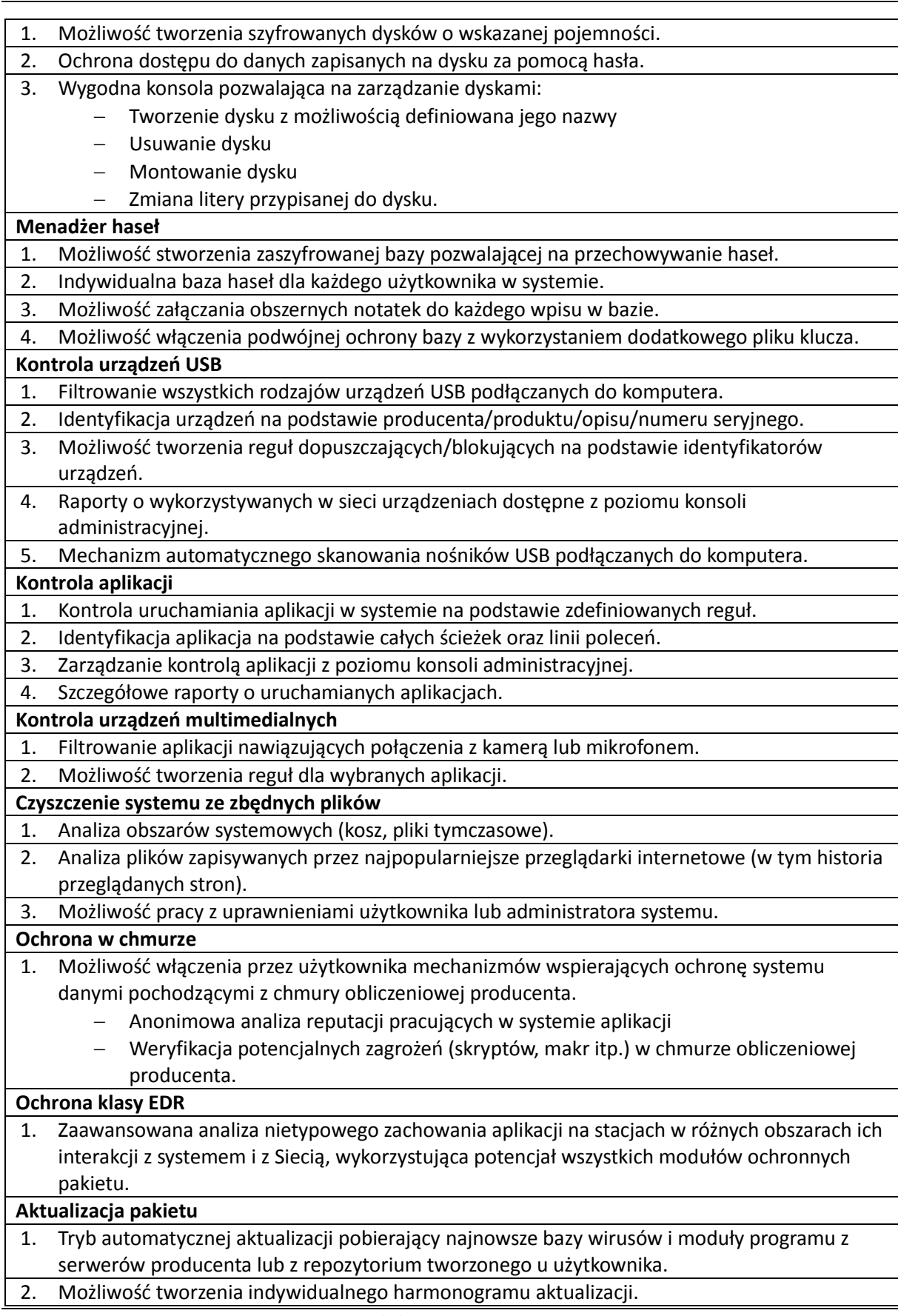

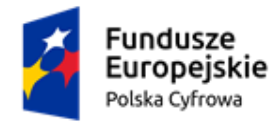

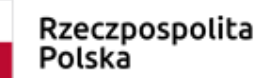

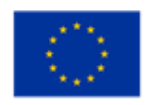

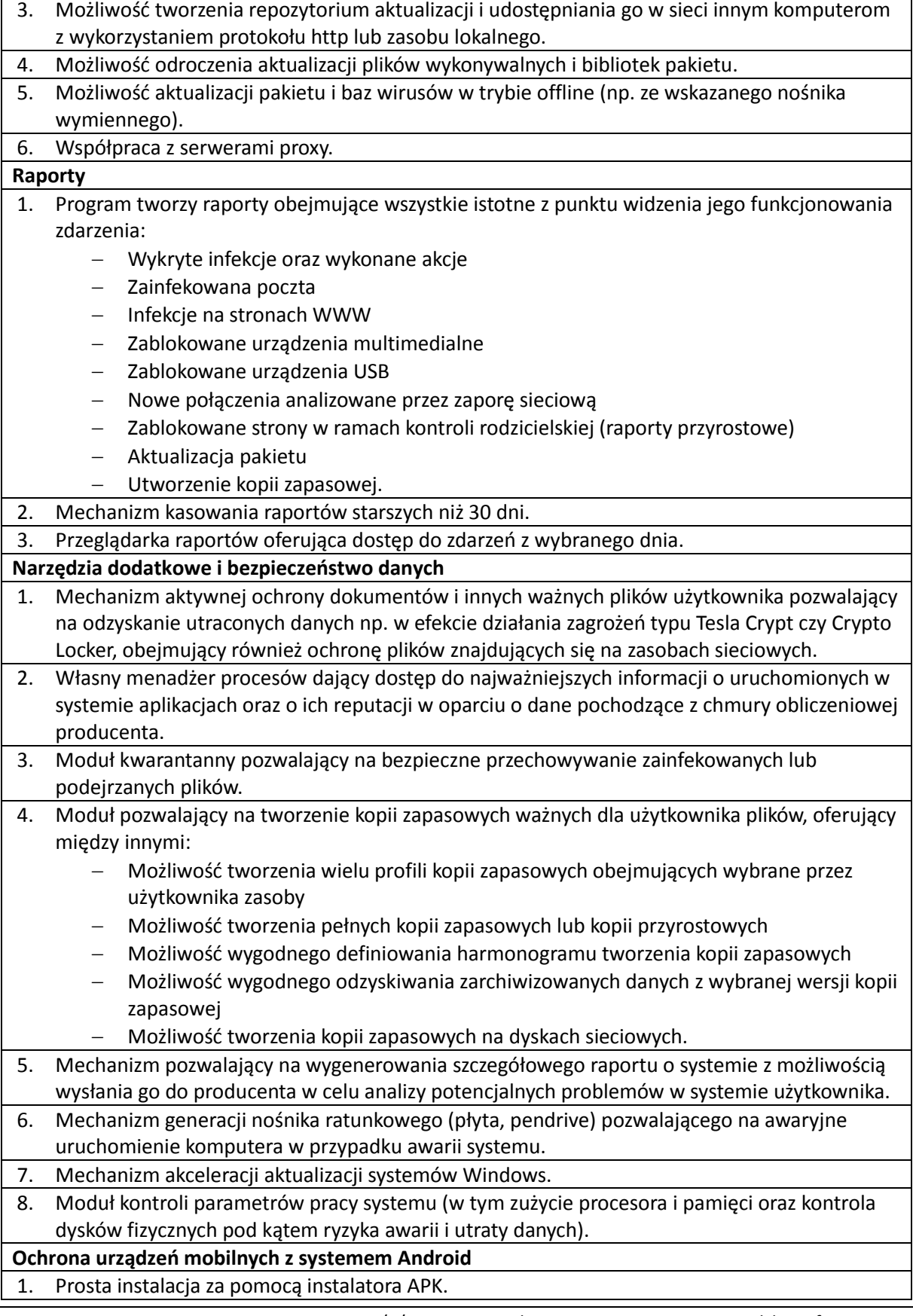

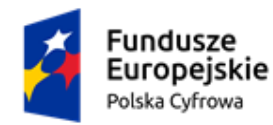

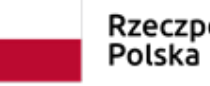

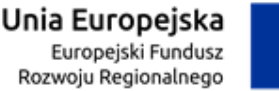

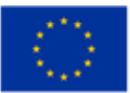

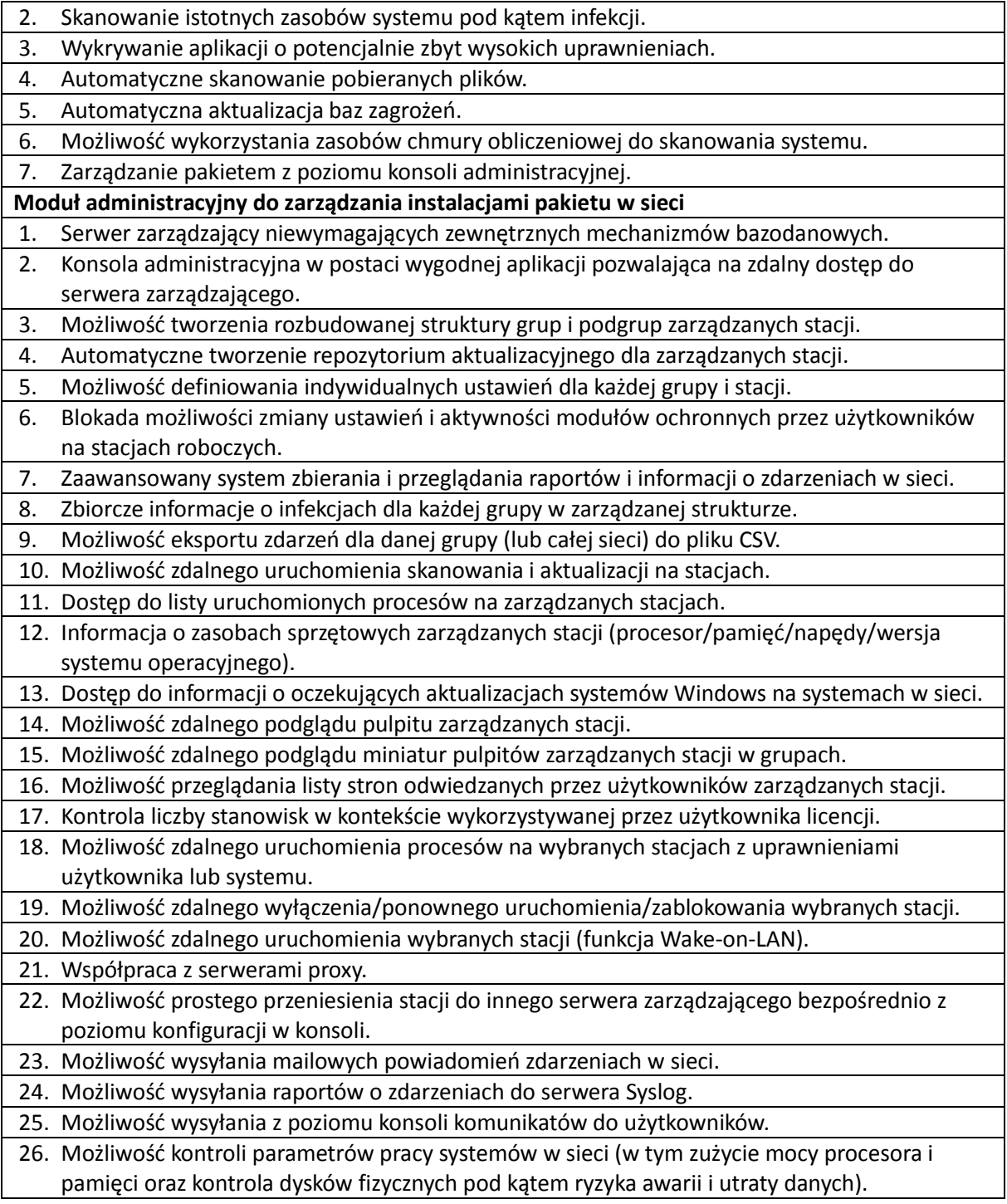

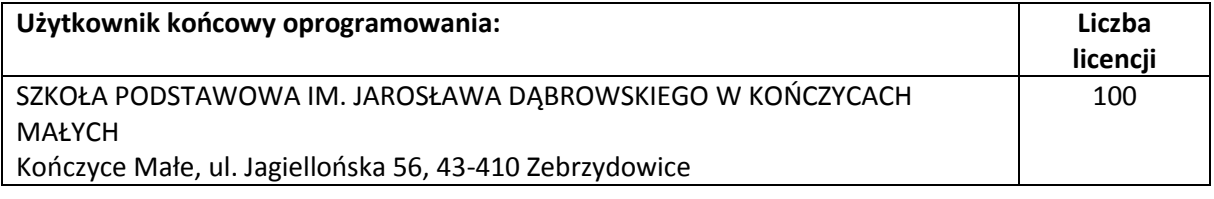

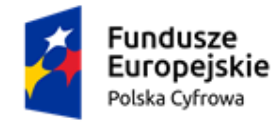

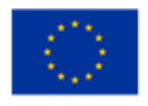

SZKOŁA PODSTAWOWA W MARKLOWICACH GÓRNYCH Marklowice Górne, ul. Szkolna 25, 43-410 Zebrzydowice 50

# **11. Specjalistyczne oprogramowanie do blokowanie treści niebezpiecznych – 135 szt.**

# **Licencja/abonament na okres 12 miesięcy**

# **Wymagania funkcjonalne oprogramowania:**

- 1. Filtrowanie niebezpiecznych stron internetowych w oparciu o aktualizowaną na bieżąco bazę danych adresów oraz słów kluczowych.
- 2. Blokowanie serwisów społecznościowych (Facebook, Twitter, Instagram itp.).
- 3. Filtrowanie stron zaszyfrowanych SSL (YouTube, Google, Facebook itp.).
- 4. Kontrola działania wyszukiwarek internetowych, m.in. możliwość zablokowania wyszukiwania obrazków/zdjęć.
- 5. Podział bazy stron na kategorie.
- 6. Automatyczna aktualizacja bazy stron przez Internet.
- 7. Możliwość dodawania własnych stron blokowanych oraz słów kluczowych.
- 8. Możliwość zdalnego podglądu ekranów uczniowskich.
- 9. Przechowywanie i udostępnianie historii zablokowanych oraz przeglądanych stron.
- 10. Tworzenie statystyk czasu przebywania na stronach internetowych oraz korzystania z aplikacji Windows.
- 11. Funkcja zdalnego pulpitu, czyli możliwość zdalnej pracy na komputerze uczniowskim, z poziomu komputera nauczyciela
- 12. Wymagane działanie w systemach operacyjnych Microsoft Windows: Vista, Windows 7, 8 oraz Windows 10

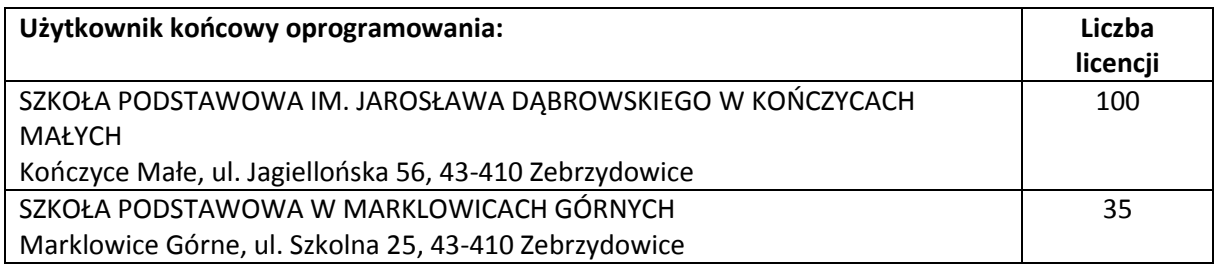

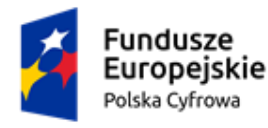

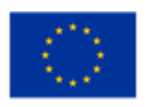

# **IV. CZĘŚĆ IV – OPROGRAMOWANIE SPECJALISTYCZNE**

**12. Specjalistyczne oprogramowanie do monitorowania stanowiska pracy, kompleksowe zarządzanie infrastrukturą IT, monitorowanie urządzeń sieciowych oraz ochrona przed utratą poufnych danych**

**Oprogramowanie musi zostać dostarczone z licencją wieczystą na 2 konsole administracyjne i 70 agentów monitorujących, z pełnym rocznym wsparciem technicznym** (bezpłatne aktualizacje i pomoc techniczna), z możliwością przedłużenia okresu wsparcia w cyklach rocznych**.**

# **Funkcjonalność minimalna:**

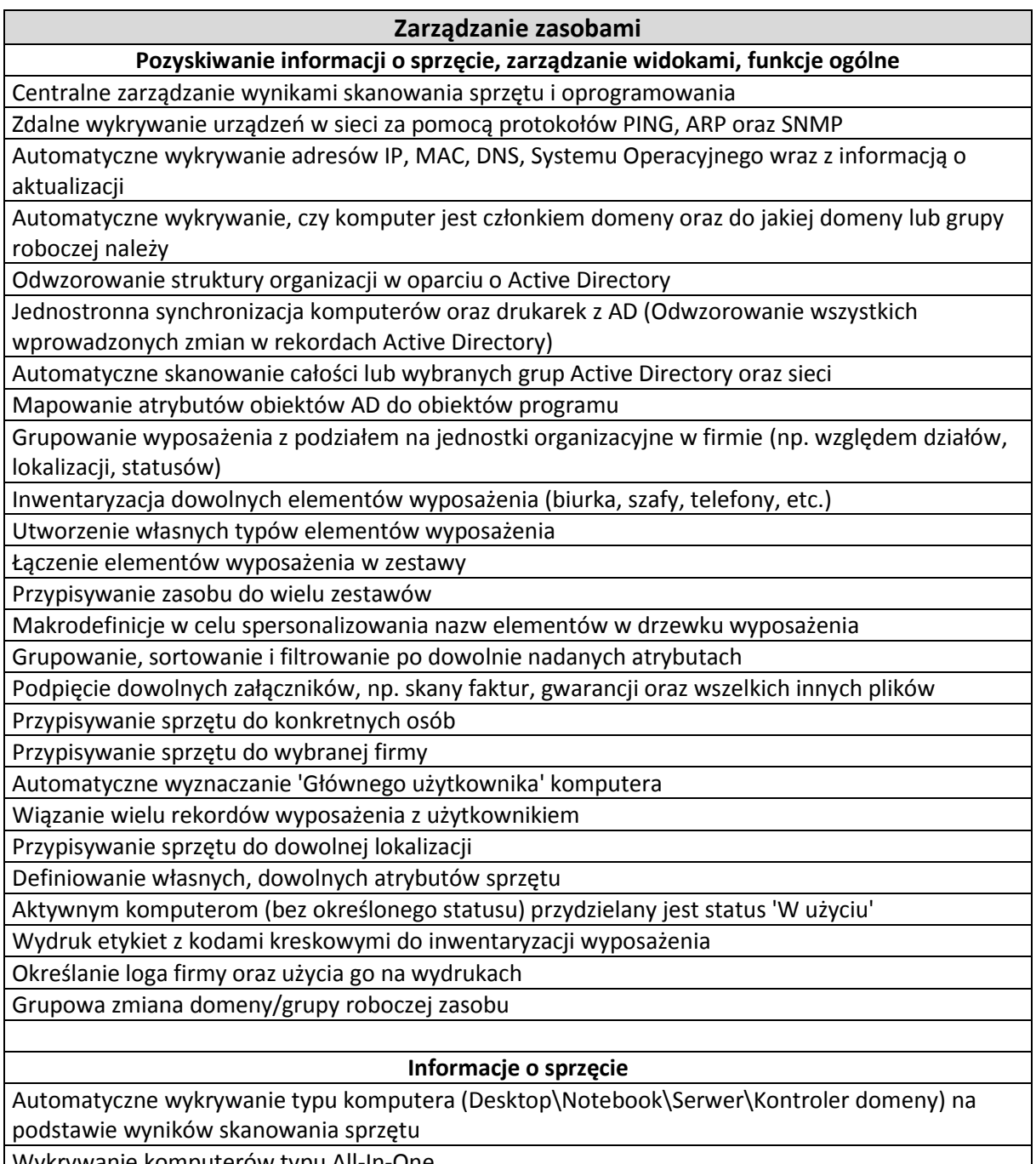

Umowa o powierzenie grantu o numerze 3068/1/2021 w ramach Programu Operacyjnego Polska Cyfrowa na lata 2014-2020 Osi Priorytetowej V Rozwój cyfrowy JST oraz wzmocnienie cyfrowej odporności na zagrożenia REACT-EU działania 5.1 Rozwój cyfrowy JST oraz wzmocnienie cyfrowej odporności na zagrożenia dotycząca Wykrywanie komputerów typu All-In-One

realizacji projektu grantowego "Cyfrowa Gmina" o numerze POPC.05.01.00-00-0001/21-00

Finansowane ze środków Europejskiego Funduszu Rozwoju Regionalnego

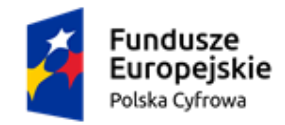

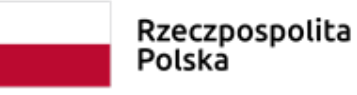

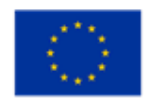

Automatyczne wykrywanie typów stacji roboczej (Tower\Desktop\SFF\uSFF) Automatyczne uzupełnianie informacji o procesorze, liczbie rdzeni, ilości pamięci RAM, rozmiarze dysku, nazwie karty graficznej i rozdzielczości monitora w obiekcie zasobu po wykonaniu skanowania sprzętu Odczytywanie indeksów wydajności poszczególnych komponentów komputera: CPU, GPU, HDD, RAM Automatyczna aktualizacja nazwy komputera w przypadku jej zmiany Definiowanie statusów dla sprzętu (Nowy, Do kasacji, W serwisie, itd. ) Szczegółowa informacja na temat podzespołów sprzętu (procesor, bios, płyta główna, pamięć, dyski twarde, monitory, karty graficzne i muzyczne, etc. ) Odczyt informacji o module TPM Odczyt D3Dscore z WinSAT Inwentaryzacja osprzętu komputerowego (monitory, drukarki, myszki, urządzenia sieciowe: Switch, Router, Access Point, Bridge, Modem, NAS, UPS, itd.) Automatyczne wykrywanie lokalnych drukarek (USB) na podstawie wyników skanowania sprzętu Automatyczne wykrywanie i tworzenie monitorów (producent, numer seryjny, rozdzielczość, odczyt firmy, działu, osoby odpowiedzialnej, głównego użytkownika) Automatyczne tworzenie zestawów: Komputer + Monitor Automatyczne utworzenie zestawów: Komputer + drukarka lokalna Automatyczne utworzenie zestawów: host + maszyny wirtualne Automatyczne wykrywanie czy komputer jest maszyną wirtualną Wykrywanie maszyn wirtualnych typu: Parallels Virtual Platform Określanie informacji o wykorzystywanej wirtualizacji Podgląd zestawów, do których należy zasób Cykliczne wykonywanie skanowania sprzętu z różnymi ustawieniami Przypisywanie stałego atrybutu COA, który będzie uwzględniany na raportach wyposażenia i audytu Definiowanie szczegółowych informacji finansowych Obsługa walut w danych finansowych Definiowanie bazy dostawców sprzętu i oprogramowania Automatyczne odczytywanie ServiceTag oraz modelu komputera (na podstawie wyników skanowania sprzętu) Automatyczna aktualizacja adresów IP komputerów bez zainstalowanego agenta Agent odczytuje identyfikator SID komputera Określanie adresu interfejsu webowego urządzenia sieciowego Określanie typu gwarancji dla zasobu Określenie wpływu biznesowego wybranego zasobu Tworzenie własnych typów gwarancji Określanie ikony dla typów zasobów Integracja z Dell API Wyszukiwanie i identyfikacja duplikatów zasobów Geolokalizacja komputerów z agentem **Raporty zasobów** Raport dodanych załączników Automatyczne tworzenie historii zmian sprzętu Raport zbiorczy historii zmian w sprzęcie

Ewidencja zdarzeń serwisowych

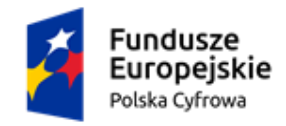

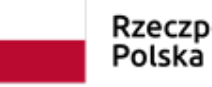

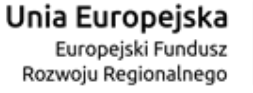

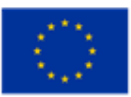

Dodawanie notatek\komentarzy dla zdefiniowanych obiektów zasobów Informacja na temat pojemności dysków twardych oraz wolnego miejsca

Wydruk\dodawanie jako załącznik protokołu przekazania\zwrotu\utylizacji sprzętu

Wydruk\dodawanie jako załącznik protokołu przekazania dla całego zestawu

Kreator szablonów wydruków WYSIWYG

Definiowanie dedykowanych profili protokołów

Zapisywanie protokołów podczas generowania jako załącznik do zasobu

Wydruk\dodawanie jako załącznik Karty informacyjnej do elementu wyposażenia

Wydruk lub zapis do pliku raportów ze szczegółami sprzętu

Porównywarka wyników skanowania sprzętu

Dzienniki zdarzeń systemu Windows

Automatyczny monitoring i raportowanie zmian w podzespołach sprzętu

Geolokalizacja komputerów z agentem

## **Zarządzanie zasilaniem**

Zdalne włączanie i wyłączenie komputerów

Obsługa SecureOn przy WakeOnLan

Tworzenie harmonogramów wyłączania i włączania komputerów

Wybór 5 trybów zamknięcia systemu: Blokada komputera, Uśpienie, Hibernacja, Wyłączenie, Restart

Możliwość anulowania /wyświetlenia komunikatu jeśli jest zalogowany użytkownik

Możliwość przerwania / odłożenia zadania na żądanie użytkownika

Raport zadań jednorazowych oraz harmonogramów

## **Funkcje dodatkowe**

Zdalne wykonywanie skryptów (batch/powershell) - Obsługa zadań jednorazowych i cyklicznych Wykonywanie zadań dla wszystkich komputerów

Edytor skryptów z funkcją kolorowania składni

Wykorzystywanie predefiniowanych skryptów

Import informacji o wyposażeniu z pliku CSV

Wyszukiwanie sterowników, informacji o komputerze, informacji o gwarancji w bazie producenta (DELL)

Mechanizm automatycznego tworzenia rekordów producenta sprzętu (na podstawie wyników skanowania sprzętu)

Generowanie kodów paskowych, QR dla każdego elementu wyposażenia

Obsługa kodów QR

Archiwum zasobów

Przeniesienie utylizowanego wyposażenia do archiwum

Automatyczne usunięcie informacji sieciowych oraz licencji agenta dla zasobu archiwizowanego Zarządzanie sprzętem przez aplikacje mobilną

Powiadomienia o kończącej się gwarancji\umowie serwisowej dla zasobu

Zachowanie ostatniego skanu sprzętu podczas konserwacji bazy danych

Powiadomienia o utworzeniu monitora, wykryciu maszyny wirtualnej

Grupowa zmiana atrybutów

Personalizacja statusów zasobów

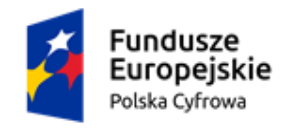

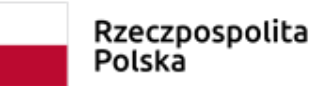

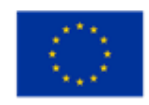

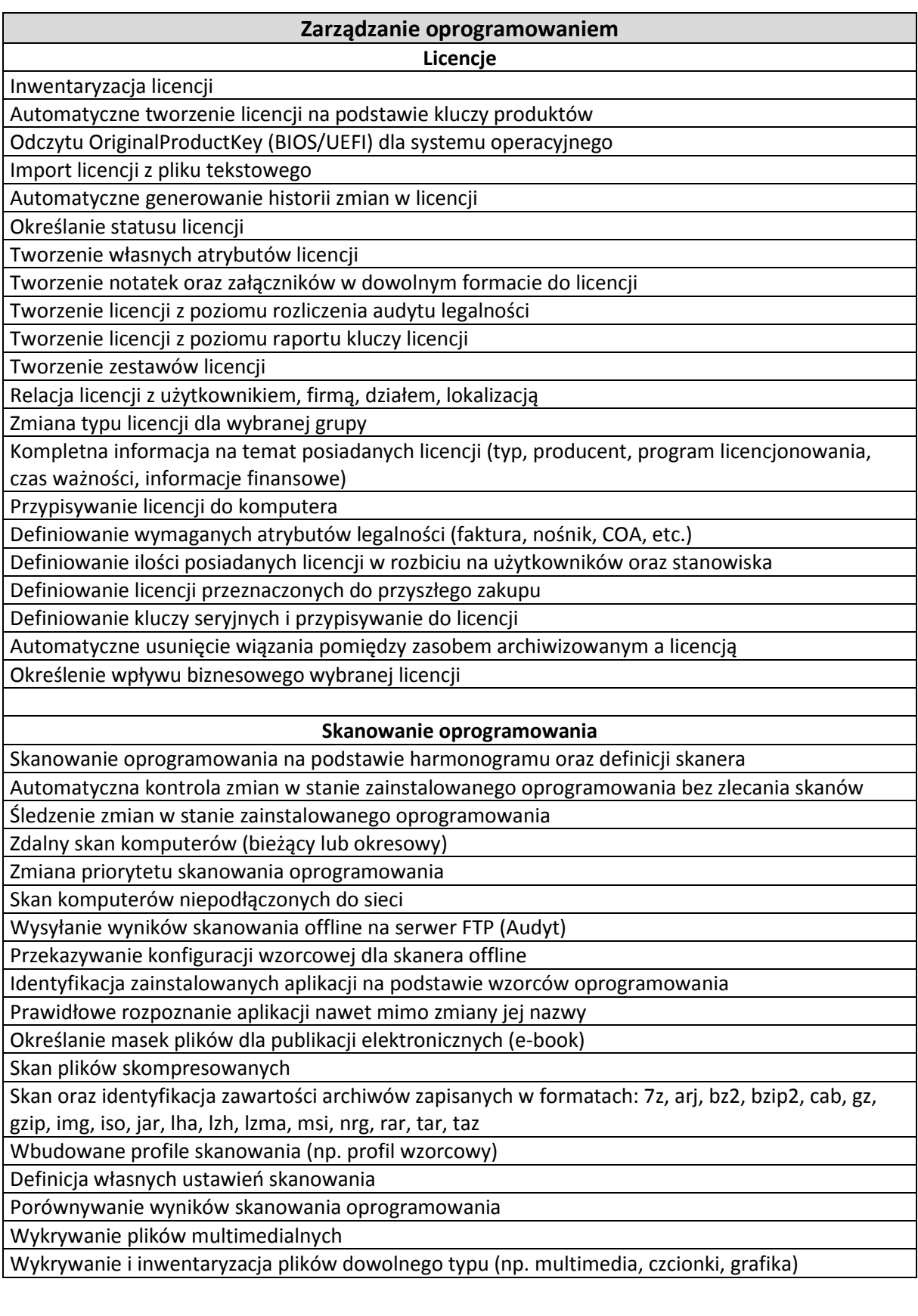

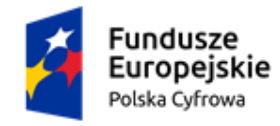

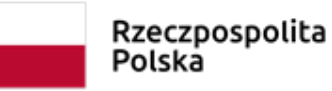

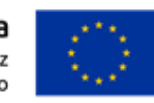

Odczytywanie informacji o składnikach aplikacji, których programy instalacyjne nie są zgodne ze standardem MSI

Identyfikacja SID użytkownika, dla którego zainstalowano oprogramowanie

Bezpłatna, automatycznie aktualizowana baza wzorców aplikacji\pakietów\systemów operacyjnych Nadpisanie bazy wzorców najnowszą, oficjalną bazą producenta

Definiowanie katalogów wykluczonych / uwzględnionych w skanowaniu z wykorzystaniem symboli wieloznacznych (**\*** , **%**)

# **Audyt oprogramowania**

Rozliczanie pakietów aplikacji

Rozliczanie systemów operacyjnych

Rozliczanie licencji typu "Downgrade", "Upgrade" oraz instalacji innego oprogramowania w ramach licencii

Audyt oprogramowania rozliczany automatycznie - informacja o stanie posiadanych licencji i faktycznie zainstalowanych programach z uwzględnieniem wybranych zestawów licencji.

Historia audytów (Wyniki audytów są przechowywane w bazie danych - można do nich wracać w dowolnej chwili, porównywać je i generować stosowne raporty)

Wsparcie procesu Audytu przez zaimportowanie materiału zdjęciowego i jego obróbkę

Gotowe metryki audytowanego komputera - załącznik do protokołu przekazania stanowiska komputerowego (sprzęt + oprogramowanie)

Uwzględnianie w rozliczeniu oprogramowania liczby aktywacji zapisanej w szablonie licencji

## **Funkcje**

Mechanizm informujący o nowej bazie wzorców oprogramowania

Definiowanie własnych wzorców oprogramowania

Automatyczne tworzenie wzorców oprogramowania dla systemów operacyjnych

Automatyczne dodawanie informacji o wydawcy oprogramowania dla nowych wzorców,

tworzonych na podstawie wyników skanowania

Wykrywanie kluczy/identyfikatorów programów

W przypadku aktywacji systemu Windows z użyciem serwera KMS, klucza MAK (Multiple Activation Keys) lub VLK (Volume License Keys) odczytywane jest 5 ostatnich znaków klucza

Odczytywanie informacji o częściowych kluczach pakietów Microsoft Office

Drukowanie lub zapisywanie do pliku raportów ze szczegółami oprogramowania

Zbiorcze raporty wyników skanowania oprogramowania - Pakiety, pliki, systemy operacyjne, kluczy zainstalowanych aplikacji

Raport z informacjami o pakietach oprogramowania uwzględniający parametry: przybliżona wielkość, adres strony internetowej, lokalizacja pliku instalacyjnego, architektura aplikacji, itd.

Raport z informacjami o systemach operacyjnych uwzględniający parametry: Data instalacji, Architektura systemu, Wersja kompilacji, itd.

"Wielkie raporty" (Możliwość utworzenia zbiorczych raportów obejmujących np. wszystkie przeskanowane pliki)

Zdalna instalacja dowolnego oprogramowania zgodnego ze standardem Windows Installer (\*.msi) Zdalna dezinstalacja oprogramowania

Utworzenie harmonogramu dezinstalacji oprogramowania

Generowanie skryptu deinstalacji aplikacji na podstawie otrzymanych wyników skanowania oprogramowania

Raport stanu oprogramowania antywirusowego, anty-szpiegowskiego oraz zapory sieciowej

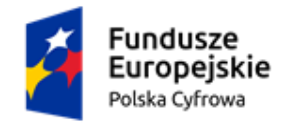

działów)

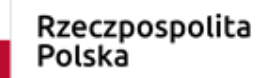

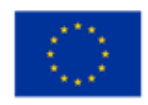

Raport zainstalowanych aktualizacji systemu Windows

### **Kontrola wykorzystania sprzętu i oprogramowania**

**Pozyskiwanie informacji o użytkownikach, zarządzanie widokami, funkcje ogólne**

Dane gromadzone dla konkretnych użytkowników (na bazie kont Windows) - jeden użytkownik może mieć przypisanych wiele kont Windows i pracować na różnych komputerach Grupowanie użytkowników z podziałem na jednostki organizacyjne w firmie (np. względem

Określanie firmy do której należy użytkownik

Określanie przełożonego dla użytkownika

Prezentacja 'stanu użytkownika' (obecny, nieobecny, nowy).

Prezentacja 'statusu użytkownika' (Zatrudniony, zwolniony, itd.)

Zarządzanie stanowiskami użytkowników

Przeniesienie rekordu użytkownika do archiwum

Funkcjonalności automatycznego generowania zmian rekordu użytkownika – Historia użytkownika Odczytywanie informacji o użytkownikach z Active Directory

Pełna synchronizacja rekordów użytkowników (Odwzorowanie wszystkich wprowadzonych zmian w rekordach Active Directory)

Baza danych teleadresowych użytkowników z możliwością tworzenia raportów i zestawień

Podgląd zdjęcia przypisanego do użytkownika

Przypisywanie do użytkownika załączników (pliki)

Przypisywanie notatek do użytkownika

Ewidencja zdarzeń przypisanych do użytkowników

Automatyczne tworzenie działów na podstawie informacji odczytanych z Active Directory

#### **Raporty**

Analiza aktywności użytkowników

Zabezpieczenie przed skryptami i urządzeniami klikającymi

Grupowanie danych według komputerów jeśli użytkownik wykorzystywał więcej niż jedno stanowisko

Analiza zdarzeń sesji użytkownika (Logowanie, Wylogowanie, Zablokowanie, Odblokowanie, Nawiązanie połączenia RDP, Zakończenie połączenia RDP )

Analiza przerw w pracy

Analiza jakości pracy (liczba kliknięć myszą, liczba wpisanych znaków)

Analiza aktywności mikrofonu oraz kamery

Analiza wykorzystania poszczególnych aplikacji w czasie

Analiza czasu działania aplikacji, na pierwszym planie oraz sumarycznie

Uwzględnienie lub wyłączenie z raportu aplikacji bez aktywności użytkownika

Kategoryzacja danych czasu pracy (czas pozytywny, neutralny oraz negatywny).

Statystyki najczęściej wykorzystywanych aplikacji

Statystyki wykorzystania komputerów przez poszczególnych użytkowników

Statystyki aktywności użytkownika i grup użytkowników

Generowanie raportów z monitoringu użytkowników dla wybranego zakresu godzin

Kontrola wydruków - historia zadań drukowania zainicjowanych przez poszczególnych

użytkowników

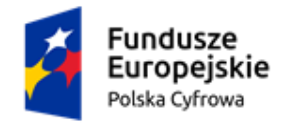

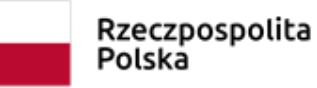

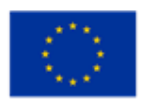

Kontrola wydruków - Monitoring wydruków obejmuje szczegółowe parametry (np. format papieru, orientacje, skalowanie, itd.)

Informacje o drukowanych dokumentach (osoba, nazwa pliku, ilość stron, ilość kopii, cz-b/kolor, dpi)

Monitoring wydruków na drukarkach sieciowych

Monitoring użytkowników stacji terminalowych

Informacja o operacjach na nośnikach zewnętrznych (CD/DVD, HDD, FDD, Pen Drive, etc.)

Informacje o awariach, poczynaniach użytkowników: zakończonej aktualizacji, akcji podpięcia przenośnych dysków, włożenia płyt do napędów CD/DVD, śledzenie uruchomienia aplikacji przez użytkownika, monitoring informujący o małej ilości miejsca

Raport zbiorczy historii zmian w rekordach użytkowników

#### **Funkcje**

Blokada niepożądanych aplikacji. Programy mogą być blokowane dla całej firmy lub tylko dla wybranych użytkowników.

Autoryzacja nośników zewnętrznych na podstawie wykrytych urządzeń

Konfigurowanie praw dostępu do plików i katalogów zapisanych na nośnikach zewnętrznych

Automatycznie budowana baza informacji o napędach zewnętrznych

Blokada dostępu do napędów zewnętrznych (m.in. HDD, FDD, Pen Drive, etc.)

Określanie praw dostępu w zależności od typu urządzenia, np. Pendrive, CD/ROM

Komunikacja z użytkownikami (Skype, mail) bezpośrednio z zakładki Użytkownicy

Informacje o ostatnio zalogowanych osobach na stacjach klienckich

Automatyczne tworzenie licencji – Dodawanie do licencji użytkowników, którzy są głównymi użytkownikami komputera, na którym wykryto licencje

Komentowanie przerw pracy

Kategoryzacja przerwy w pracy na podstawie komentarza

# **Kontrola wykorzystania Internetu**

**Funkcje**

Blokada stron internetowych dla poszczególnych użytkowników, możliwość zastosowania filtrów, blokada WWW po zawartości (ContentType)

Blokada stron internetowych dla protokołu http \ https (Chrome, Firefox, Opera, Edge, Chromium, Vivaldi)

Kategoryzacja stron internetowych

Import stron WWW z pliku lub ze schowka

Słowniki kategorii stron WWW

Blokada dostępu do witryn zgodnie z harmonogramem

Blokada trybu incognito w przeglądarce Google Chrome

## **Raporty**

Raporty dotyczące aktywności użytkowników w Internecie oparte na kontach użytkowników

Analiza czasu przebywania na poszczególnych stronach lub domenach (z uwzględnieniem informacji o tytule strony i wersji przeglądarki )

Monitoring stron internetowych dla protokołu http \ https (Edge, Chrome, Firefox, Opera, Vivaldi) Analiza liczby wejść na poszczególne strony lub domeny

Analiza odwiedzanych domen i stron

Raport informujący o plikach pobranych przez przeglądarki WWW

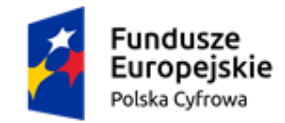

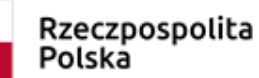

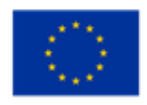

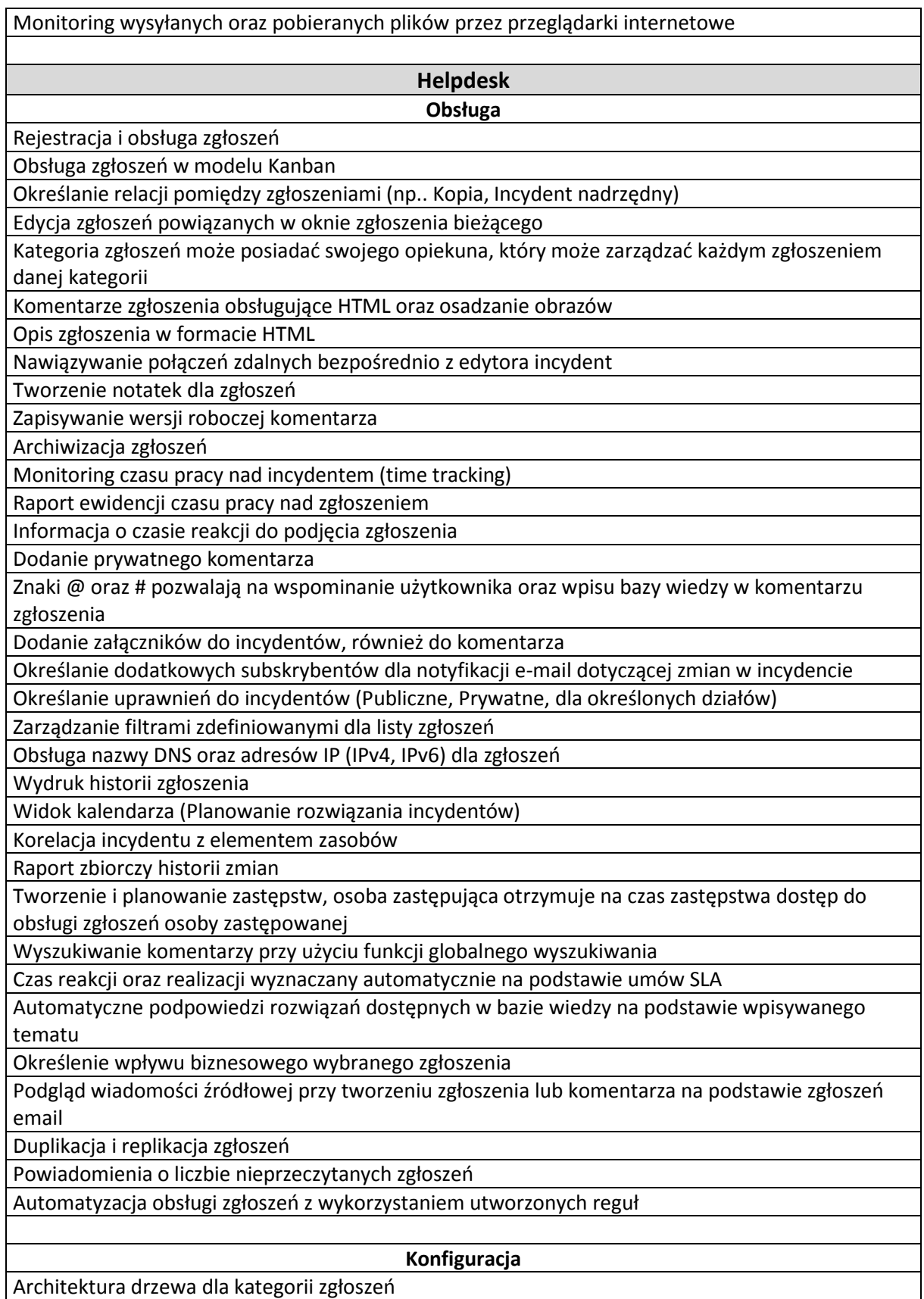

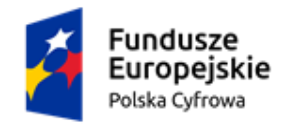

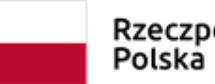

# Rzeczpospolita

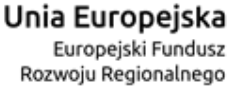

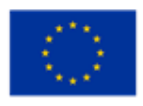

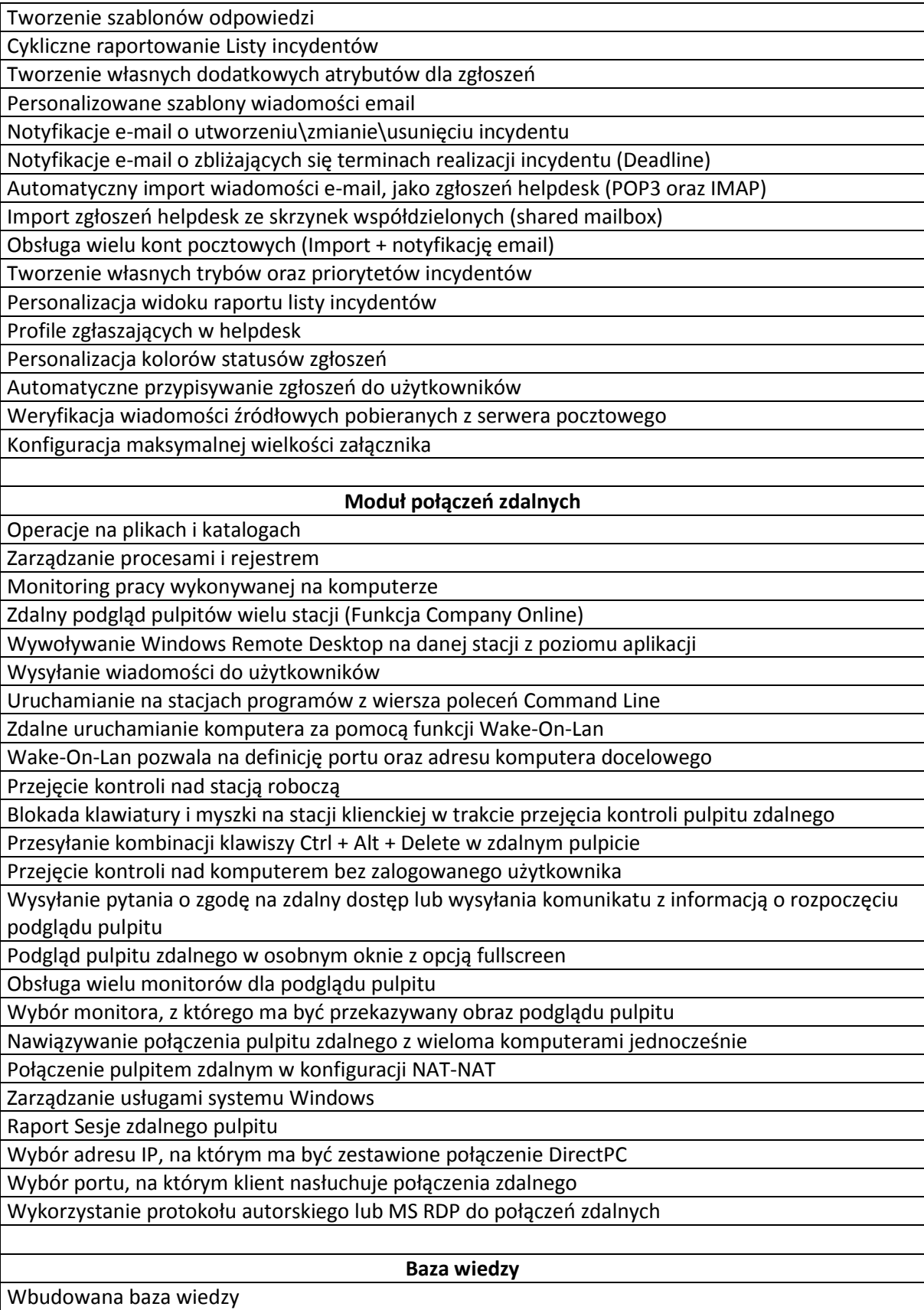

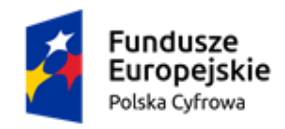

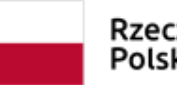

Rzeczpospolita Polska

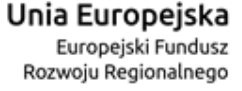

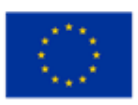

Artykuły bazy wiedzy mogą być przypisane do kategorii zgłoszeń helpdesk Kopiowanie artykułów Edytor HTML Osadzanie załączników w treści artykułów Osadzanie multimediów w treści artykułów Baza wiedzy pozwala na tworzenia artykułów prywatnych oraz publicznych Szybkie kopiowanie wpisów bazy wiedzy Artykuły bazy wiedzy mogą zostać powiązane ze zgłoszeniami z systemu helpdesk Artykuły bazy wiedzy mogą zostać przypięte, dzięki czemu zawsze będą widoczne na liście artykułów Informacja o liczbie odsłon artykułu bazy wiedzy Bezpośrednie linkowanie artykułów bazy wiedzy **SLA** Definiowanie planów umów SLA Definiowanie czasu obowiązywania umów SLA Definiowanie czasu pracy działów wsparcia technicznego Definiowanie dni wolnych na podstawie kalendarza świąt i dni wolnych Definiowanie czasów reakcji oraz realizacji zgłoszenia Notyfikacje mailowe o zbliżających się terminach reakcji oraz realizacji Automatyczne przypisanie umowy SLA do zgłoszenia na podstawie informacji o rozwiązującym, temacie wiadomości, priorytecie, kategorii, opisie Raportowanie o statusie i postępie w realizacji zgłoszeń z przypisaną umową SLA **Centralne repozytorium załączników Funkcje** Załączniki przechowywane w centralnym repozytorium Utworzenie relacji załącznika z innymi elementami systemu 1 - N (jeden do wielu) Dodawanie i modyfikacja załączników z poziomu innych zasobów Załączniki typu: link, udział oraz plik

Pełna informacja o załączniku: twórca, data utworzenia, rozmiar, nazwa pliku, miniatura Historia zmian załącznika

# **Zarządzanie użytkownikami**

**Funkcje**

Raportowanie aktywności pracy

Przeglądanie ostatnio zgłoszonych incydentów

Powiązanie użytkownika z licencją

Dostęp webowy do statystyk monitoringu, zgłoszeń helpdesk oraz powiązanych z użytkownikiem zasobów

Cykliczne, automatyczne generowanie raportów

Generowanie raportu obecności / nieobecności użytkownika wraz z korelacją jego aktywności na komputerze

Zgłoszenia dotyczące wniosków nieobecności użytkowników

Automatyczne typowanie użytkowników zastępujących dla zgłaszanych nieobecności

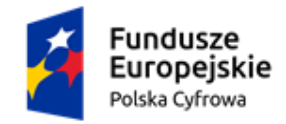

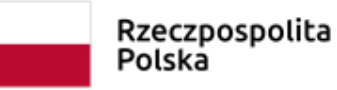

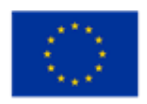

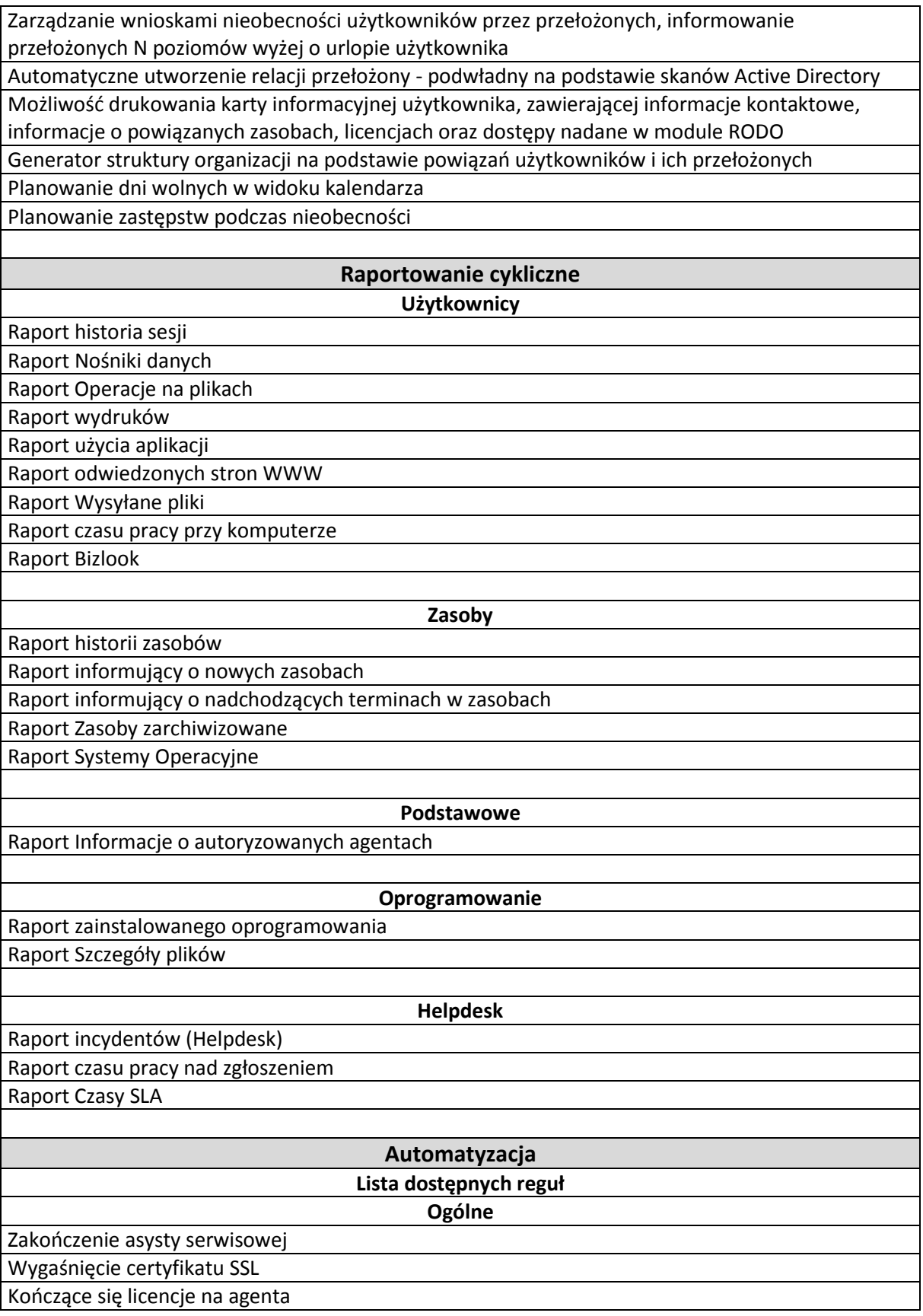

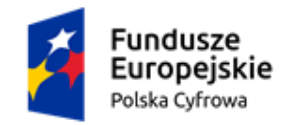

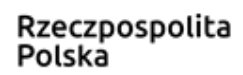

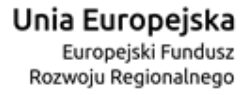

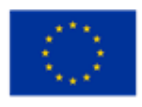

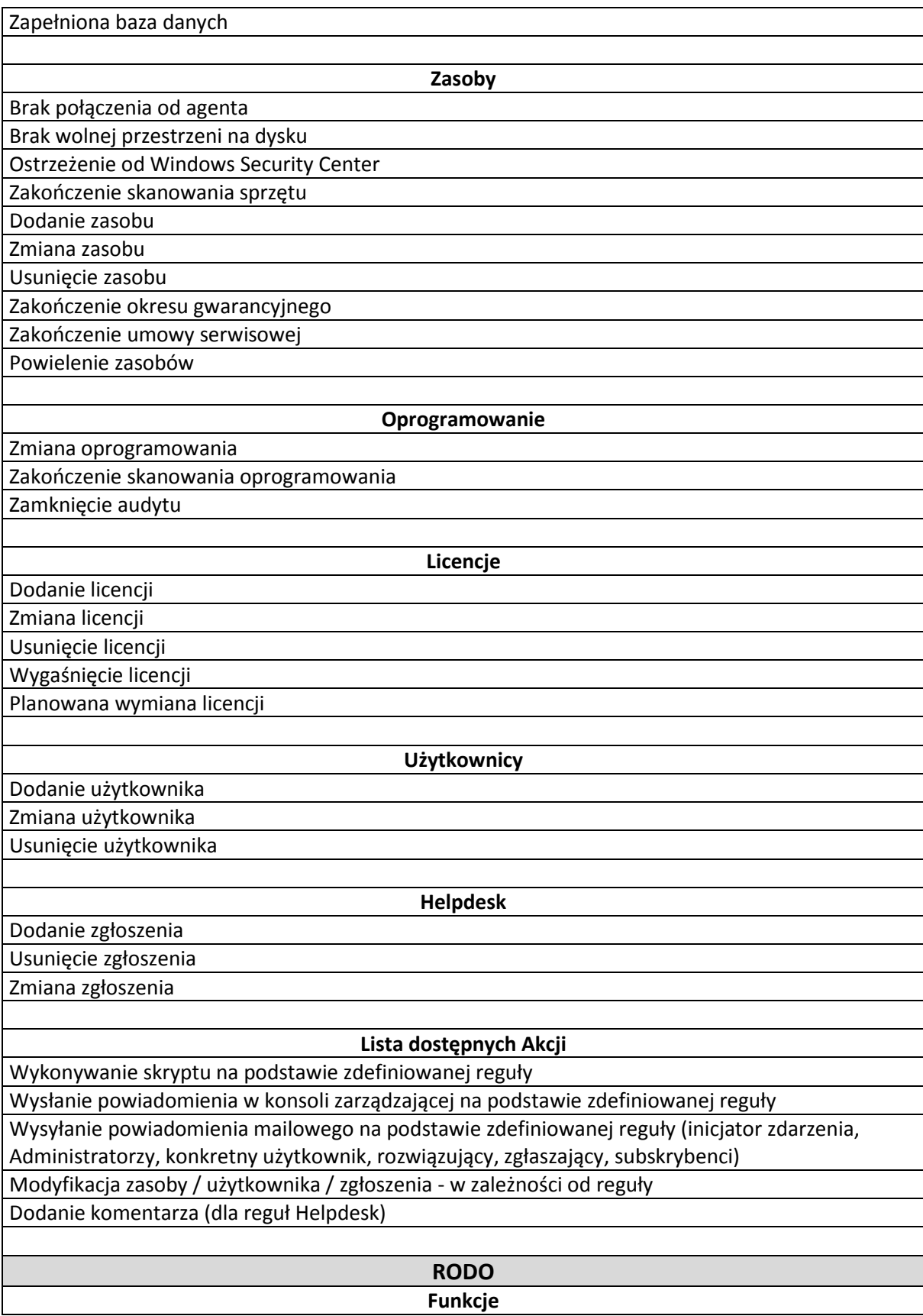

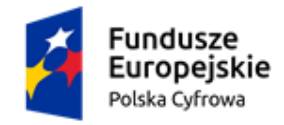

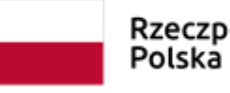

Inwentaryzacja zbiorów danych, dostępów oraz powierzeń do zbiorów danych, dokumentów bezpieczeństwa, historii naruszeń bezpieczeństwa, szkoleń oraz wniosków o zapomnienie

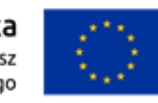

Wydruk raportów tabelarycznych: czynności przetwarzania, dostępów, powierzeń, listy dokumentów, statystyki zgłoszeń RODO, listę szkoleń, historii naruszeń bezpieczeństwa, wniosków o zapomnienie Wydruk wniosków o nadanie uprawnień, modyfikacji oraz anulowania upoważnienia Wstępne wypełnienie wniosków o zmianę dostępu Utworzenie zgłoszeń za pomocą przycisków szybkiej akcji Delegowanie zadań w helpdesk dla osób odpowiedzialnych za zbiory danych Archiwizacja zbiorów Definiowanie czynności przetwarzania Przypisywanie zbioru danych do czynności przetwarzania Przydzielanie dostępów do czynności przetwarzania Zapisywanie historii zmian wniosków o dostęp do zbiorów Dodawanie historycznych dostępów oraz wniosków o dostęp Filtrowanie użytkowników w raporcie Dostępy **Raporty** Raport zbiorczy Czynności przetwarzania Raport zbiorczy Zbiory danych Raport zbiorczy zinwentaryzowanych dostępów Raport zbiorczy zinwentaryzowanych powierzeń Raport zbiorczy zinwentaryzowanych dokumentów Raport zbiorczy historii naruszeń bezpieczeństwa Raport zbiorczy wniosków o dostęp Raport zbiorczy Dostępy **Sygnalista Funkcje** Tworzenie zgłoszeń w postaci anonimowej lub nieanonimowej Usuwanie metadanych z załączników zgłoszeń Usuwanie danych osobowych ze zgłoszeń Podział interfejsu na publiczny oraz dla wewnętrzny Dashboard podsumowujący wykorzystanie portalu sygnalisty Przypisywanie rozwiązujących zgłoszenia sygnalistów w zależności od typu zgłoszenia lub jego źródła Definiowanie własnych atrybutów, kategorii, trybów zgłoszeń oraz poziomów ryzyka Definiowanie stron publicznych (dostępnych dla sygnalistów) Obsługa wielu języków stron publicznych Natywne wsparcie języka ukraińskiego Definiowany limit załączników Wyróżnienie zgłoszeń o przekroczonym czasie reakcji **Raporty** Raport zgłoszeń Historia zmian

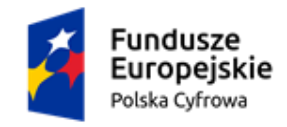

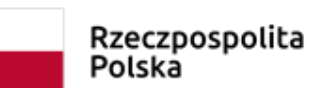

#### Unia Europejska Europejski Fundusz Rozwoju Regionalnego

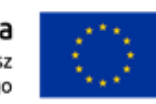

## Statystyka zgłoszeń

Pozostały czas na przyjęcie zgłoszenia

Pozostały czas do zakończenia

Widgety: Kategorie zgłoszeń, Poziomy ryzyka, Tryby zgłoszeń, Statusy zgłoszeń, Ostatnio dodane

## **Portal Web Funkcje**

Wallboard - ekran zbiorczy prezentujący wybrane informacje z całego systemu

Dashboard każdego modułu z najważniejszymi informacjami w postaci widgetów

Rozbudowane filtry dla raportów tabelarycznych

Zarządzanie użytkownikami, agentami, zasobami, licencjami, działami, audytami

Konfiguracja portalu helpdesk, kont administracyjnych oraz organizacji

Raporty dla każdego modułu w formie tabelarycznej

Obsługa helpdesk oraz bazy wiedzy

Obsługa modułu RODO

Obsługa modułu automatyzacja

Obsługa modułu Sygnalista

Automatyczne logowanie przy pomocy aplikacji

Logowanie za pomocą poświadczeń domenowych (SSO)

Logowanie za pomocą konta AzureAD

Wydruk raportów tabelarycznych

Kontrola statystyk użytkowników

Menu szybkiego dodawania nowych elementów (użytkownik, nieobecność, zasób, licencja,

zgłoszenie, artykuł bazy wiedzy, zbiór danych, czynność przetwarzania)

Przełączanie wersji językowej bez ponownego logowania do systemu

Nawigacja Breadcrumb

# **Funkcjonalności ogólne**

Określanie praw dostępu do grup zasobów lub użytkowników

Aplikacja desktopowa służąca do zarządzania systemem może być zainstalowana na dowolnej liczbie komputerów ("Licencja pływająca")

Dodatkowa aplikacja webowa umożliwiająca dostęp do systemu i zarządzanie systemem

Wersja angielska (en-US) interfejsu użytkownika

Praca w oparciu o silniki baz danych: MS SQL lub PostgreSQL

Swobodna migracja danych pomiędzy MS SQL i PostgreSQL

Zdalna instalacja i dezinstalacja agentów na stacjach roboczych

Odczytywanie struktury organizacji z Active Directory

Skaner sieci wykorzystywany do wykrywania nowych urządzeń

Mechanizm automatycznego tworzenia komputera na podstawie danych przesłanych przez agenta

Mechanizm automatycznego tworzenia użytkowników na podstawie danych przesłanych przez agenta

Automatycznie dodane komputery\użytkowników są powiązane z odpowiednią grupą zgodną z OU w Active Directory

Definiowanie nieograniczonej liczby użytkowników systemu

Określanie ról dla kont systemu: Administratorzy, Menadżerowie, Zarządcy, Pracownicy

Indywidualny login i hasło dla poszczególnych użytkowników

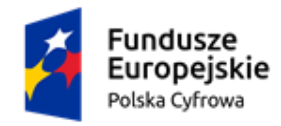

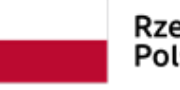

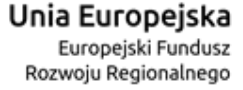

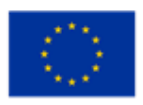

Automatyczne logowanie do systemu Zarządzanie uprawnieniami użytkowników - określanie dostępu do poszczególnych obiektów systemu (konkretny użytkownik, konkretny zasób) , możliwość ograniczenia operacji (wyświetlanie, tworzenie, edycja, usuwanie) Określanie ról użytkowników - zarządzanie grupami Zabezpieczenie Agentów przed nieautoryzowanym wyłączeniem lub usunięciem Eksport danych do plików zewnętrznych (Excel, html, CSV, PDF, TXT, MHT, RTF, BMP) Zgodny z pracą w sieciach WLAN Podgląd aktualnych zadań serwera Centrum informacji - przekrojowy raport na temat zdarzeń oraz statusu monitorowanych komputerów i użytkowników Wielopoziomowe drzewo lokalizacji oraz relacje lokalizacji z firmami Wyszukiwanie danych w tabelach raportów Dowolne definiowania grup sprzętu i użytkowników Tworzenie dowolnych raportów ad-hoc - sortowanie kolumn grupowanie, ukrywanie/odkrywanie kolumn, zaawansowane filtrowanie danych w oparciu o funkcje logiczne Definiowanie i zapamiętywanie własnych widoków Eksport danych bezpośrednio do MS Excel Budowa zestawień metodą drag'n'drop Budowa modułowa z możliwością przypisywania określonych wtyczek programu (funkcji) do poszczególnych Agentów Obsługa protokołu SSL zapewniającego bezpieczną komunikację Master-Serwer oraz Agent-Server. Połączenia pomiędzy komponentami realizowane za pomocą HTTP/HTTPS lub net.TCP Mechanizm kompresji pakietów danych przesyłanych przez Agenta Automatyczne wykrywanie lokalizacji serwera aplikacji (WS-Discovery) Przekazanie agentowi nowych parametrów połączenia z usługą serwera (serwer zapasowy) Definiowanie konfiguracji serwera proxy dla połączenia Agent-Server Mechanizm zdalnego pobierania bieżących aktualizacji do programu Help kontekstowy wraz z podręcznikiem użytkownika w polskiej wersji językowej Dostęp do bazy wiedzy systemu Definiowanie ustawień pracy Agentów (optymalizacja dla dużej liczby komputerów) Dedykowane narzędzie, dostarczane z systemem, do wykonywania kopii bazy danych, niezależnie od wersji silnika bazy danych (MSSQL, PostgreSQL). Uruchomienie narzędzia backupu bazy w trybie wsadowym Manualna i automatyczna konserwacja bazy danych - usuwanie wyników skanowania oprogramowania Personalizacja pakietu instalacyjnego agenta Określanie polityki haseł dla systemu Zmiana języka systemu podczas logowania Określenie numeru BDO przy definiowaniu rekordu firmy Opcja resetu hasła podczas logowania Globalne wyszukiwanie obiektów w systemie Utworzenie atrybutów jako lista/słownik Podgląd aktualnie zalogowanych użytkowników. Umożliwienie wylogowania wybranych użytkowników Definicja kalendarzy dni wolnych, uwzględnianych w module Helpdesk oraz Monitoring Wyszukiwarka ustawień w opcjach systemowych

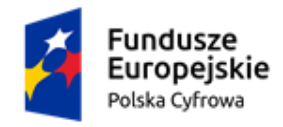

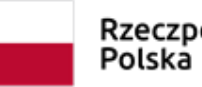

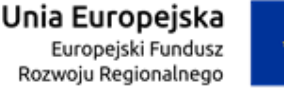

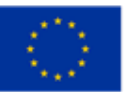

Instalacja konsoli zarządzającej w kontekście użytkownika (nie wymaga uprawnień administracyjnych)

Historia obiektu zawiera informacje o koncie serwisowym, które wprowadziło zmianę w obiekcie Skanowanie lasu domen

Budowa personalizowanego pakietu instalacyjnego

Automatyczne zamknięcie konsoli zarządzającej po zakończeniu sesji

Logowanie do portalu Web za pomocą mechanizmu Single Sign On

Logowanie operacji kont serwisowych

## **Dodatkowe informacje**

Wersja darmowa z ograniczeniem do 3 agentów oraz 3 użytkowników

Kreator instalacyjny ułatwiający wdrożenie systemu

Aplikacja Master\Server\ Agent w wersji x64

Rozproszona architektura systemu: Serwer, Master, Agent (Możliwa praca każdego z komponentów na różnych komputerach )

Praca w oparciu o MS SQL Server oraz MS SQL Express (2008/2012/2014/2016/2019 32/64 bit) Praca w oparciu o PostgreSQL 10 lub nowszy

Obsługa systemów operacyjnych - **Agent**: Windows Server 2008R2, Windows Server 2012, Windows Server 2012R2, Windows Server 2016, Windows Server 2019, Windows 7, Windows 8, Windows 10, Windows 11

Obsługa systemów operacyjnych - **Master** : Windows Server 2008R2, Windows Server 2012, Windows Server 2012R2, Windows Server 2016, Windows Server 2019, Windows 7, Windows 8, Windows 10, Windows 11

Obsługa systemów operacyjnych - **Serwer**: Windows Server 2008R2, Windows Server 2012, Windows Server 2012R2, Windows Server 2016, Windows Server 2019, Windows 7, Windows 8, Windows 10, Windows 11

Wszystkie wykonywalne komponenty systemu są podpisane certyfikatem *DigiCert Code Signing Certificates for Microsoft Authenticode (Digicert)*

Sterowniki systemowe są podpisane certyfikatem *Extended Validation (EV) Code Signing Certificate* (*GlobalSign*) i mogą pracować w 64-bitowych systemach operacyjnych Microsoft Windows™.

# **13. Oprogramowanie do zarządzania backupem danych w systemach firmy REKORD**

**Lista funkcji, które muszą być realizowane przez oprogramowanie:**

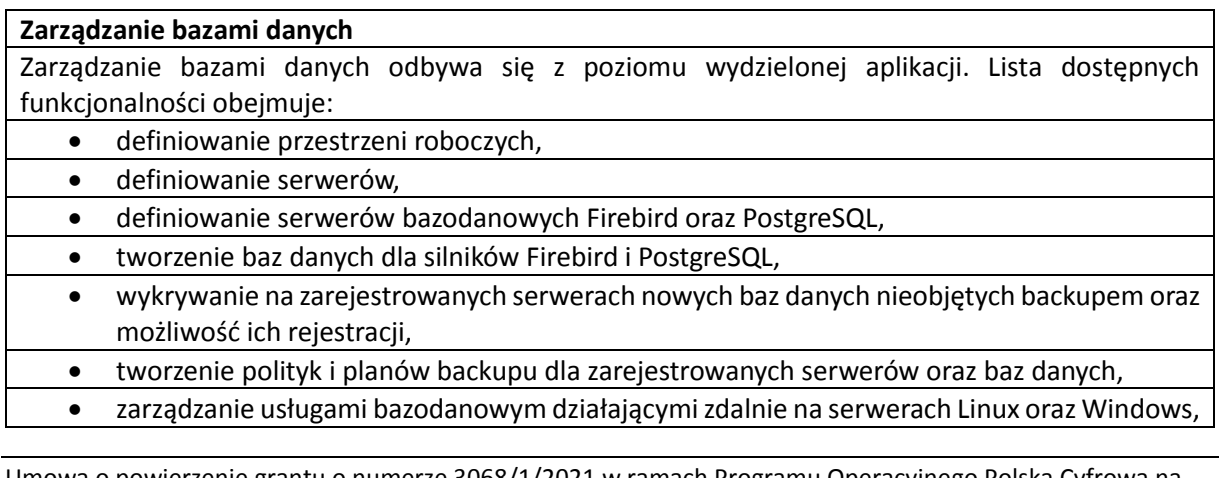

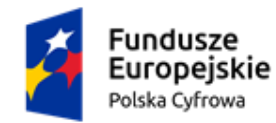

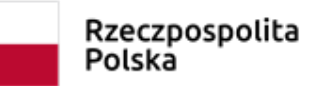

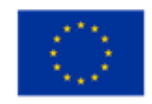

- wykonywanie backupów (Firebird, PostgreSQL),
	- odtwarzanie danych z backupów (Firebird, PostgreSQL),
- prowadzenie i monitoring aktywnych zadań w systemie,
- monitoring i powiadomienia dotyczące stanu backupu na zarządzanych serwerach,
- wysyłka alertów na maila.

# **Zarządzanie dostępem i użytkownikami**

Zarządzanie strukturą organizacyjną, użytkownikami oraz dostępem wydzielone jest do odrębnej aplikacji. Lista dostępnych funkcjonalności obejmuje:

- wydzielony moduł do uwierzytelniania,
- wydzielony panel administracyjny pozwalający na instalację w sieci niedostępnej dla zwykłych użytkowników,
- osobna tożsamość użytkowników, niezależna od tożsamości bazodanowej,
- jednolite zarządzanie danymi identyfikacyjnymi użytkowników loginy, hasła, uprawnienia do aplikacji - lista użytkowników w wydzielonej bazie danych,
- możliwość zdefiniowania wzorca danych przy tworzeniu użytkowników,
- grupowe zakładanie użytkowników na podstawie danych zewnętrznych (np. z systemu kadrowego, pliku XLSX),
- możliwość zdefiniowania dowolnej ilości profili haseł,
- możliwość przypisania profilu haseł do użytkownika,
- możliwość wymuszania zmiany hasła przy pierwszym (kolejnym) zalogowaniu do systemu,
- możliwość ustawianie losowego hasło z powiadomieniem użytkownika przez email,
- możliwość wymuszania zmiany hasła zgodnie ze zdefiniowaną częstotliwością,
- możliwość zdefiniowania ograniczenia ilości zmian hasła przez użytkownika w okresie 30 dni,
- możliwość blokowania i odblokowywanie konta użytkownika,
- możliwość określenia liczby nieudanych prób logowania, po których użytkownik zostanie zablokowany,
- wyszukiwanie użytkowników,
- własny mechanizm uwierzytelniania oparty na protokole OpenID Connect,
- uwierzytelnianie poświadczeniami domenowymi (integracja z Microsoft Active Directory),
- uwierzytelnianie poświadczeniami Windows,
- obsługa Single Sign-On (jednokrotne logowanie do wielu aplikacji),
- uwierzytelnienie oparte o tokeny,
- obsługa centralnej struktury organizacyjnej z pełną historią zmian i możliwością sprawdzania stanu na dany dzień,
- możliwość obsługi wielu organizacji z osobnymi strukturami komórek organizacyjnych,
- sterowanie dostępem do instancji aplikacji na poziomie organizacji,
- możliwość dodania lub usunięcia pracownika w organizacji/komórce organizacyjnej,
- obsługa grup użytkowników,
- komórki organizacyjnych stają się automatycznie grupami użytkowników,
- obsługa listy dostępnych instancji aplikacji,
- identyfikacja instancji aplikacji poprzez identyfikatory, dozwolone adresy URL i obsługiwaną metodę uwierzytelniania,
- uwierzytelnianie instancji modułów aplikacji poprzez dedykowane identyfikatory i klucze,
- mechanizm ról do obsługi uprawnień,
- obsługiwane role na poziomie organizacji:

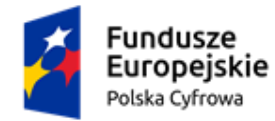

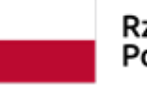

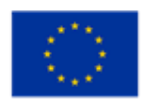

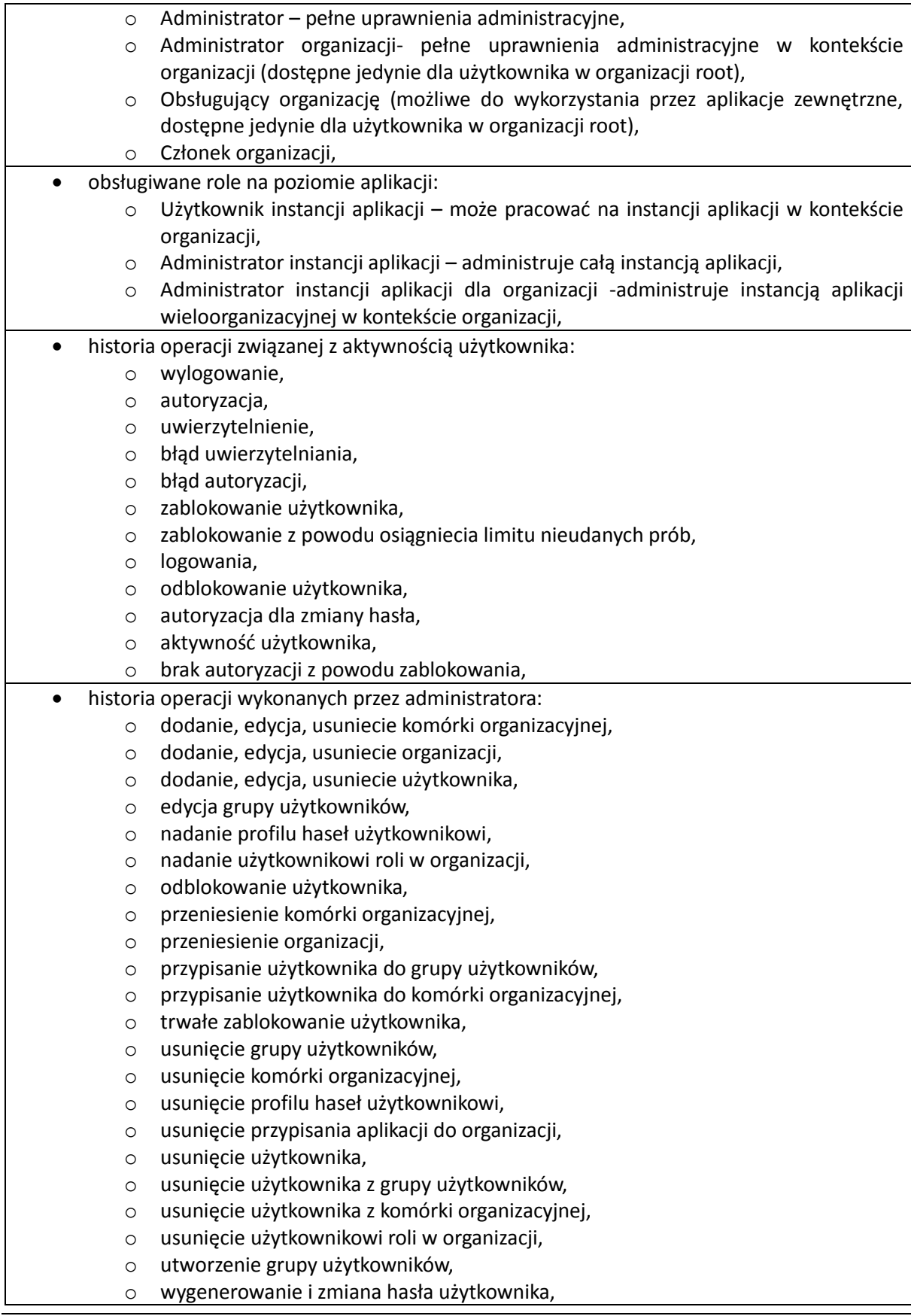

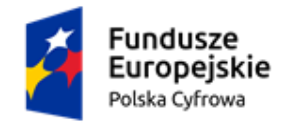

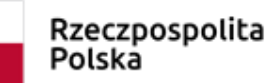

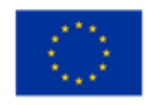

- o zablokowanie użytkownika,
- o zamknięcie komórki organizacyjnej,
- o zamknięcie organizacji,
- o zmiana hasła użytkownika,
- o zmiana loginu użytkownika,
- o zmiana ustawień globalnych.

#### **Usługa wdrożenia:**

Usługa wdrożenia może zostać zrealizowana zdalnie, a w jej zakresie powinny zawierać się przynajmniej:

- instalacja i konfiguracja systemu,
- szkolenie administratora z wdrożonego systemu.

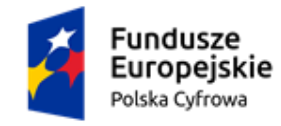

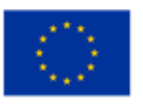

# **Kryteria równoważności**

Ilekroć w opisie przedmiotu zamówienia wskazane zostały znaki towarowe lub pochodzenie towaru, Zamawiający dopuszcza rozwiązania równoważne:

- a. Jeśli w dokumentach składających się na opis przedmiotu zamówienia, wskazana jest nazwa handlowa firmy, towaru lub produktu, Zamawiający – w odniesieniu do wskazanych wprost w dokumentacji przetargowej parametrów czy danych (technicznych lub jakichkolwiek innych), identyfikujących pośrednio lub bezpośrednio towar bądź produkt – dopuszcza rozwiązania równoważne. Jako rozwiązania równoważne, należy rozumieć rozwiązania charakteryzujące się parametrami nie gorszymi od wymaganych;
- b. Zgodnie z art. 101 ust. 5 ustawy Prawo zamówień publicznych, Wykonawca, który powołuje się na rozwiązania równoważne opisywane przez Zamawiającego, jest obowiązany wykazać, że oferowane przez niego dostawy spełniają wymagania określone przez Zamawiającego. W przypadku oferowania produktów równoważnych, Wykonawca zobowiązany jest dołączyć do oferty dokumenty (np. karty techniczne, wydruki ze strony internetowej i inne) potwierdzające, że produkty równoważne spełniają pod względem jakości oraz funkcjonalności wymagania wskazane przez Zamawiającego.

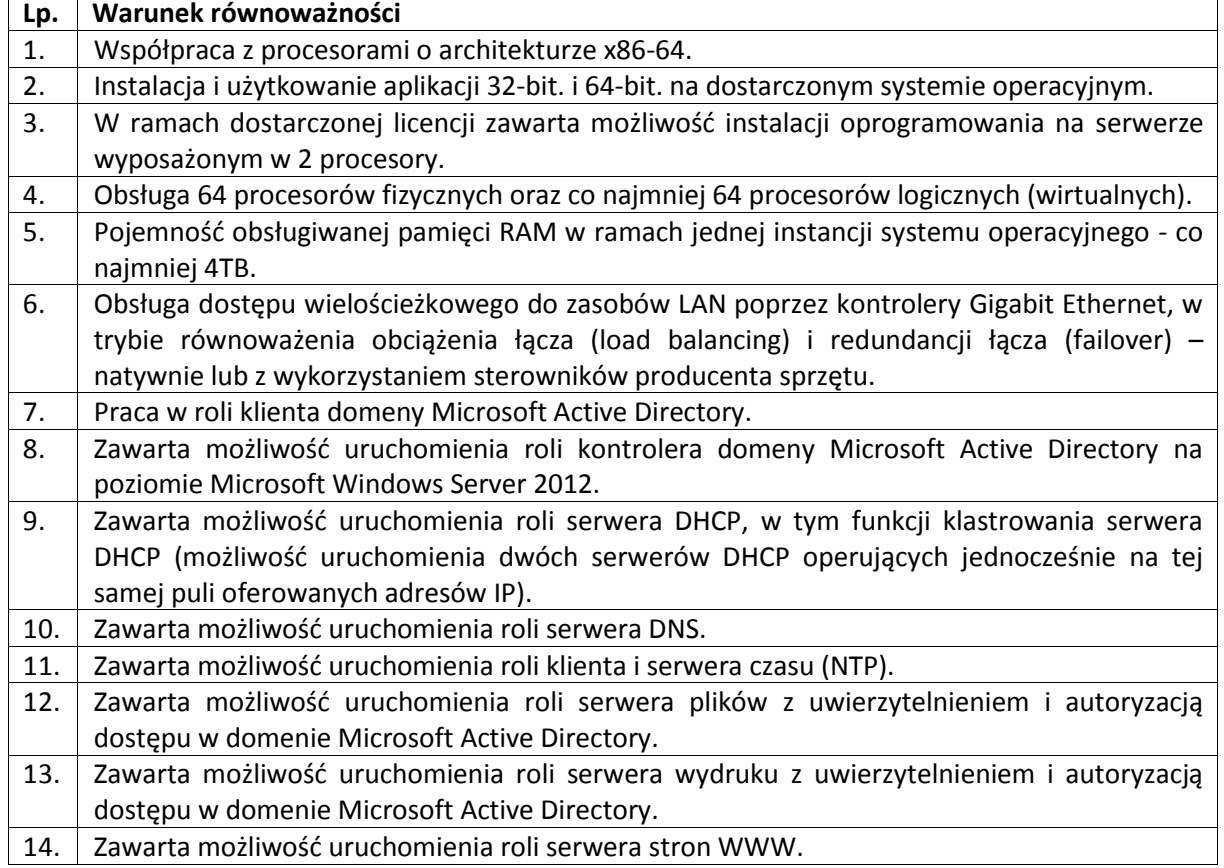

## **Kryteria równoważności dla Microsoft Windows Server Standard 2022:**

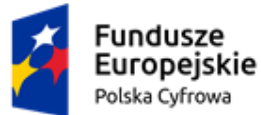

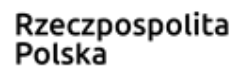

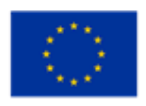

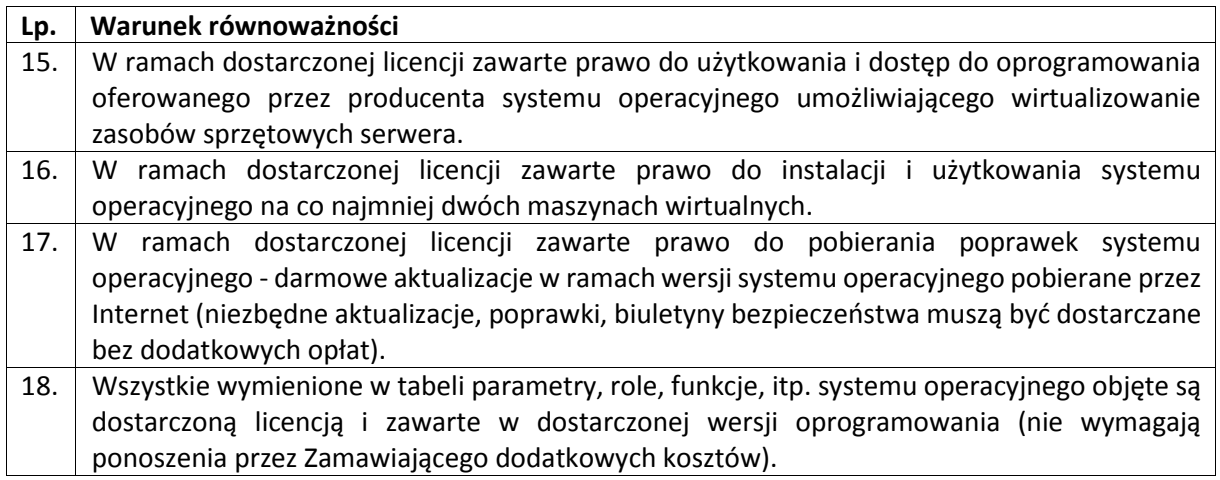

# **Kryteria równoważności dla Microsoft Windows Server 2022 External Connector**

Licencja dołączona do serwera, która umożliwia dostęp do oprogramowania serwera nieograniczonej ilości użytkowników zewnętrznych. Użytkownicy zewnętrzni to użytkownicy, którzy nie są pracownikami firmy lub podmiotów stowarzyszonych, ani wykonawcami lub agentami w siedzibie firmy lub podmiotów stowarzyszonych.

## **Kryteria równoważności dla Microsoft Windows Server Essentials 2022**

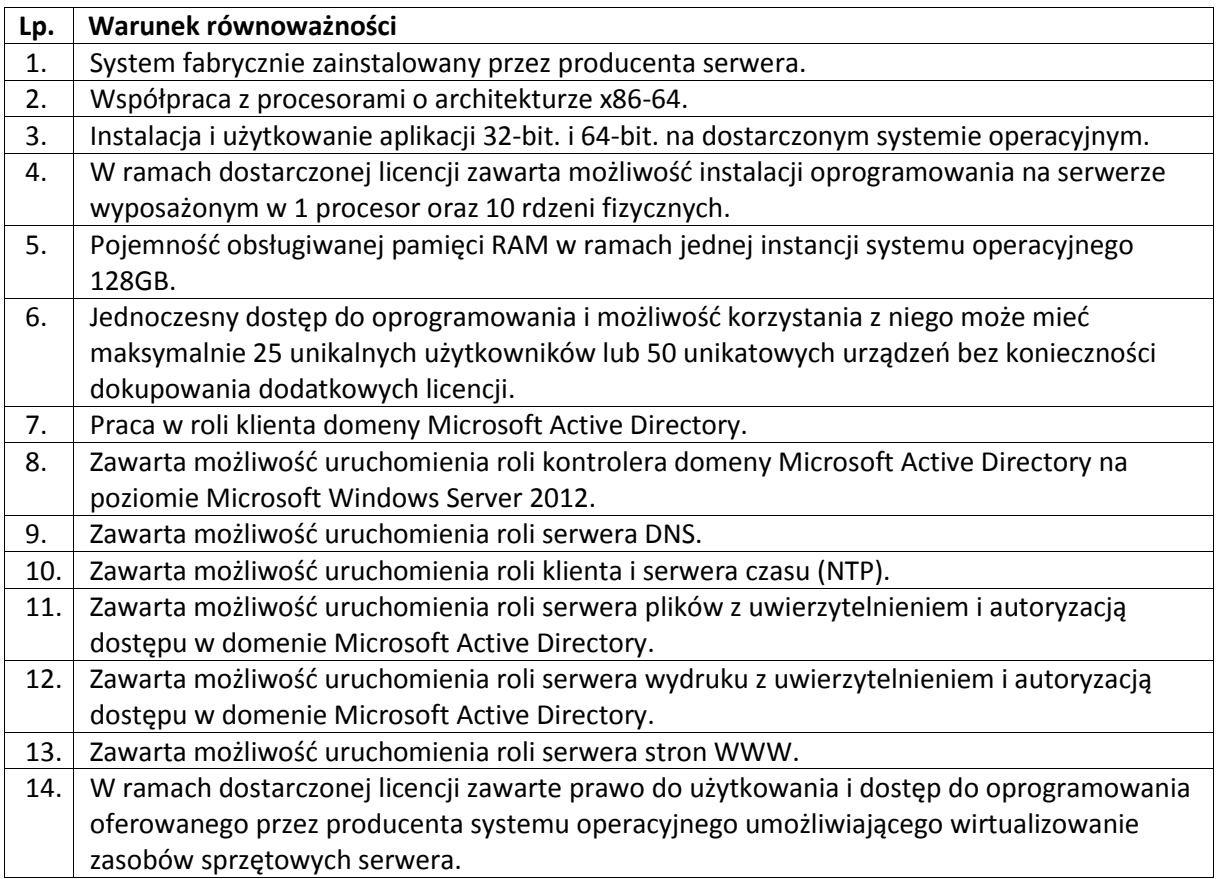

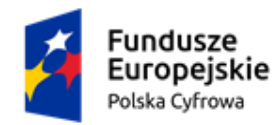

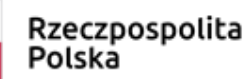

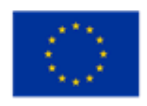

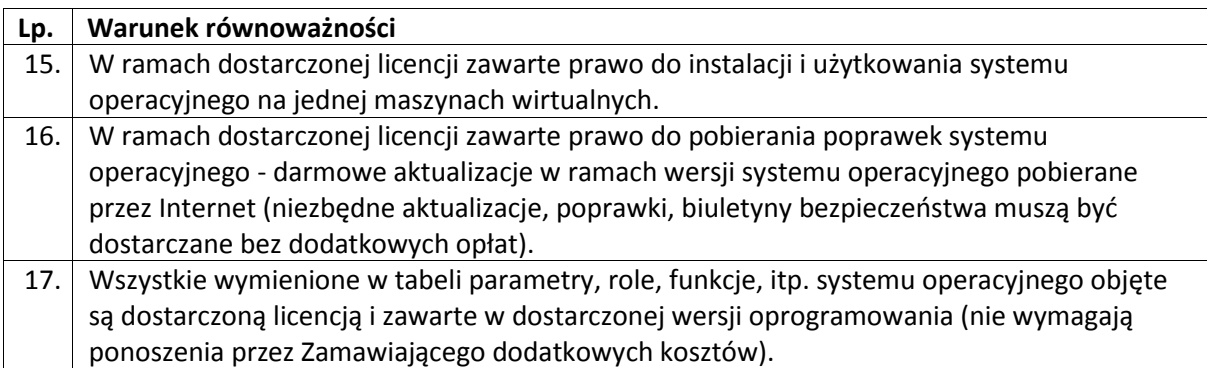

# **Kryteria równoważności dla produktu Microsoft Windows 10 Pro i Windows 11 Pro**

Równoważny inny system operacyjny klasy PC, który spełnia następujące wymagania poprzez wbudowane mechanizmy, bez użycia dodatkowych aplikacji:

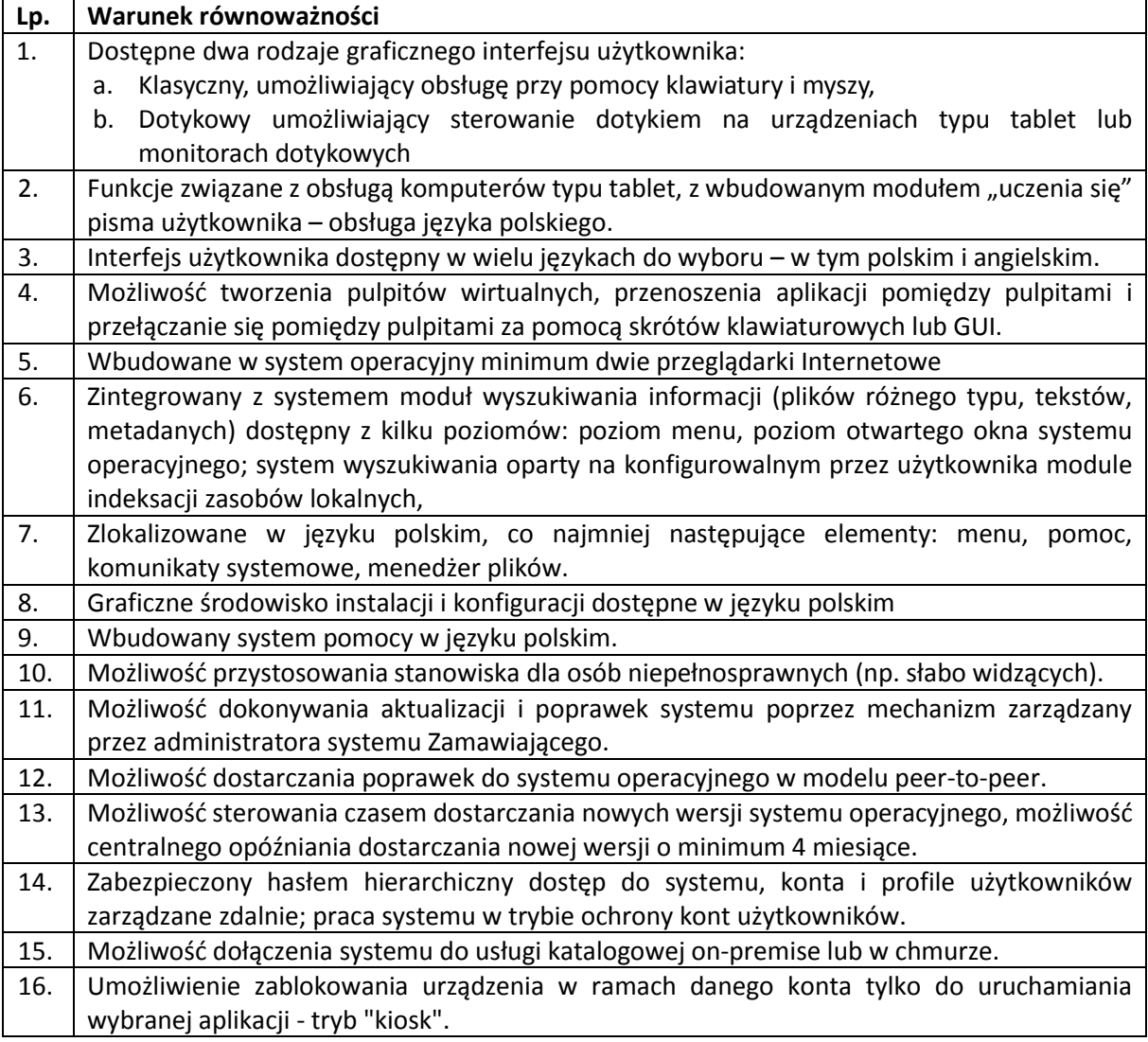

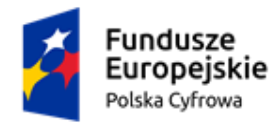

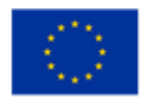

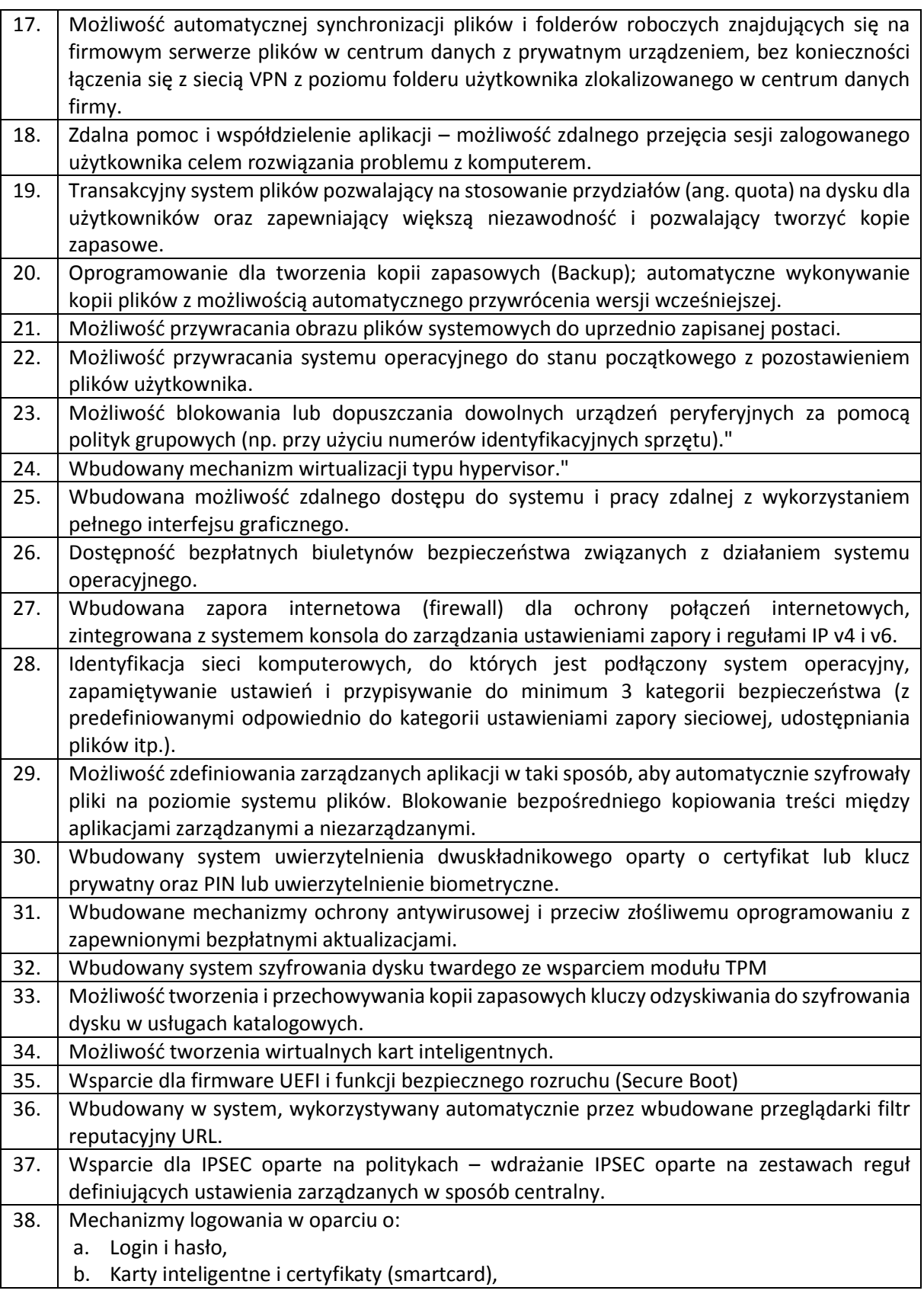

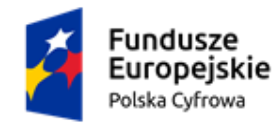

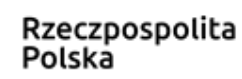

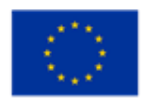

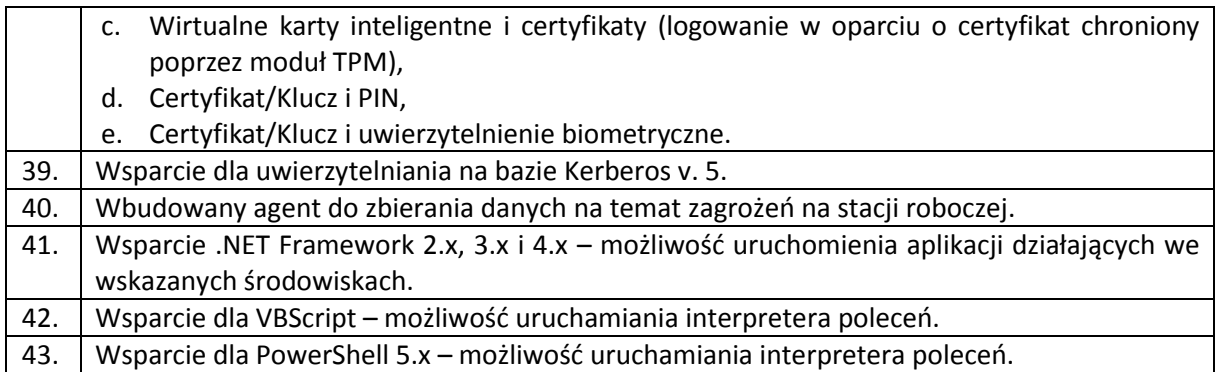

# **Kryteria równoważności dla Microsoft Office LTSC Standard 2021 Edu**

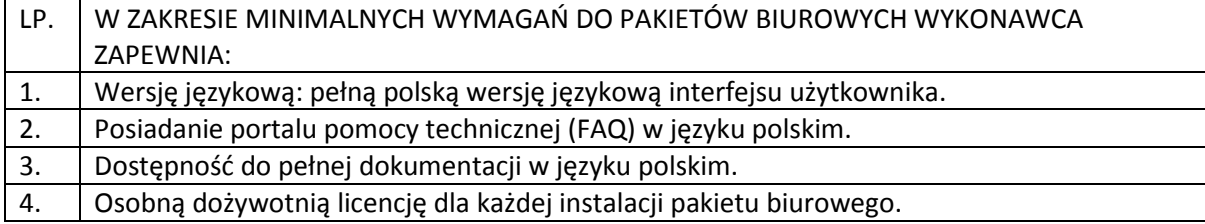

Zamawiający uzna oprogramowanie biurowe za równoważne określonemu w przedmiocie zamówienia, gdy charakteryzować się będzie on parametrami funkcjonalnymi i wydajnościowymi nie gorszymi niż przedstawione niżej kryteria równoważności:

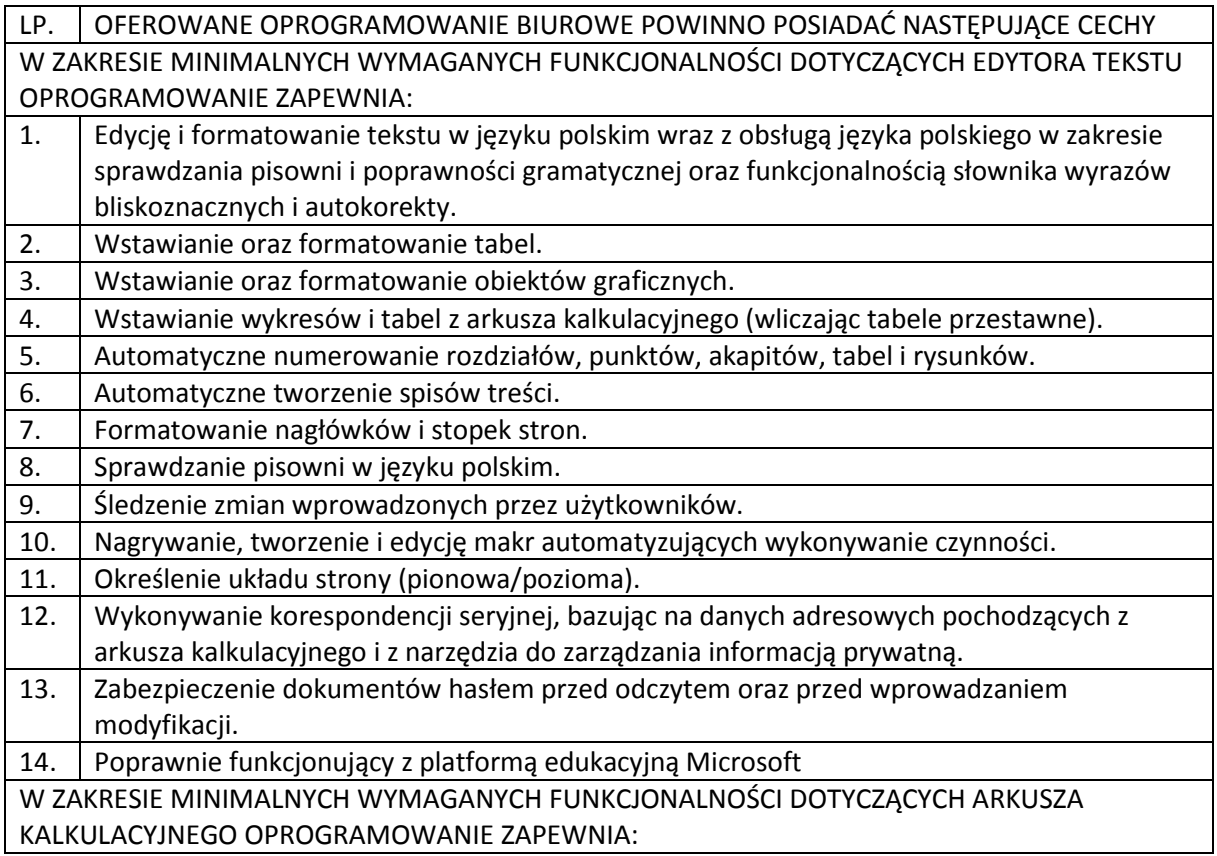

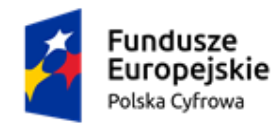

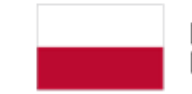

Rzeczpospolita Polska

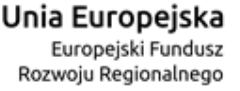

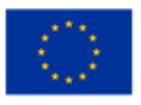

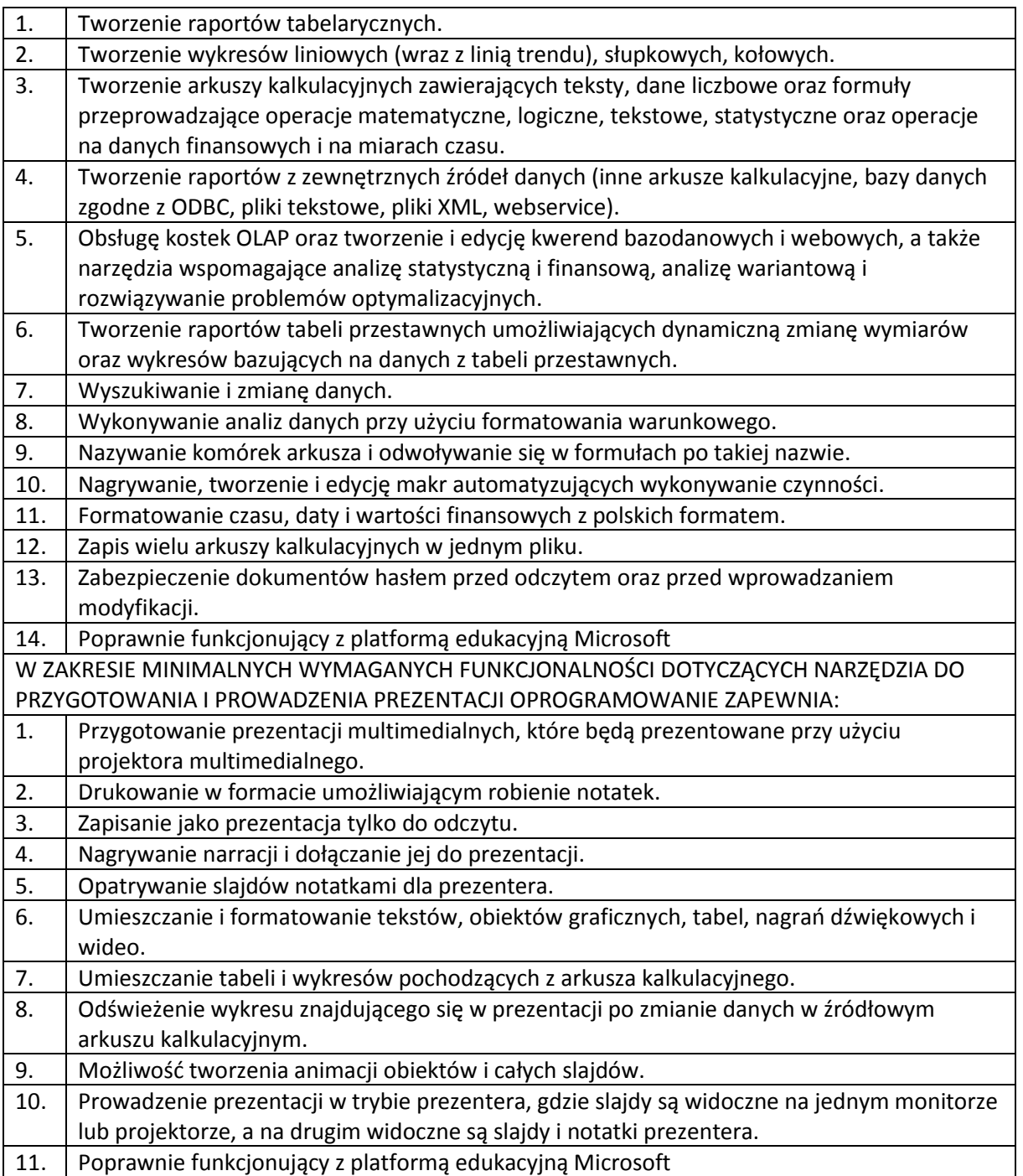